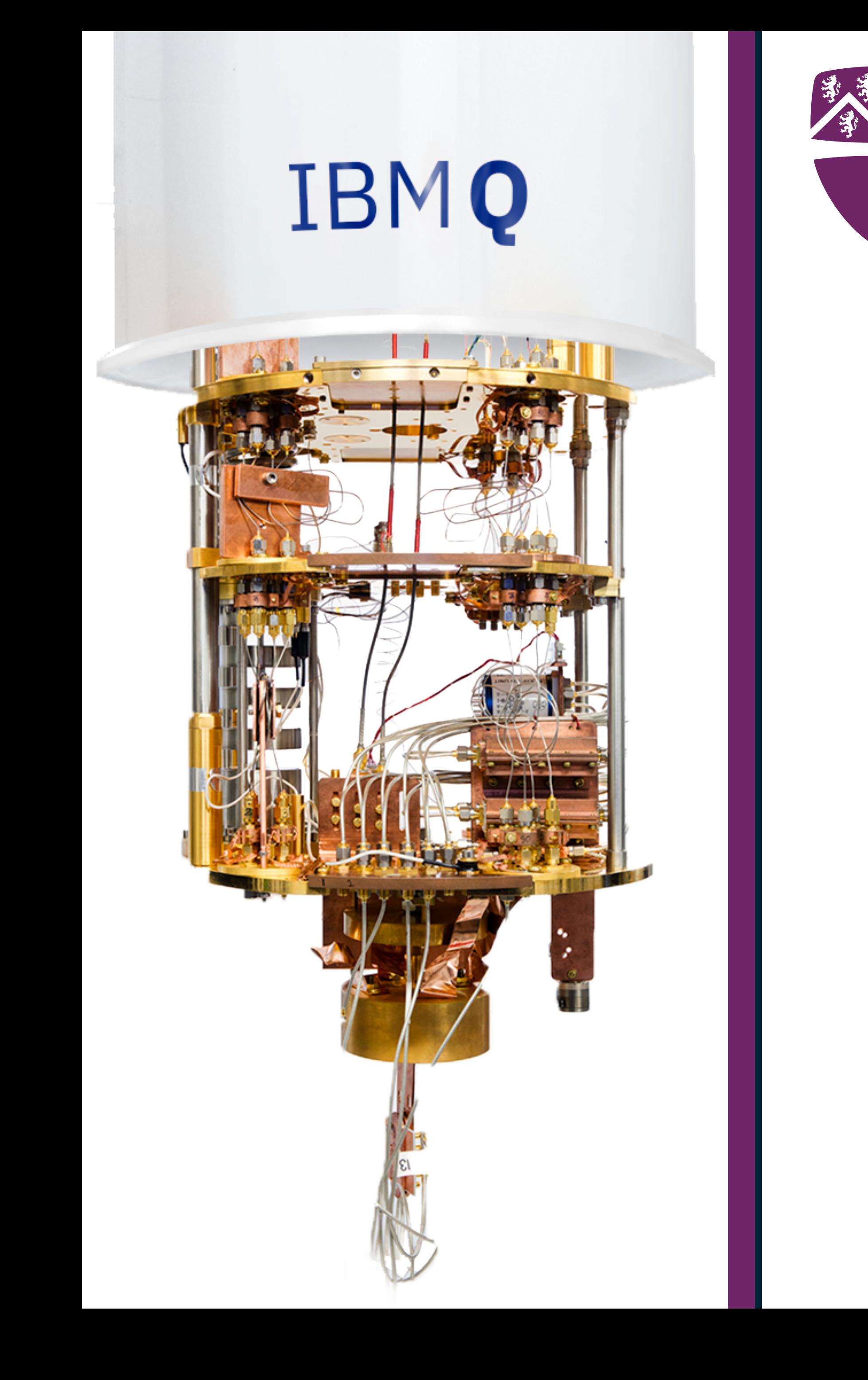

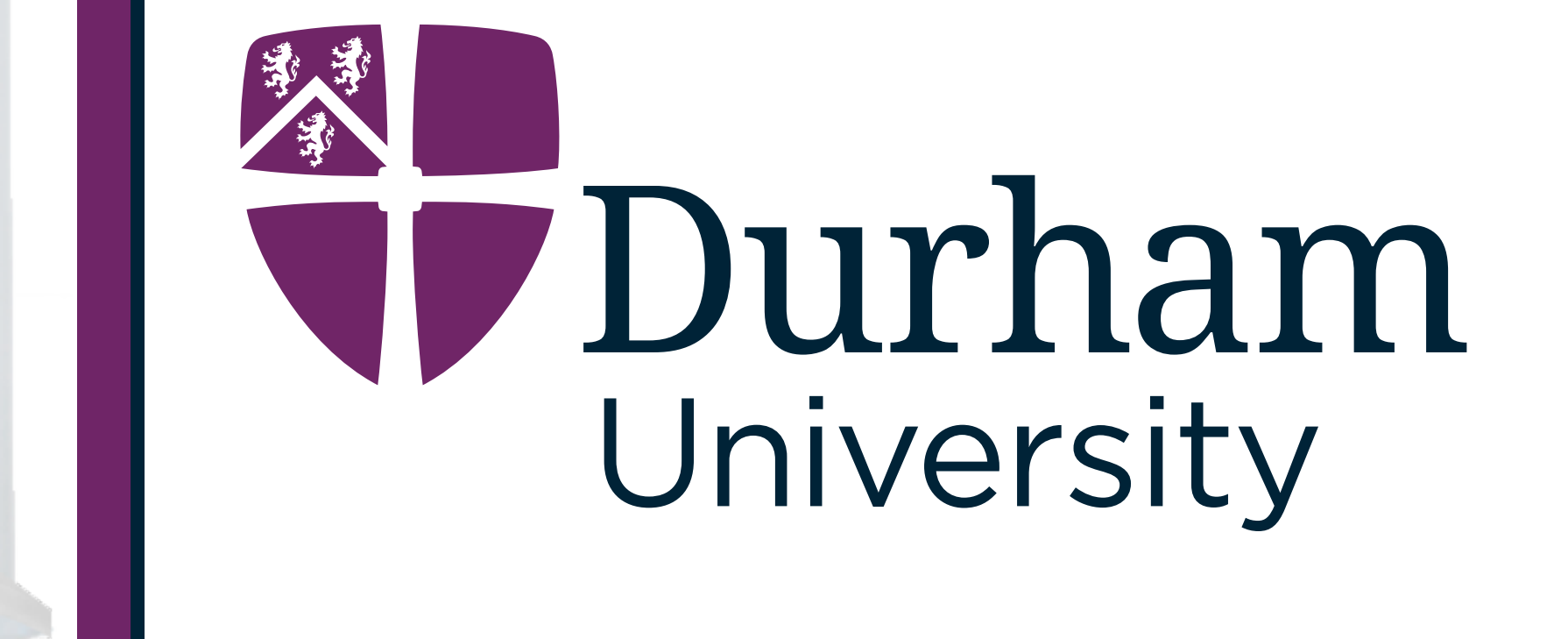

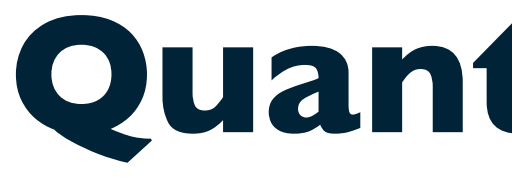

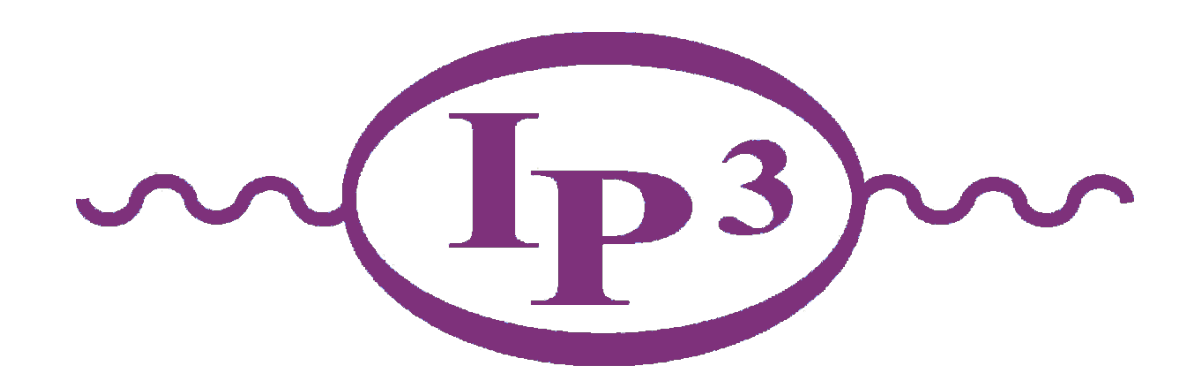

# **Quantum Computing for Particle Physics**

Simon Williams

Rutherford Appleton Laboratory, 7th February 2024

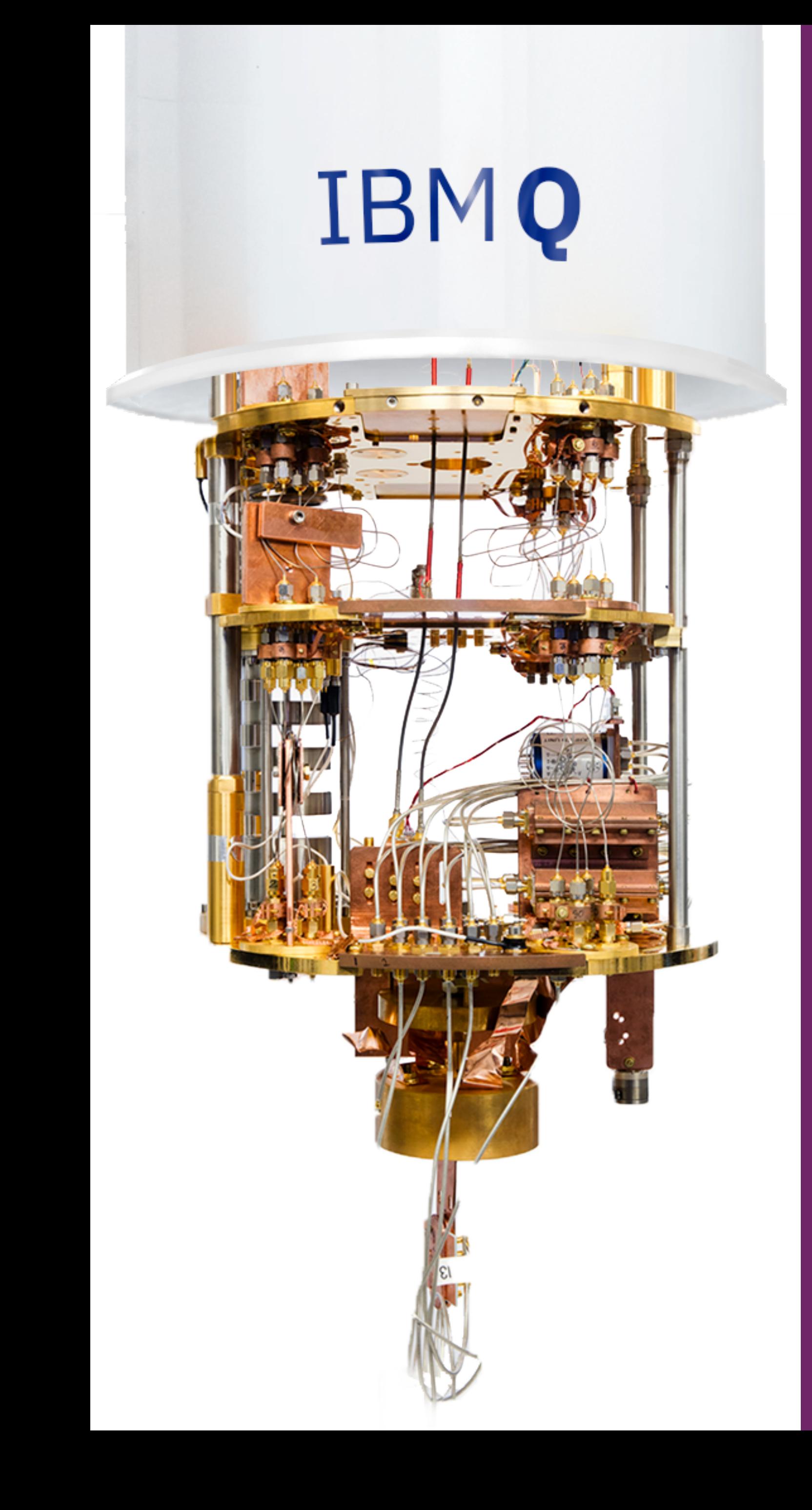

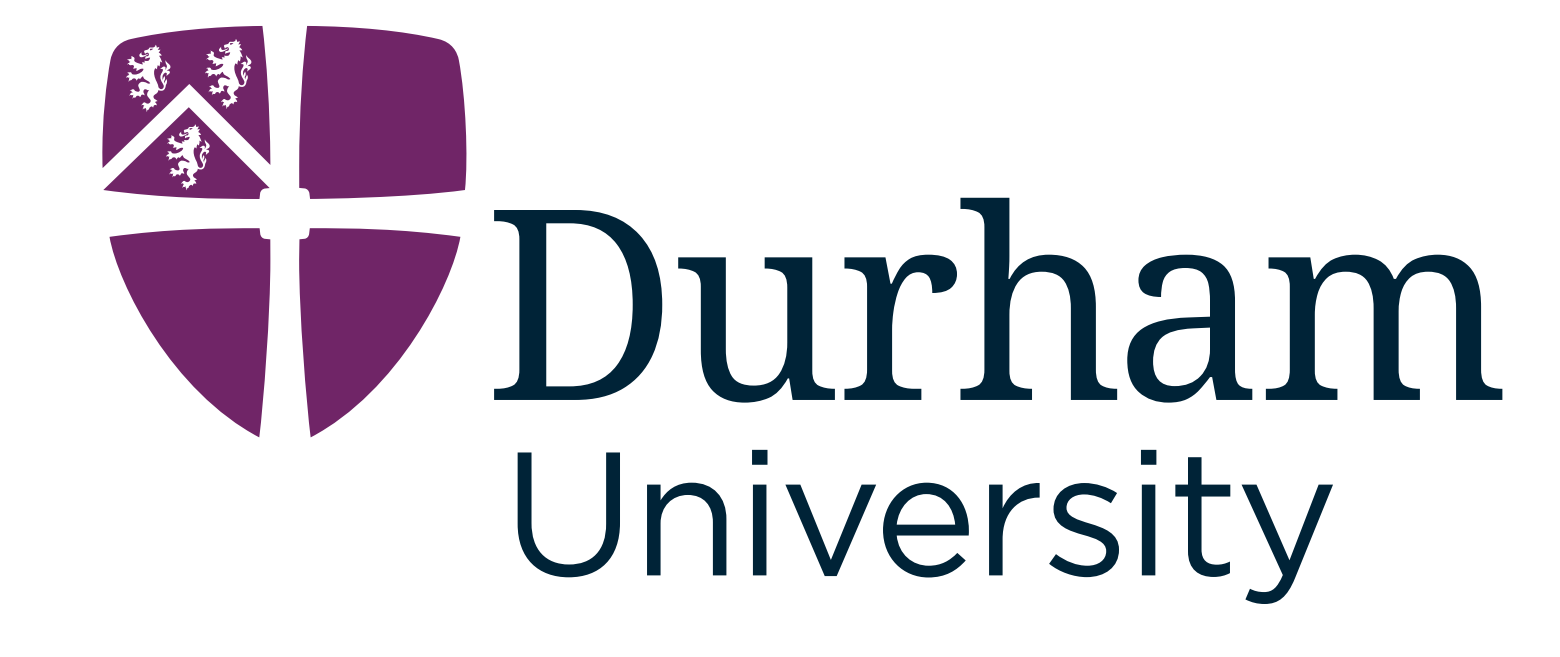

Ink

White

• Track Finding via Quantum Template Matching

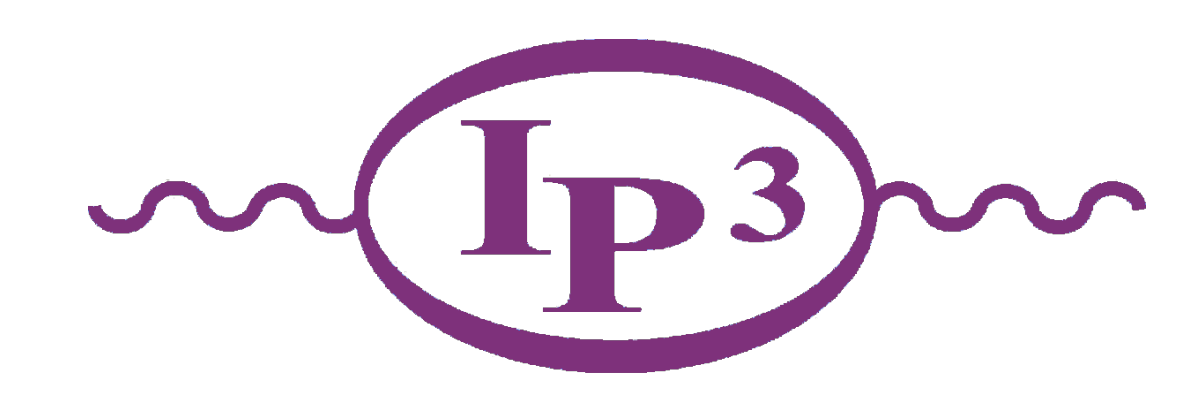

- Quantum Computing The Power of the Qubit
	- The Quantum Walk
- Why are we interested in High Energy Physics?
	- Event generation in high energy collisions
- Quantum Parton Showers

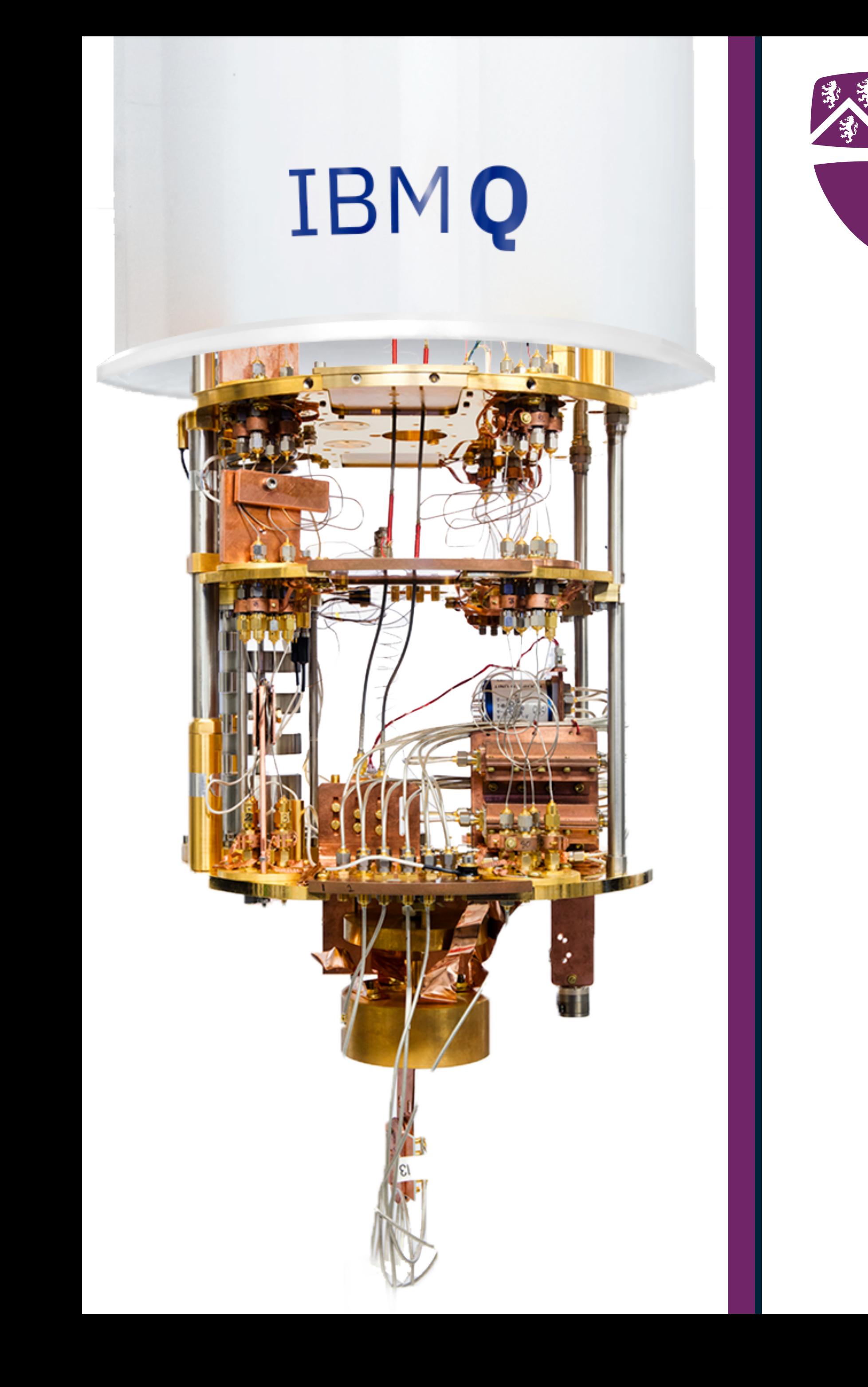

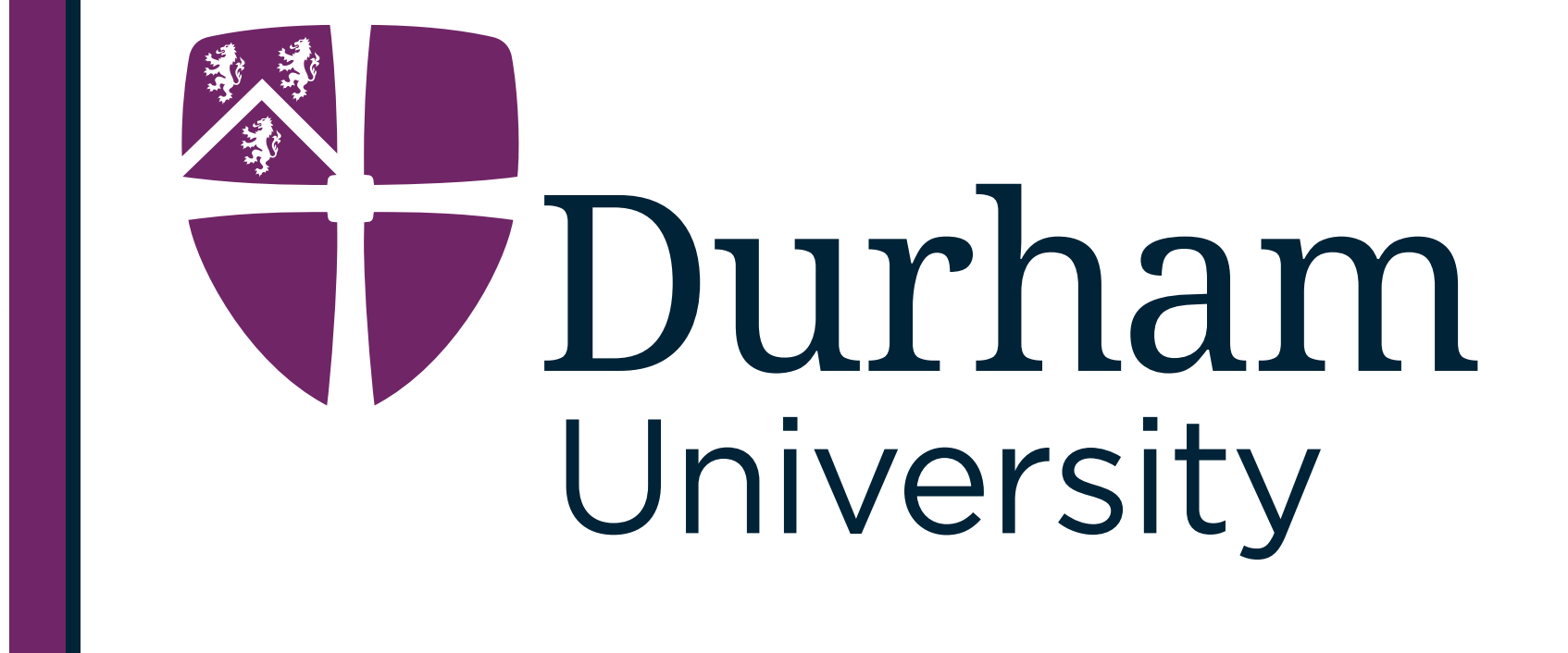

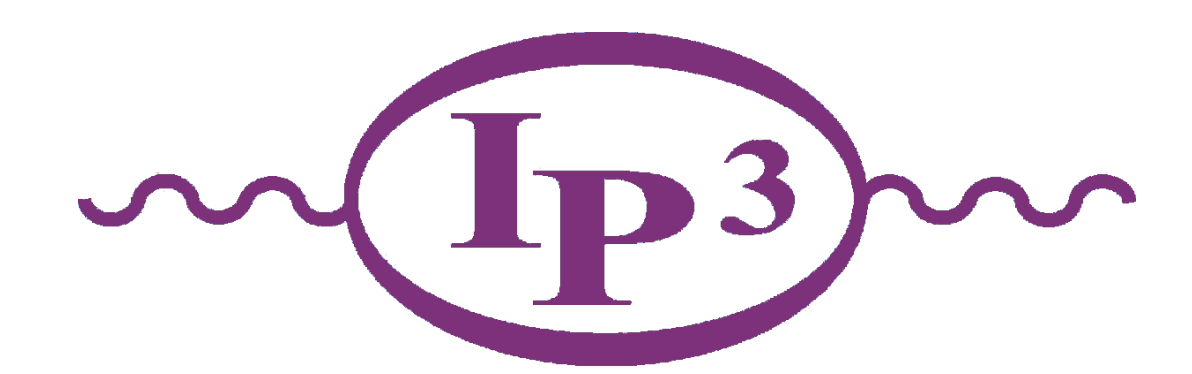

# **Quantum Computing The Power of the Qubit**

#### Quantum Computing - The Power of the Qubit! *g*

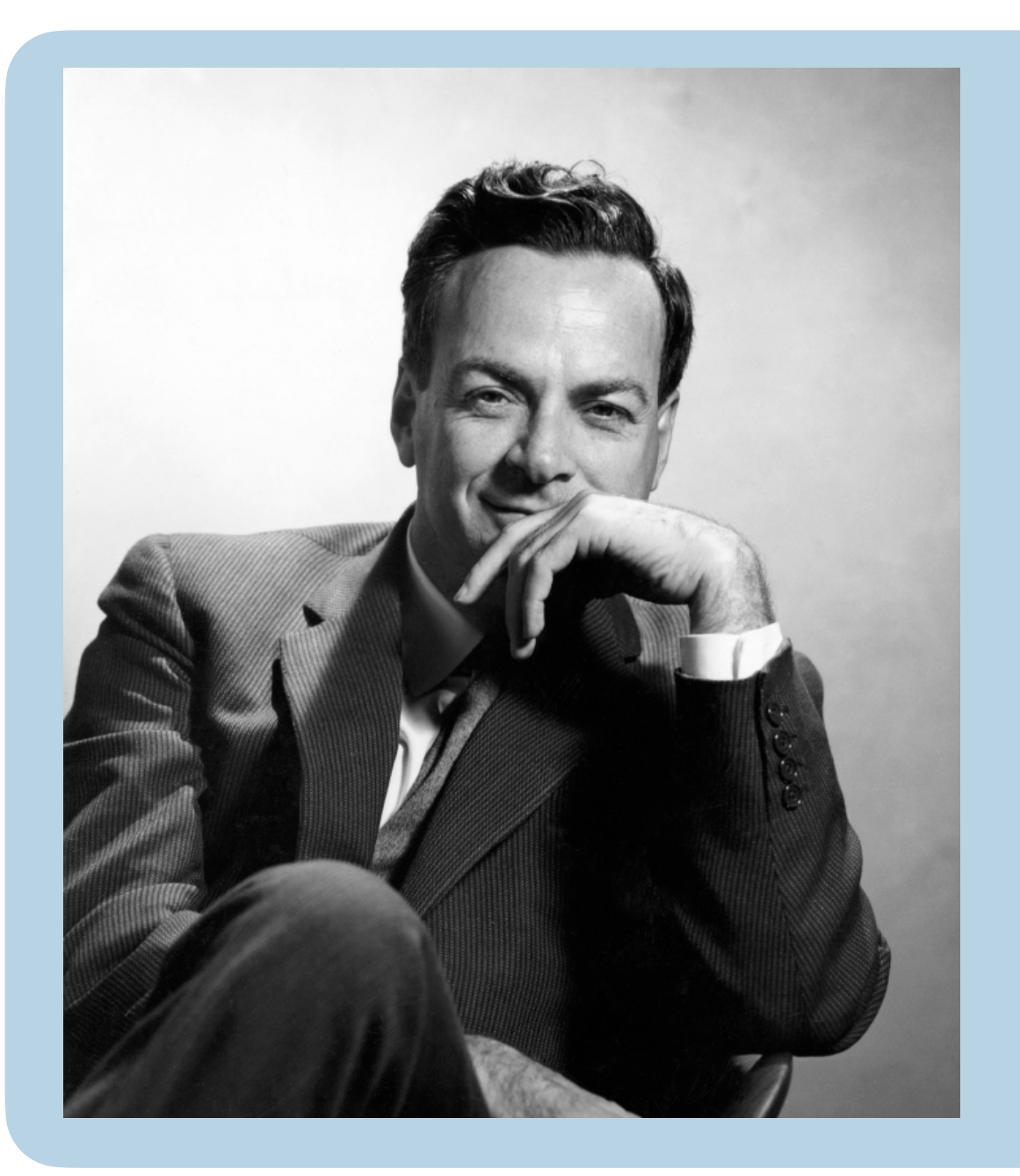

#### **Types of Quantum Device:** *p H U*

*"Nature is quantum […] so if you want to simulate it, you need a quantum computer"* - Richard Feynman (1982)

Quantum Computing has had a lot of successes since - most recently with Shor and Deutsch winning the **Breakthrough Prize** and the **2022 Nobel Prize** going to Quantum Information

#### Simon Williams - simon.j.williams@durham.ac.uk 4

*|*0i *H*

 $|0\rangle$ 

 $|0\rangle$ 

*n Count |*0i

*e Emission |*0i

*h History |*0i

 $|0\rangle$  *H H H X H H* 

 $|0\rangle$  *H H*  $Z$  *H*  $H$ 

Quantum

**Configuration** 

#### *p*1 . . . Quantum Annealing

Thermal Jump Quantum Computing

Cost **Tunnelling** 

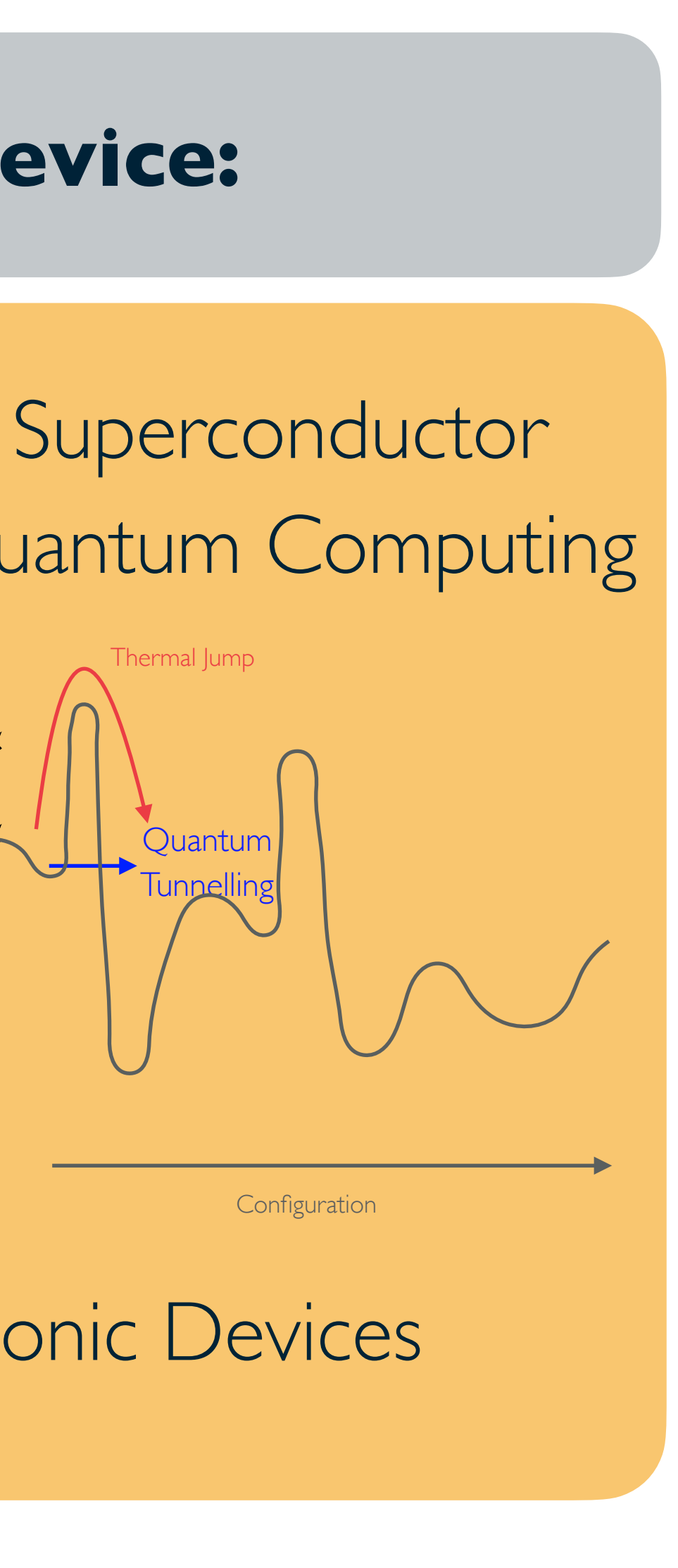

Photonic Devices

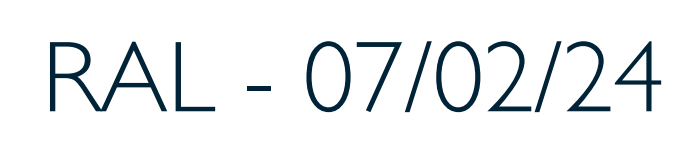

# Types of Quantum Computing Devices

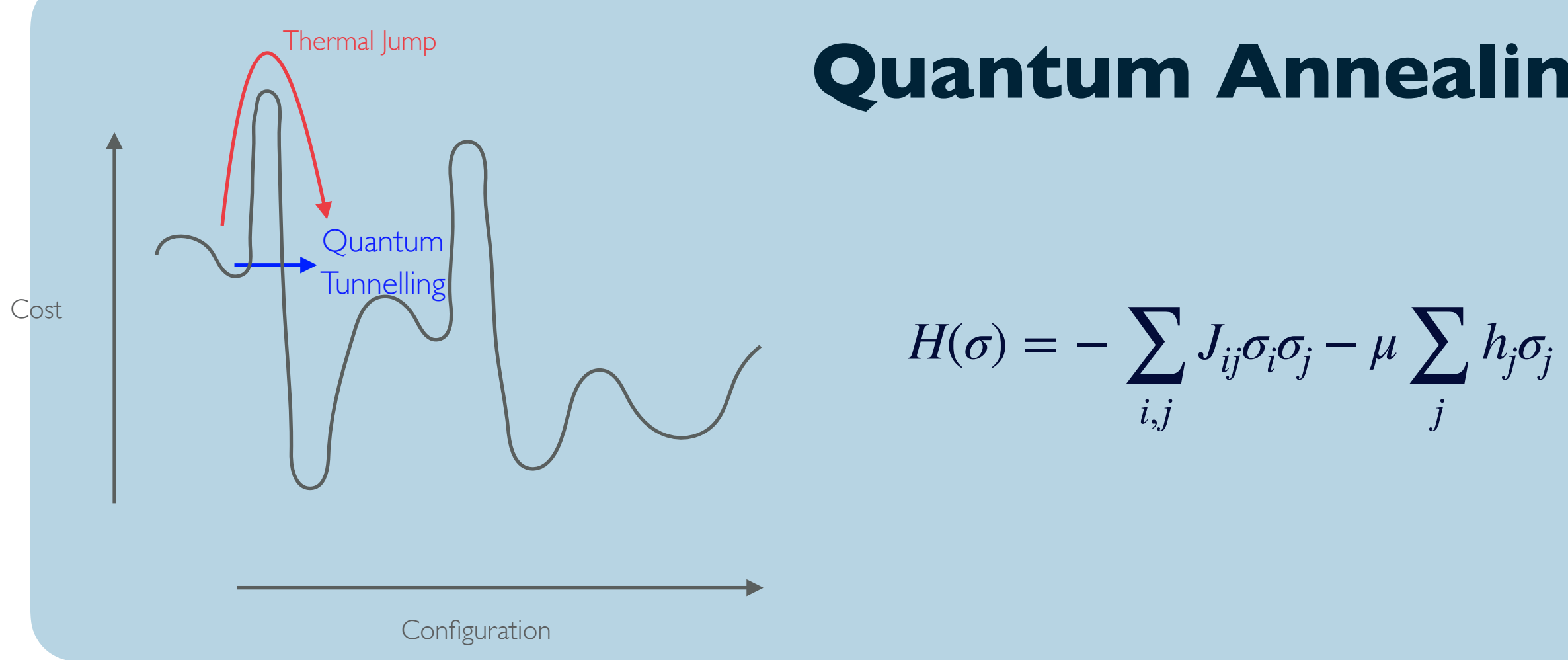

## **Quantum Annealing Photonic Quantum Devices**

Type of gate quantum computing, manipulating photon states

## **Advantages:**

- Continuous variable devices
- Only weak interactions with environment

### **Disadvantages:**

- All states must be Gaussian

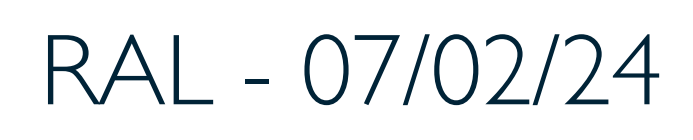

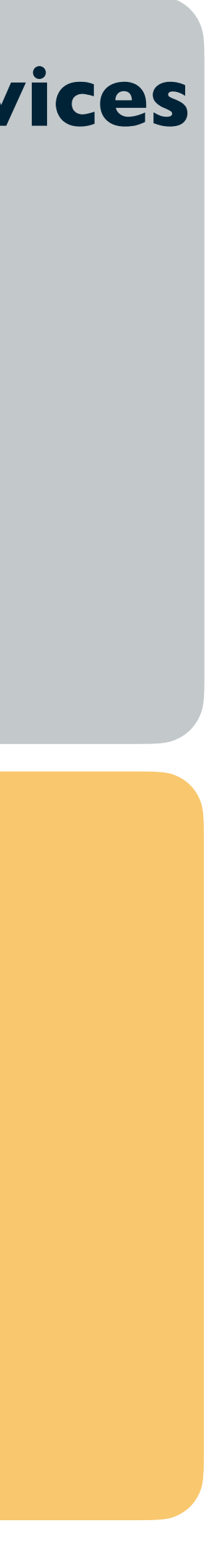

#### **Advantages:**

- Well suited to optimisation problems

#### **Disadvantages:**

- Uncontrollable, noisy devices
- Not universal devices

#### Simon Williams - simon.j.williams@durham.ac.uk 5 RAL - 07/02/24

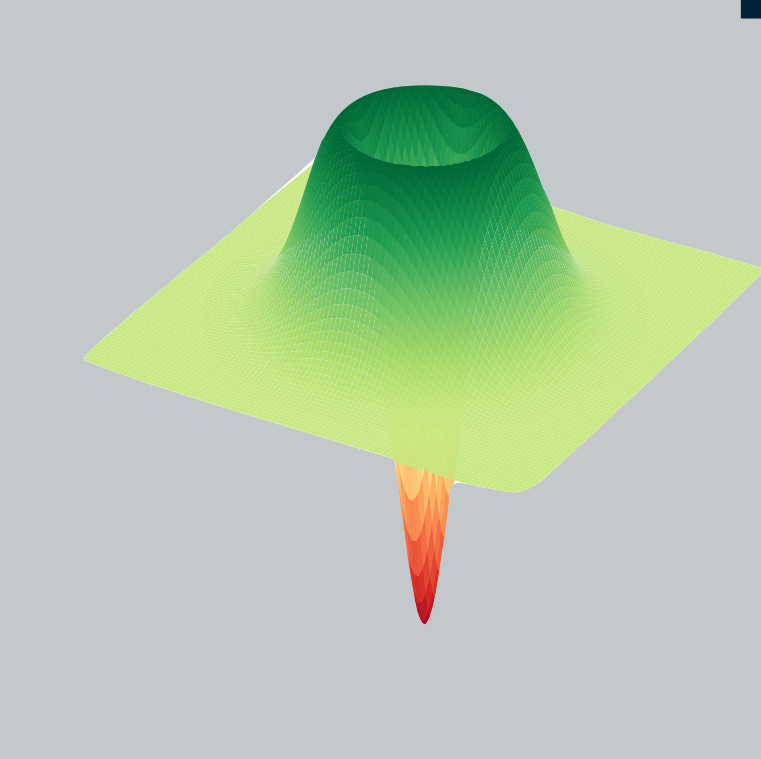

#### Types of Quantum Computing Devices *g p H U*

*p*0

- .<br>.<br>. .<br>. . - Highly controllable qubits
- Universal computation

- Small number of qubits, not very fault tolerant

#### Simon Williams - simon.j.williams@durham.ac.uk 6 6 6 6 RAL - 07/02/24

## *e Emission |*0i **Disadvantages:**

## **Advantages:**

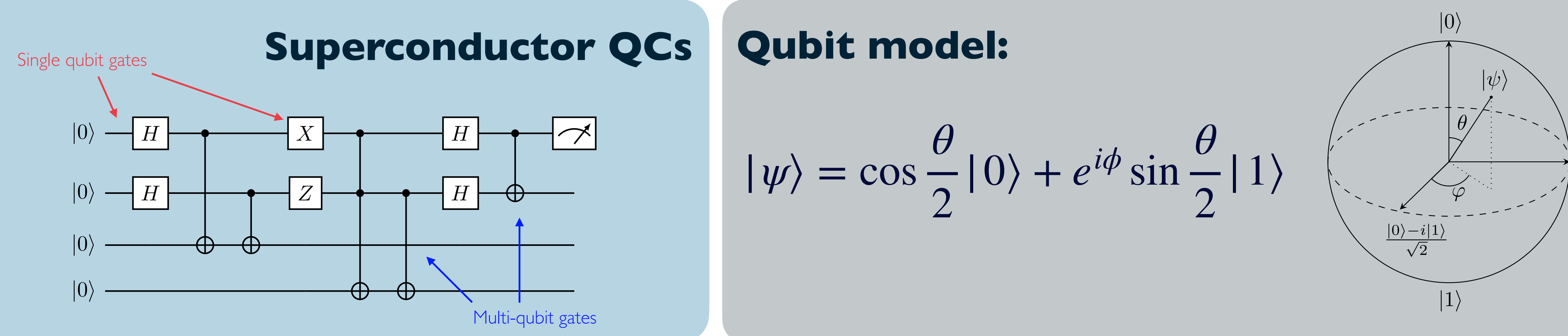

#### **Single qubit gates:**

#### **Multi-qubit gates:**

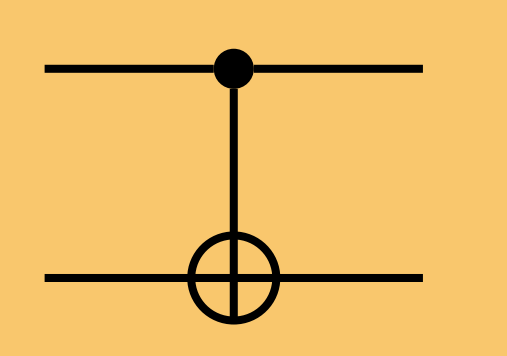

 $CNOT|00\rangle \rightarrow |00\rangle, CNOT|10\rangle \rightarrow |11\rangle,$  $\text{CNOT} |01\rangle \rightarrow |01\rangle, \text{CNOT} |11\rangle \rightarrow |10\rangle$ 

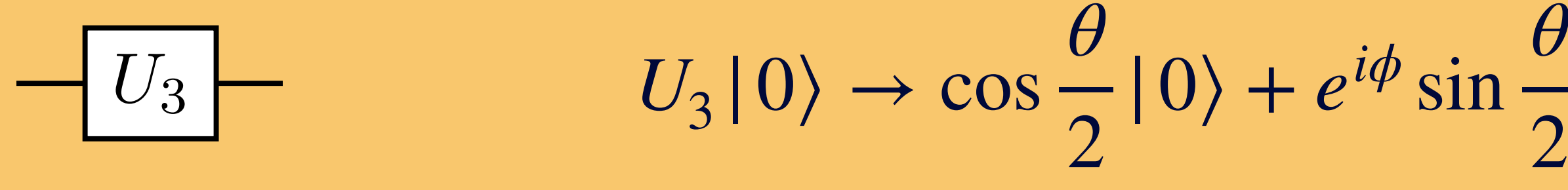

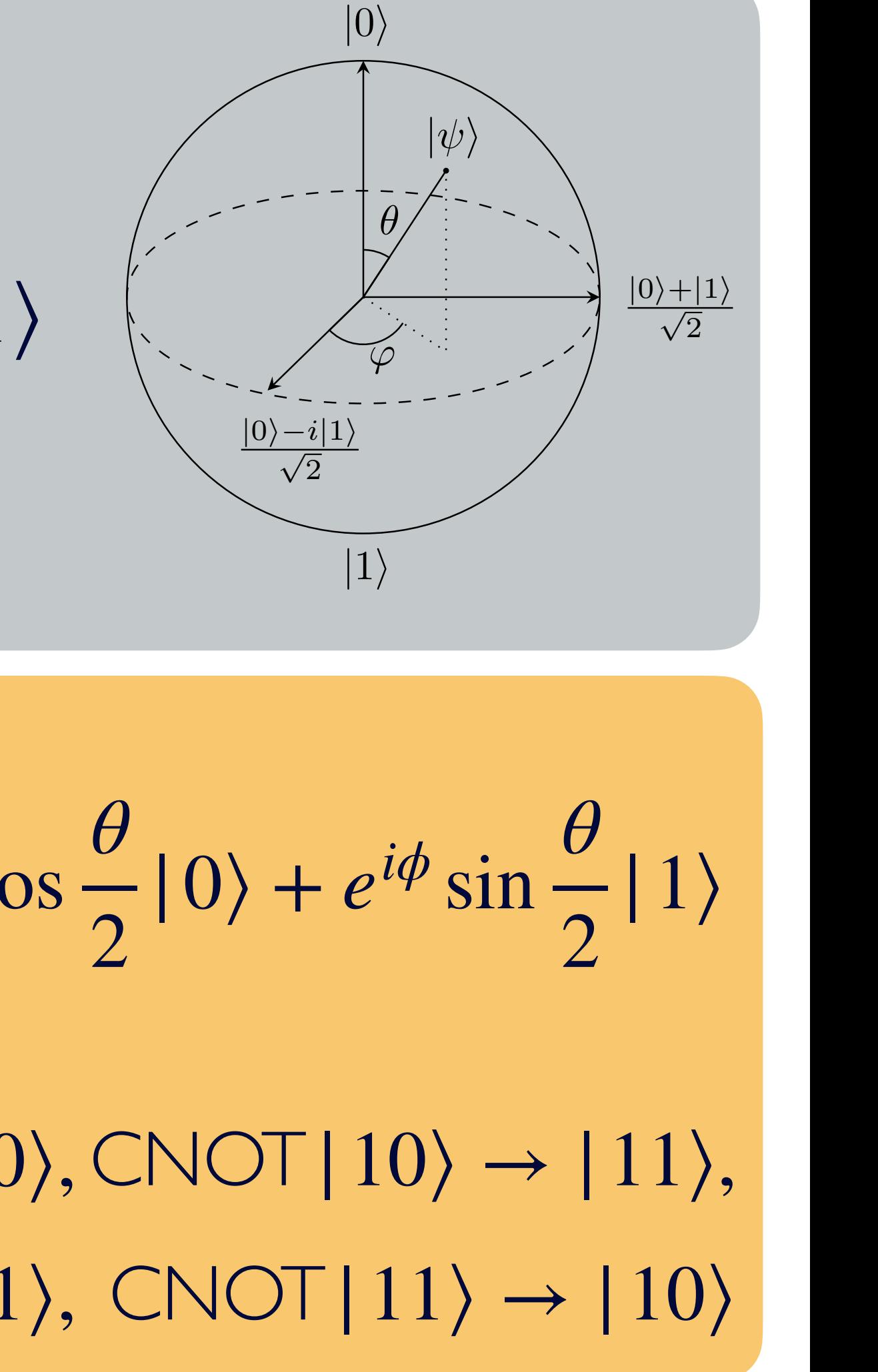

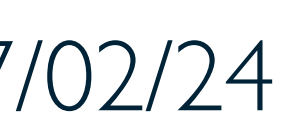

# Noisy Intermediate-Scale Quantum Devices

**Mutliqubit qubit gates**: CNOT gates have higher associated errors than single qubit gates.

**SWAP errors:** SWAP operations require 3 CNOT gates

**T1 times:** The time it takes for an excited qubit to decay back to the ground state.

**Circuit depth!** - Compact circuits needed!

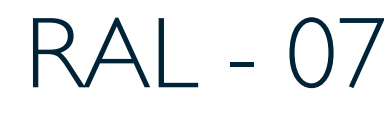

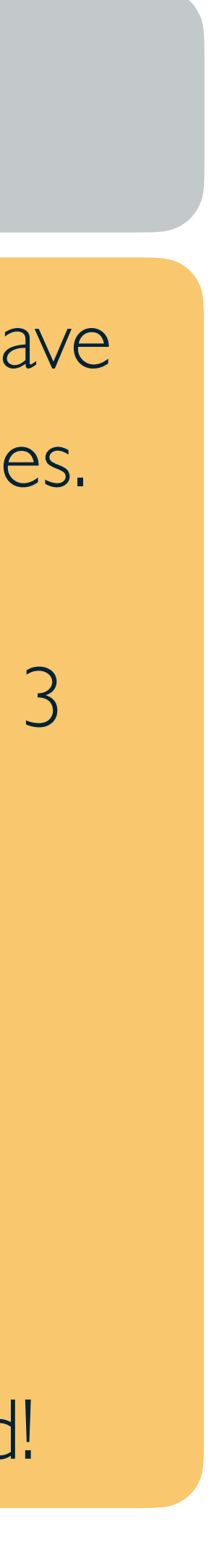

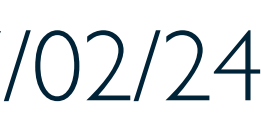

#### **Quantum errors:**

## **Transpilation:**

Loading the circuit onto the backend, transpilation can be used to optimise the circuit: **qubit and coupling mapping, noise models, etc.**

#### Simon Williams - simon.j.williams@durham.ac.uk 7 RAL - 07/02/24

## **NISQ devices:**

No continuous quantum error correction, prone to large noise effects from environment.

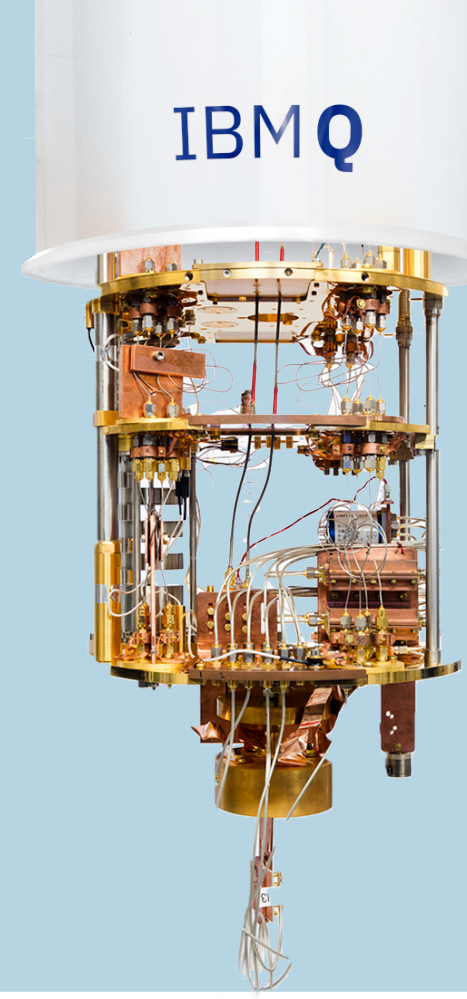

Simon Williams - simon.j.williams@durham.ac.uk 8 8 8 8 RAL - 07/02/24

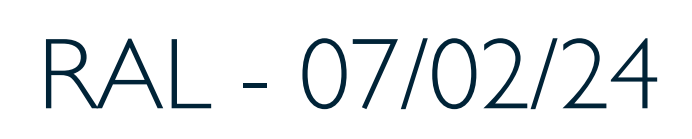

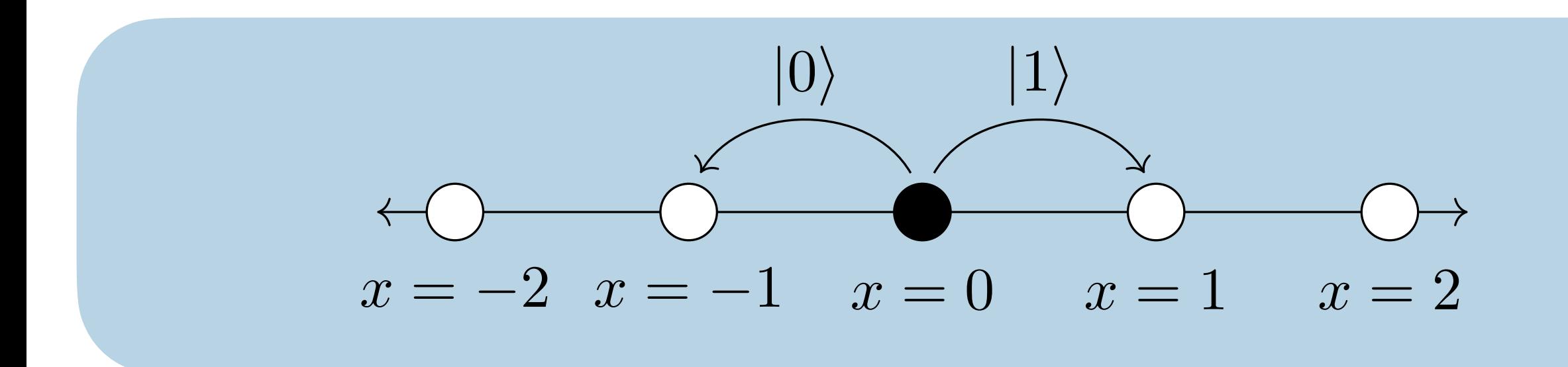

Simon Williams - simon.j.williams@durham.ac.uk 8 8 8 8 RAL - 07/02/24 which is applied iteratively to represent the number of steps. For a quantum walk of *N*

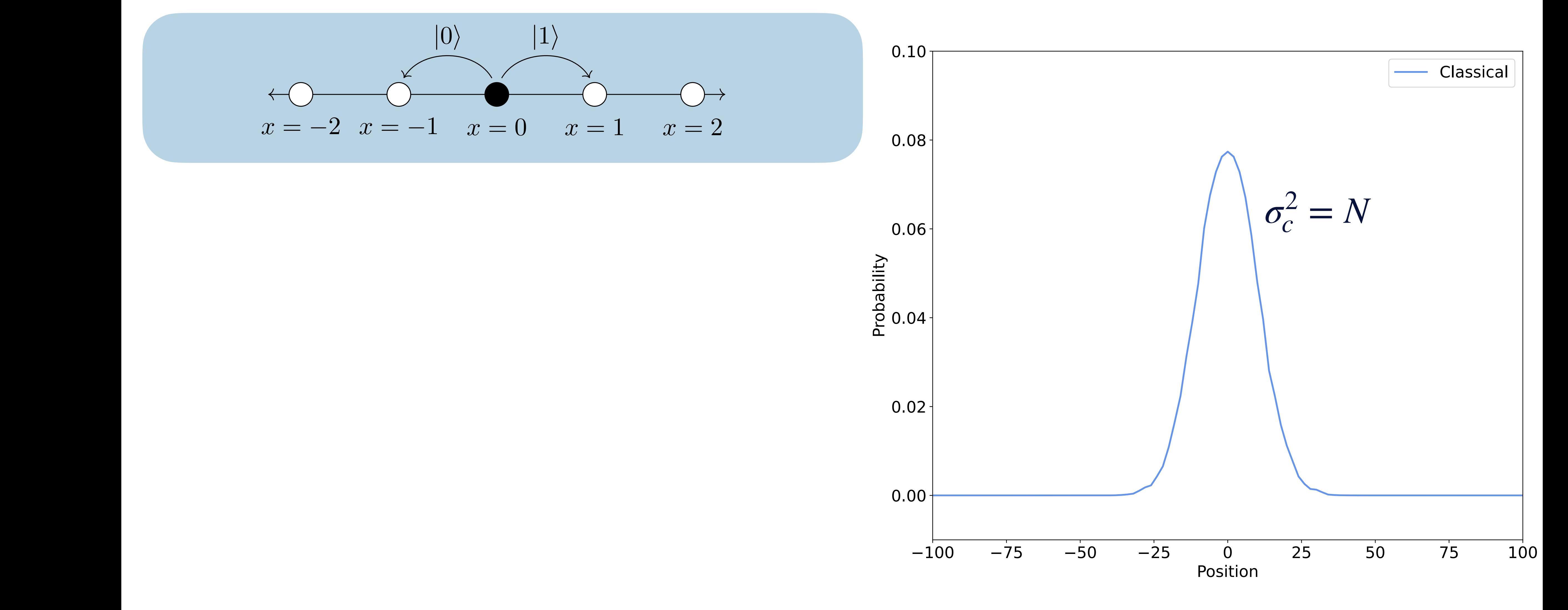

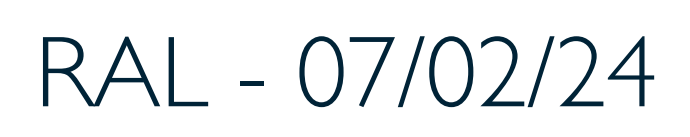

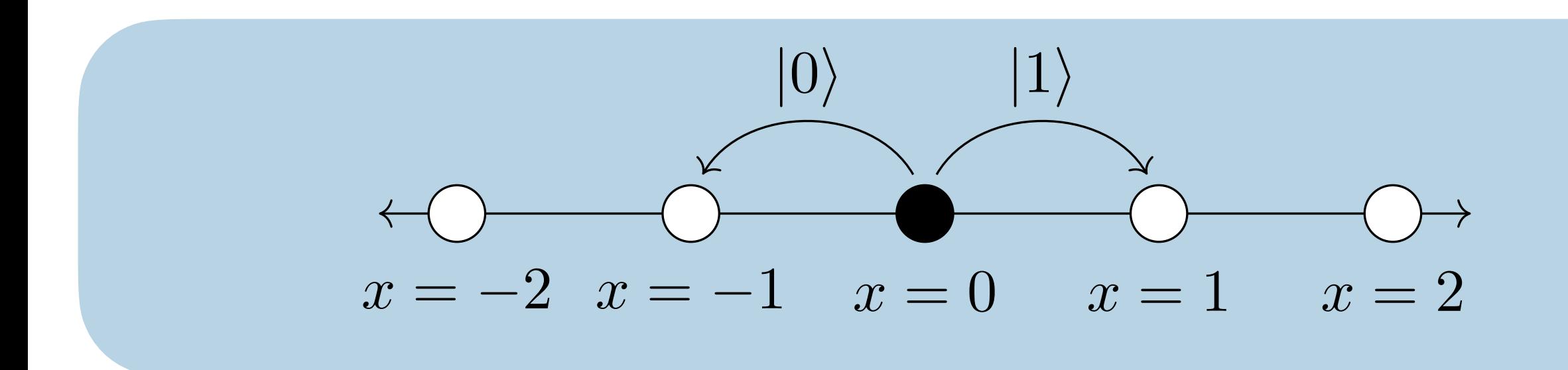

which is applied iteratively to represent the number of steps. For a quantum walk of *N*

of the position states, *x* = 1 and *x* = 1. A measurement after the step collapses the wavefunction to recover the classical case of the walker being in either the *x* = 1 or *x* = 1 The Hadamard coin used here is a balanced unitary coin operation*†* and therefore the  $\binom{10}{-1} = \frac{1}{-10} \binom{10}{+1} + \binom{11}{-10}$  $C|0\rangle =$ 1  $\frac{1}{2}(|0\rangle + |1\rangle)$ Coin Operation:

Simon Williams - simon.j.williams@durham.ac.uk 8 8 8 8 RAL - 07/02/24

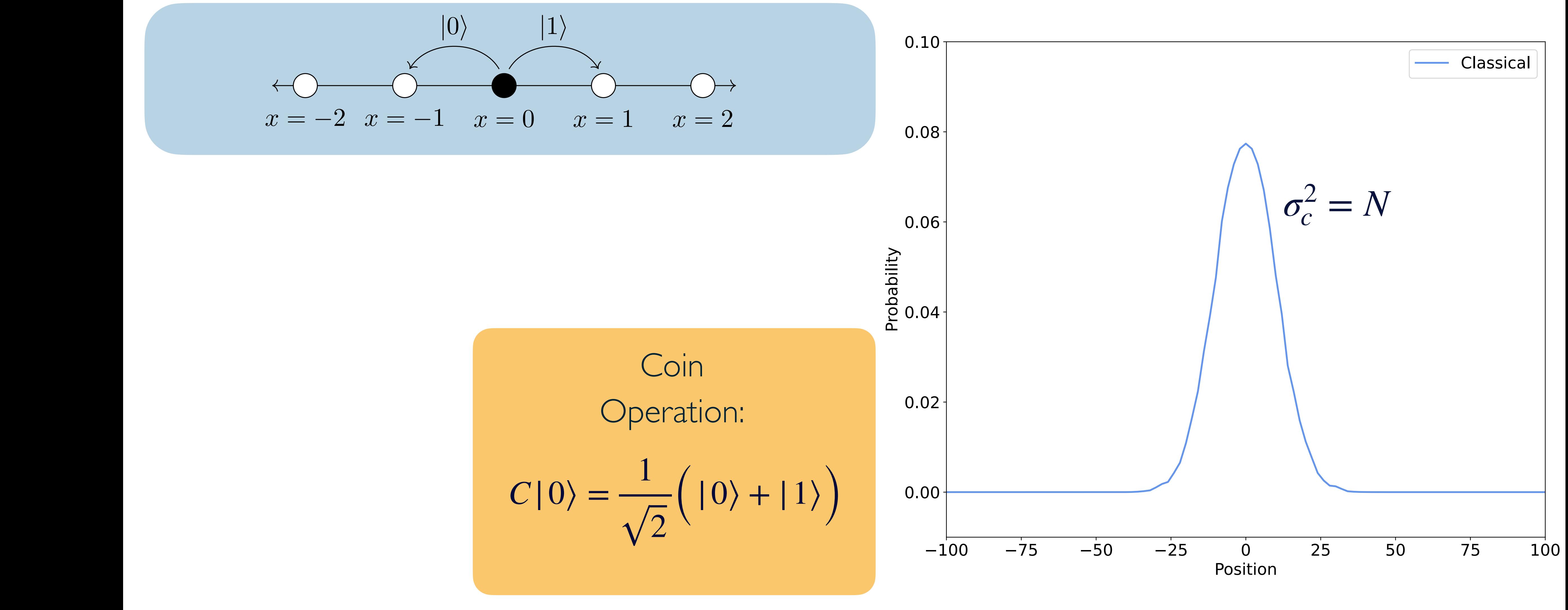

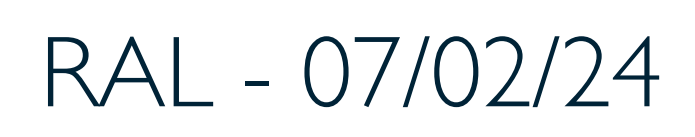

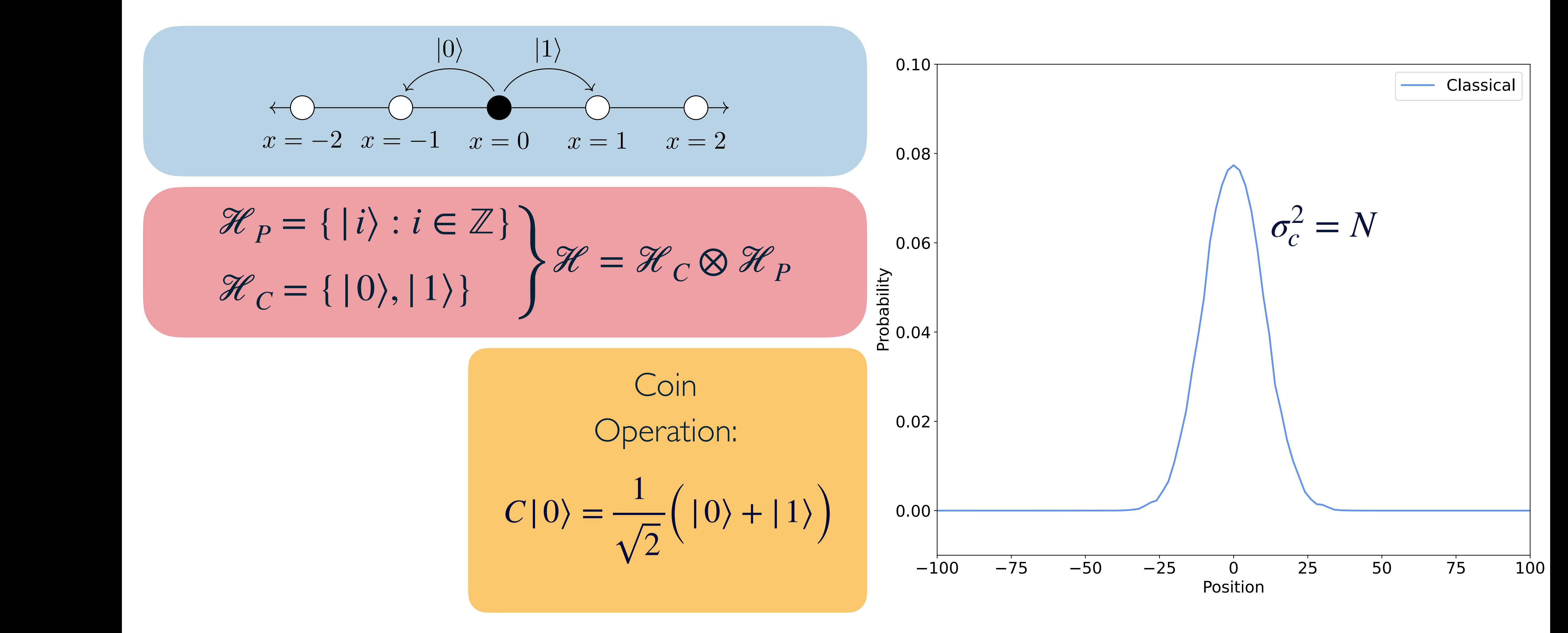

Simon Williams - simon.j.williams@durham.ac.uk 8 8 8 8 RAL - 07/02/24

which is applied iteratively to represent the number of steps. For a quantum walk of *N*

![](_page_10_Picture_3.jpeg)

![](_page_11_Figure_1.jpeg)

#### Simon Williams - simon.j.williams@durham.ac.uk 8 8 8 8 RAL - 07/02/24

which is applied iteratively to represent the number of steps. For a quantum walk of *N*

![](_page_11_Picture_3.jpeg)

![](_page_12_Figure_1.jpeg)

#### Simon Williams - simon.j.williams@durham.ac.uk 8 8 8 8 RAL - 07/02/24

which is applied iteratively to represent the number of steps. For a quantum walk of *N*

![](_page_12_Picture_5.jpeg)

Simon Williams - simon.j.williams@durham.ac.uk 9 RAL - 07/02/24 *|c*i *H*

![](_page_13_Figure_1.jpeg)

**Circuit depth** of a quantum walk grows **linearly** with the number of steps

Coin Shift Memory

*|p*i Suitable **quantum circuit architecture** for **NISQ** era devices

## The Quantum Walk

![](_page_13_Figure_5.jpeg)

![](_page_13_Picture_6.jpeg)

# Speed up via Quantum Walks

Quantum Walks have long be conjectured to achieved at least **quadratic speed up**

Szegedy Quantum Walks have been proven to achieve quadratic speed up for **Markov Chain Monte Carlo**

Work is ongoing to prove this is true for all QWs, but latest upper limits are on par with classical RW

Simon Williams - simon.j.williams@durham.ac.uk 10 10 RAL - 07/02/24

This has been proven under the condition that the MCMC algorithm is **reversible and ergodic**

![](_page_14_Figure_6.jpeg)

![](_page_14_Picture_9.jpeg)

# Quantum Walks with Memory

![](_page_15_Figure_1.jpeg)

Figure 1

## **Advantages:**

- Arbitrary dynamics
- Classical dynamics in unitary evolution

### **Disadvantages:**

- Tight conditions on quantum advantage

#### Simon Williams - simon.j.williams@durham.ac.uk 11 RAL - 07/02/24

## **Qubit model:**

Augment system further by adding an additional memory space

 $\mathscr{H} = \mathscr{H}_P \otimes \mathscr{H}_C \otimes \mathscr{H}_M$ 

#### **Quantum Parton Showers:**

Quantum Walks with memory have proven to be very useful for quantum parton showers.

K. Bepari, S. Malik, M. Spannowsky and SW, **[Phys. Rev.](https://inspirehep.net/literature/1933807)  [D 106 \(2022\) 5, 056002](https://inspirehep.net/literature/1933807)**

![](_page_15_Picture_14.jpeg)

![](_page_15_Picture_16.jpeg)

![](_page_15_Picture_17.jpeg)

![](_page_16_Picture_0.jpeg)

![](_page_16_Picture_1.jpeg)

# **Why are we interested in High Energy Physics?**

![](_page_16_Picture_4.jpeg)

![](_page_16_Picture_7.jpeg)

Typical hadron-hadron collisions are highly complex resulting in O(1000) particles

![](_page_17_Picture_8.jpeg)

![](_page_17_Figure_10.jpeg)

![](_page_17_Figure_11.jpeg)

![](_page_17_Figure_12.jpeg)

![](_page_17_Figure_13.jpeg)

![](_page_17_Figure_14.jpeg)

![](_page_17_Figure_15.jpeg)

![](_page_17_Picture_16.jpeg)

**Generators** have been the most successful approach to simulating particle collisions

MC Event Generators exploit **factorisation theorems** in QCD

Simon Williams - simon.j.williams@durham.ac.uk 13

![](_page_17_Figure_7.jpeg)

The theoretical description of collision events is **highly complex**

## **Monte Carlo Event**

## Event Generation - What's the problem?

#### Simon Williams - simon.j.williams@durham.ac.uk 14 RAL - 07/02/24

![](_page_18_Picture_2.jpeg)

![](_page_18_Picture_4.jpeg)

Parton Density Functions

![](_page_19_Picture_2.jpeg)

![](_page_19_Picture_3.jpeg)

#### [Phys. Rev. D 103, 034027](https://journals.aps.org/prd/abstract/10.1103/PhysRevD.103.034027)

#### Simon Williams - simon.j.williams@durham.ac.uk 14 RAL - 07/02/24

![](_page_19_Picture_6.jpeg)

![](_page_19_Picture_8.jpeg)

#### Parton Density Functions

![](_page_20_Picture_2.jpeg)

#### [Phys. Rev. D 103, 034027](https://journals.aps.org/prd/abstract/10.1103/PhysRevD.103.034027)

#### Simon Williams - simon.j.williams@durham.ac.uk 14 RAL - 07/02/24

![](_page_20_Picture_5.jpeg)

![](_page_20_Picture_7.jpeg)

#### Parton Density Functions

![](_page_21_Picture_2.jpeg)

#### [Phys. Rev. D 103, 034027](https://journals.aps.org/prd/abstract/10.1103/PhysRevD.103.034027)

#### Simon Williams - simon.j.williams@durham.ac.uk 14 RAL - 07/02/24

Hadronisation

![](_page_21_Picture_6.jpeg)

![](_page_21_Picture_7.jpeg)

HAMMANNAMY

![](_page_21_Picture_9.jpeg)

![](_page_22_Figure_1.jpeg)

Parton Shower

**Hadronisation** 

![](_page_22_Picture_2.jpeg)

Simon Williams - simon.j.williams@durham.ac.uk 14 RAL - 07/02/24

![](_page_22_Picture_6.jpeg)

![](_page_22_Picture_9.jpeg)

# Hard Process

#### [Phys. Rev. D 103, 076020](https://journals.aps.org/prd/abstract/10.1103/PhysRevD.103.076020)

[Phys. Rev. D 106, 056002](https://journals.aps.org/prd/abstract/10.1103/PhysRevD.106.056002)

Parton Shower

![](_page_23_Picture_7.jpeg)

[Phys. Rev. Lett. 126, 062001](https://journals.aps.org/prl/abstract/10.1103/PhysRevLett.126.062001)

Simon Williams - simon.j.williams@durham.ac.uk 14 RAL - 07/02/24

[JHEP 11 \(2022\) 035](https://arxiv.org/abs/2207.10694)

![](_page_23_Picture_9.jpeg)

## The Parton Shower

#### **Collinear mode:**

#### Simon Williams - simon.j.williams@durham.ac.uk 15 RAL - 07/02/24 *g*

$$
k \frac{\overrightarrow{P}}{\overrightarrow{j}} \qquad p_i = zP, \quad p_j = (1 - z)P
$$

![](_page_24_Picture_1.jpeg)

## **Soft mode:**  $p_i \approx 0$  $k \longrightarrow j$ *i*

Leading contributions to the decay rate in the collinear limit are included in the soft limit

*q*

![](_page_24_Picture_13.jpeg)

*g*

*q* Successive decay steps factorise into independent quasi-classical steps

Interference effects only allow for partial factorisation

*g* In this limit, the decay from high energy to low energy proceeds as a **colour-dipole cascade**.

*g* This interpretation allows for straightforward interference patterns and momentum conservation

![](_page_24_Picture_11.jpeg)

# The Parton Shower - The Veto Algorithm

*dP* (*q*(*p*I)¯*q*(*p*K) ! *q*(*pi*)*g*(*p<sup>j</sup>* )¯*q*(*pk*)) '

*s*IK

*dP* (*q*(*p*I)¯*q*(*p*K) ! *q*(*pi*)*g*(*p<sup>j</sup>* )¯*q*(*pk*)) '

## **Inclusive Decay Probability** Current interpretations of the veto

*dsij*

*s*IK

=

*s*IK

*dsjk*

*s*IK

*<sup>C</sup>* ↵*<sup>s</sup>*

2⇡

2

*k*2

?

 $\frac{1}{\sqrt{2}}$  $d\mathcal{P} (q(p_{\rm I})\bar{q}(p_{\rm K}) \rightarrow q(p_i)g(p_j)\bar{q}(p_k)) \simeq$  $ds_{ij}$ *s*IK  $ds_{jk}$ *s*IK  $C\frac{\alpha_s}{2}$  $2\pi$  $2s_{\rm IK}$ *sijsjk*

#### Simon Williams - simon.j.williams@durham.ac.uk 16 16 16 RAL - 07/02/24

$$
\Delta(t_n, t) = \exp\left(-\int_t^{t_n} dt d\xi \frac{d\phi}{2\pi} C \frac{\alpha_s}{2\pi} \frac{2s_{ik}(t, \xi)}{s_{ij}(t, \xi)s_{jk}(t, \xi)}\right)
$$

*ξ* and *t* as **continuous** algorithm treat the phase space variables

![](_page_25_Picture_11.jpeg)

The choice of the variables  $\xi$  and  $t$  is known as the **phase space parameterisation** 

 $\mathcal{F}_n(\Phi_n, t_n, t_c; O) = \Delta(t_n, t_c) O(\Phi_n)$  $+$ Z *tn tc*  $dt d\xi$  $d\phi$  $2\pi$  $C\frac{\alpha_s}{2}$ 

#### **Master Equation**

ي<br>م≛ا

 $2\pi$  $2s_{ik}(t,\xi)$  $s_{ij}(t,\xi)s_{jk}(t,\xi)$  $\Delta(t_n,t)\mathcal{F}_n(\Phi_{n+1},t,t_c;O)$ 

## **Non-Emission Probability**

PS : ! *<sup>|</sup>*1i(cos<sup>2</sup> ✓*|*00<sup>i</sup> + sin<sup>2</sup> ✓*|*01i)*/*

![](_page_25_Picture_13.jpeg)

![](_page_25_Picture_14.jpeg)

G. Gustafson, S. Prestel, M. Spannowsky and S. Williams, Collider Events on a Quantum Computer, *JHEP* 11 (2022) 035, [arXiv:2207.10694](https://arxiv.org/abs/2207.10694)

![](_page_26_Picture_5.jpeg)

![](_page_26_Picture_0.jpeg)

![](_page_26_Picture_1.jpeg)

# **Quantum Parton Shower**

![](_page_26_Picture_7.jpeg)

**Imperial College<br>London** 

![](_page_26_Picture_9.jpeg)

![](_page_26_Picture_10.jpeg)

$$
= \frac{1}{2} \ln \left( \frac{s_{ij}}{s_{jk}} \right)
$$

 $\frac{C\alpha_s}{\pi}d\kappa dy$  $d\kappa dy$ 

which lead which leads to which leads to the inclusive probability:  $F(x)$ , thick loads *tn*

> $\frac{4}{\sqrt{2}}$ Due to the colour charge of emitted gluons, the rapidity span for subsequent dipole decays is increased. This is interpreted as **"folding out"**

#### Simon Williams - simon.j.williams@durham.ac.uk 18 18 18 RAL - 07/02/24

#### Discrete QCD - Abstracting the Parton Shower Method  $T$  implementation on intermediate-step  $\Lambda$  intermediate-scale  $\Lambda$ The first abstracting the i anton bilower independent the independent treatment of  $\sim$  $\Sigma_{\text{measured}} \cap \cap \Gamma$  and intermediate-scale  $\Gamma$ The first abstraction to consider is removing the independent treatment of decay prob- $T_{\text{max}}$   $\Delta$  leating the Device  $\Omega$ The first abstraction to consider is removing the independent treatment of decay prob-*L*

I. Parameterise phase space in terms of gluon transverse momentum and rapidity: parametrisation in terms of the gluon terms of the gluon in terms of the gluon stransverse momentum, and the gluon terms of the gluon stransverse momentum, and the gluon stransverse momentum, and the gluon stransverse mome *dP* (*q*(*p*I)¯*q*(*p*K) ! *q*(*pi*)*g*(*p<sup>j</sup>* )¯*q*(*pk*)) ' dity:  $\iota$ 

$$
k_{\perp}^{2} = \frac{s_{ij}s_{jk}}{s_{\text{IK}}} \qquad \text{and} \qquad y = \frac{1}{2}\ln\left(\frac{s_{ij}}{s_{jk}}\right)
$$

ability and momentum-space integration by absorbing the non-uniform probability density density density density  $\alpha$ 

plane, as illustrated by the left-hand panel of Fig. 1. Due to the colour charge of an emitted

$$
d\mathcal{P}(q(p_{\rm I})\bar{q}(p_{\rm K})\to q(p_i)g(p_j)\bar{q}(p_k))\simeq=\frac{C\alpha_s}{\pi}d\kappa dy
$$

where  $\nu^2$ where  $\kappa = \ln\left(\frac{1}{\Lambda^2}\right)$  and  $\Lambda$  is an arbitrary mass scale where  $\kappa^2$  is an arbitrary mass scale. With this phase space parameters  $\kappa^2$ where  $\kappa = m(\sqrt{2})$  and *I* is an arbitral y mass scale  $\kappa = \ln\left(\frac{k_{\perp}^2}{\epsilon}\right)$  and  $\Lambda$  is an arbitrary mass scale parameters in the phase space parameter of  $\Lambda$ dipole decays are constrained to a triangular region of height *L* = ln(*s*IK*/*⇤2) in the (*y,* )-  $\kappa = \ln\left(\frac{k_{\perp}^2}{\Lambda^2}\right)$  $\Lambda^2$  $\setminus$ where  $\kappa = \ln\left(\frac{n_{\perp}}{\Lambda^2}\right)$  and  $\Lambda$  is an arbitrary mass scale

![](_page_27_Figure_11.jpeg)

![](_page_27_Picture_12.jpeg)

 $\frac{1}{\sqrt{2}}$ 

<sup>⊥</sup>*/*Λ<sup>2</sup>)

*y* **triangle external to positive** *y* act coherently  $\| \psi \|$  i.e.  $\|$ their value, is quantised into multiples of 2*yg*. Thus, we may model the parton shower by generative gluons at the centre of discrete the phase-space triangle. **triangleritive** which in  $Oy_g$  act contenently  $\|f(x)\|$   $\|f(x)\|$ as one effective gluon and the parton of 2*y*<sup>*g*</sup>. Thus, we may model the parton shower by the parton shower by the parton shower by the parton shower by the parton shower by the parton shower by the parton shower by the **Gluons within**  $\delta y_g$  **act coherently** 

may write

Each rapidity slice can be treated independently of any other slice. Inserting Eq. 2.7

![](_page_28_Picture_7.jpeg)

#### Simon Williams - simon.j.williams@durham.ac.uk <sup>19</sup> RAL - 07/02/24 into the exclusive decay probability (the second term in the shower master equation, Eq. 2.2) shows that the exclusive rate for finding an e↵ective gluon in a fixed *y*-bin takes Each rapidity slice can be treated independently of any other slice. Inserting Eq. 2.7  $\mathsf{diff}(\mathsf{U})$  is example to the short of the showledge of second term in the showledge of  $\mathsf{I}\mathsf{S}$

These realisations for the basis of the basis of the basis of the basis of  $\mathcal{A}$ . The "Discrete  $\mathcal{A}$ " of  $\mathcal{A}$ 

![](_page_28_Picture_11.jpeg)

![](_page_28_Picture_12.jpeg)

Interpreting the running coupling renormalisation group as a as gain-loss equation means that gluons within a rapidity range *y<sup>g</sup>* act coherently as one  $\blacksquare$  toss equation: as in Fig. 1. Thus, the rapidity rapidity range of each triangular rapidity range of each triangular rapidity range of each triangular rapidity range of each triangular rapidity rapidity rapidity rapi Interpreting the running coupling renormalisation group as a gainas gain-loss equation means that gluons within a rapidity range *y<sup>g</sup>* act coherently as one "e illustrated by 1 in Fig. 1. Thus, the rapidity range of each triangular range of each triangular range of e<br>Thus, the rapidity range of each triangular range of each triangular range of each triangular range of each tr loss equation:

These realisations for the basis of the basis of the basis of the basis of the "Discrete" of  $\mathcal{A}$ .

#### Discrete QCD - Abstracting the Parton Shower Method Uiscrete ()(I) - Abstracting the Parton  $\mathcal{L}_{\mathcal{A}}$  the e $\mathcal{L}_{\mathcal{A}}$ Diccroto OCD Abetracting the Parton Sh Examining the e↵ect of a transverse-momentum-dependent running coupling – as sup-@ K  $\overline{\phantom{a}}$  $\mathcal{A}$ *max*

ιαι<br>Δ' *n* Γιμηρία **2.** Neglect  $g \rightarrow q\overline{q}$  splittings and examine transversemomentum-dependent running coupling ↵*s*(*k*<sup>2</sup> bendent running o  $\theta$ dent running coup

$$
\alpha_s(k_{\perp}^2) = \frac{12\pi}{33 - 2n_f} \frac{1}{\ln(k_{\perp}^2/\Lambda_{\rm QCD}^2)}
$$

leads to the inclusive probability

$$
d\mathcal{P}\left(q(p_1)\bar{q}(p_K) \to q(p_i)g(p_j)\bar{q}(p_k)\right) \simeq = \frac{d\kappa}{\kappa} \frac{dy}{\delta y_g} \quad \text{with}
$$

*y* **triangle external to positive** *y* act coherently  $\| \psi \|$  i.e.  $\|$ their value, is quantised into multiples of 2*yg*. Thus, we may model the parton shower by generative gluons at the centre of discrete the phase-space triangle. **triangleritive** which in  $Oy_g$  act contenently  $\|f(x)\|$   $\|f(x)\|$ as one effective gluon and the parton of 2*y*<sup>*g*</sup>. Thus, we may model the parton shower by the parton shower by the parton shower by the parton shower by the parton shower by the parton shower by the parton shower by the **Gluons within**  $\delta y_g$  **act coherently** 

may write

Each rapidity slice can be treated independently of any other slice. Inserting Eq. 2.7

Interpreting the running coupling renormalisation group as a as gain-loss equation means that gluons within a rapidity range *y<sup>g</sup>* act coherently as one  $\blacksquare$  toss equation: as in Fig. 1. Thus, the rapidity rapidity range of each triangular rapidity range of each triangular rapidity range of each triangular rapidity range of each triangular rapidity rapidity rapidity rapi Interpreting the running coupling renormalisation group as a gainas gain-loss equation means that gluons within a rapidity range *y<sup>g</sup>* act coherently as one "e illustrated by 1 in Fig. 1. Thus, the rapidity range of each triangular range of each triangular range of e<br>Thus, the rapidity range of each triangular range of each triangular range of each triangular range of each tr loss equation:

These realisations for the basis of the basis of the basis of the basis of the "Discrete" of  $\mathcal{A}$ .

#### Discrete QCD - Abstracting the Parton Shower Method Uiscrete ()(I) - Abstracting the Parton  $\mathcal{L}_{\mathcal{A}}$  the e $\mathcal{L}_{\mathcal{A}}$ Diccroto OCD Abetracting the Parton Sh Examining the e↵ect of a transverse-momentum-dependent running coupling – as sup-@ K  $\overline{\phantom{a}}$  $\mathcal{A}$ *max*

ιαι<br>Δ' *n* Γιμηρία **2.** Neglect  $g \rightarrow q\overline{q}$  splittings and examine transversemomentum-dependent running coupling ↵*s*(*k*<sup>2</sup> bendent running o  $\theta$ dent running coup

![](_page_29_Figure_7.jpeg)

#### Simon Williams - simon.j.williams@durham.ac.uk <sup>19</sup> RAL - 07/02/24 into the exclusive decay probability (the second term in the shower master equation, Eq. 2.2) shows that the exclusive rate for finding an e↵ective gluon in a fixed *y*-bin takes Each rapidity slice can be treated independently of any other slice. Inserting Eq. 2.7  $\mathsf{diff}(\mathsf{U})$  is example to the short of the showledge of second term in the showledge of  $\mathsf{I}\mathsf{S}$

These realisations for the basis of the basis of the basis of the basis of  $\mathcal{A}$ . The "Discrete  $\mathcal{A}$ " of  $\mathcal{A}$ 

![](_page_29_Picture_11.jpeg)

![](_page_29_Picture_12.jpeg)

$$
\alpha_s(k_\perp^2) = \frac{12\pi}{33 - 2n_f} \frac{1}{\left(\ln(k_\perp^2/\Lambda_{\rm QCD}^2)\right)} = \frac{\text{const.}}{\kappa}
$$

leads to the inclusive probability

$$
d\mathcal{P}\left(q(p_{\rm I})\bar{q}(p_{\rm K})\to q(p_i)g(p_j)\bar{q}(p_k)\right)\simeq=\frac{d\kappa}{\kappa}\frac{dy}{\delta y_g}\quad\text{with}\quad\delta
$$

# Discrete QCD - Abstracting the Parton Shower Method

**Folding out** extends the baseline of the triangle to positive  $y$  by  $\frac{1}{2}$ , where l is the height at which to emit effective gluons *l* 2 *l*  $\overline{2}$ , where  $\overline{l}$  is t  $\overline{a}$ height at wh 。<br>)<br>)

isequence of folding is that the  $\kappa$  axis is quantised into  $\blacksquare$ A consequence of folding is that the *k* axis is quantised into multiples of  $2\delta y_g$  $\frac{1}{2}$ sin in *sin III*<br>1111 - Sin 2 III + sin 2 III + sin 2 II + sin 2 II + sin 2 II + sin 2 II + sin 2 II + sin 2 II + sin 2 II + si<br>1111 - Sin 2 II + sin 2 II + sin 2 II + sin 2 II + sin 2 II + sin 2 II + sin 2 II + sin 2 II +

−*L/*2 *L/*2

Each rapidity slice can be treated independently of any other slice. The exclusive rate probability takes the simple form:

−*L/*2 *L/*2

![](_page_30_Figure_6.jpeg)

![](_page_30_Picture_7.jpeg)

$$
\frac{d\kappa}{\kappa} \exp\left(-\int\limits_{\kappa}^{\kappa_{max}} \frac{d\bar{\kappa}}{\bar{\kappa}}\right) = \frac{d\kappa}{\kappa_{max}}
$$

#### Simon Williams - simon.j.williams@durham.ac.uk 20 20 RAL - 07/02/24

*cR*(✓) : *|*100i ! *|*1i(cos ✓*|*0i + sin ✓*|*1i)*|*0i

# Discrete QCD as a Quantum Walk

![](_page_31_Figure_6.jpeg)

 $\Gamma$  is schematic of the quantum circuit for one slice in the fold. For each slice in the algorithm is splitted in the algorithm is splitted in the fold. For each slice in the fold. For each slice, the algorithm is splitt

![](_page_31_Picture_7.jpeg)

![](_page_31_Figure_9.jpeg)

![](_page_31_Picture_10.jpeg)

The Discrete-QCD dipole cascade can therefore be implemented as a simple **Quantum Walk**

![](_page_31_Figure_1.jpeg)

Simon Williams - simon.j.williams@durham.ac.uk 21

Discrete QCD - Grove Structures

![](_page_32_Figure_1.jpeg)

#### Simon Williams - simon.j.williams@durham.ac.uk 22 RAL - 07/02/24

![](_page_32_Picture_3.jpeg)

# Generating Scattering Events from Groves

Once the grove structure has been selected, event data can be synthesised in the following steps using the baseline:

- 1. Create the highest *κ* effective gluons first (i.e. go from top to bottom in phase space)
- 2. For each effective gluon  $j$  that has been emitted from a dipole  $I\!K$ , read off the values  $s_{ij}$ ,  $s_{jk}$  and  $s_{IK}$ from the grove
- 

The algorithm has been run on both the ibm\_qasm\_simulator and the ibm\_algiers 27 qubit device. A like-for-like classical implementation has been used as a comparison.

Simon Williams - simon.j.williams@durham.ac.uk 23 RAL - 07/02/24

![](_page_33_Picture_7.jpeg)

3. Generate a uniformly distributed azimuthal decay angle  $\phi$ , and then employ momentum mapping (here we have used [Phys. Rev. D 85, 014013 \(2012\), 1108.6172](https://journals.aps.org/prd/abstract/10.1103/PhysRevD.85.014013) ) to produce post-branching momenta

![](_page_33_Picture_11.jpeg)

![](_page_33_Picture_13.jpeg)

# Discrete QCD as a Quantum Walk - Raw Grove Simulation

![](_page_34_Figure_1.jpeg)

#### Simon Williams - simon.j.williams@durham.ac.uk 24 RAL - 07/02/24

## The algorithm has been run on the **IBM Falcon 5.11r chip**

The figure shows the uncorrected performance of the **ibm\_algiers** device compared to a simulator

The 24 grove structures are generated for a  $E_{CM} = 91.2$  GeV, corresponding to typical collisions at LEP.

Main source of error from CNOT errors from large amount of SWAPs

![](_page_34_Picture_7.jpeg)

![](_page_34_Picture_9.jpeg)

## Collider Events on a Quantum Computer

![](_page_35_Figure_1.jpeg)

Simon Williams - simon.j.williams@durham.ac.uk 25 RAL - 07/02/24

![](_page_35_Figure_3.jpeg)

![](_page_35_Picture_6.jpeg)
Quantum Pathways for Charged Track Finding in High-Energy Collisions, C. Brown, M. Spannowsky, A. Tapper, SW and I. Xiotidis, [arXiv:2311.00766](https://arxiv.org/pdf/2311.00766.pdf)

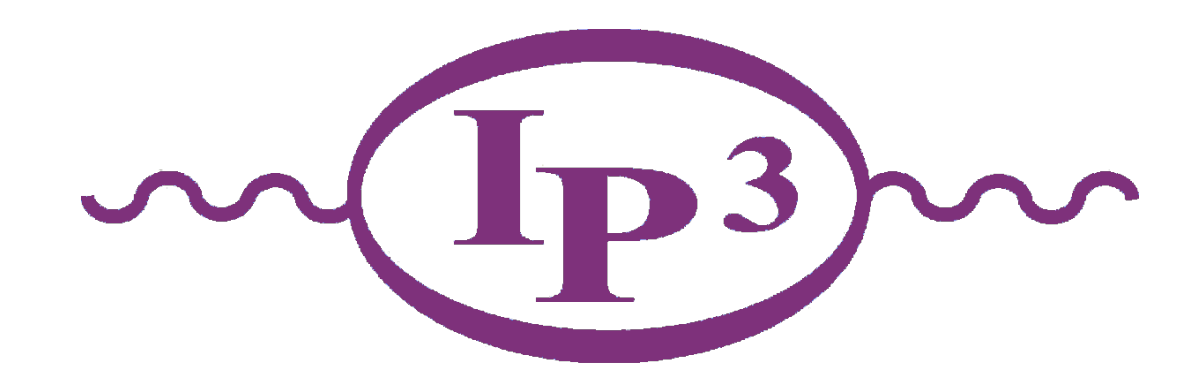

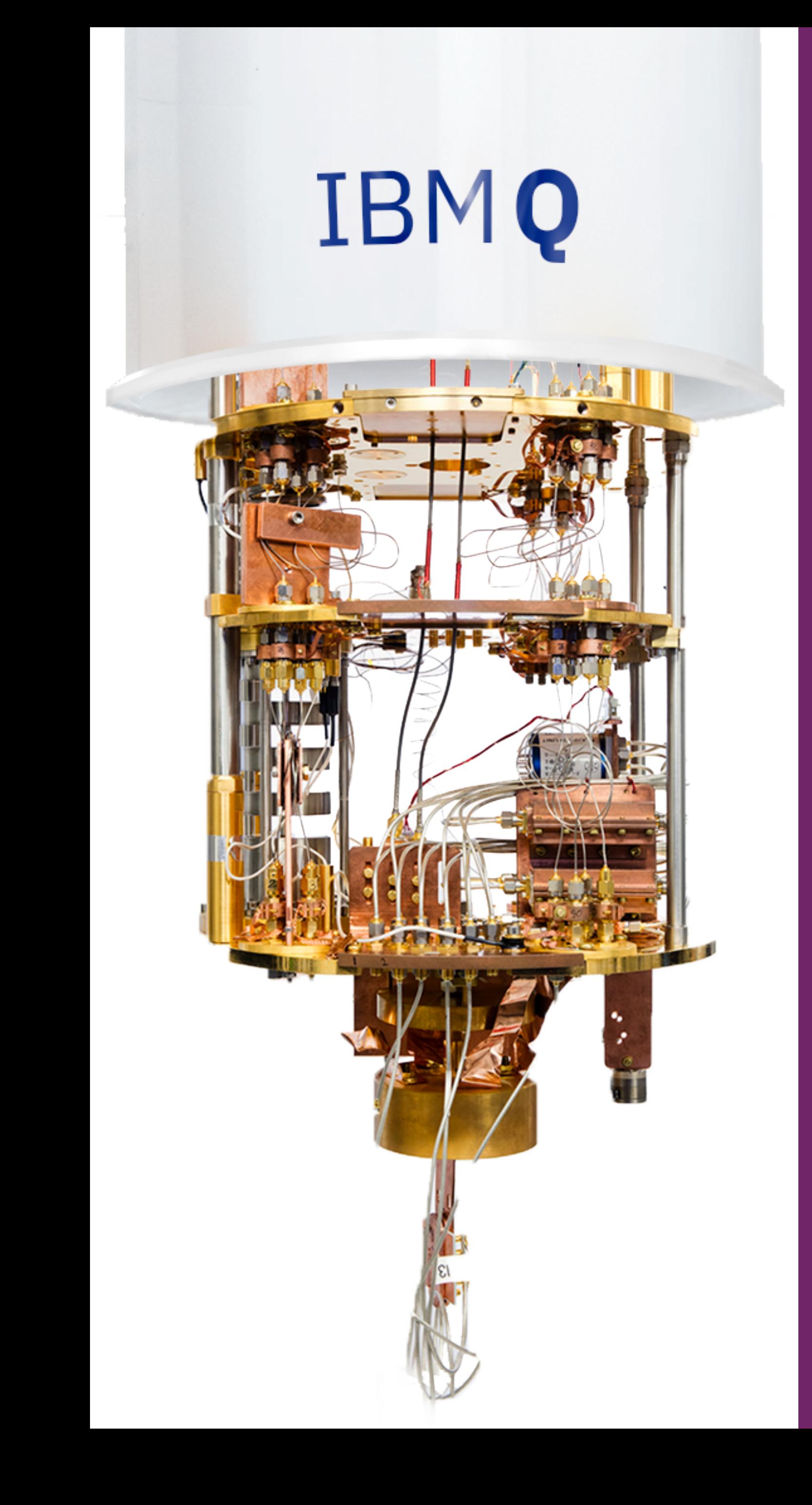

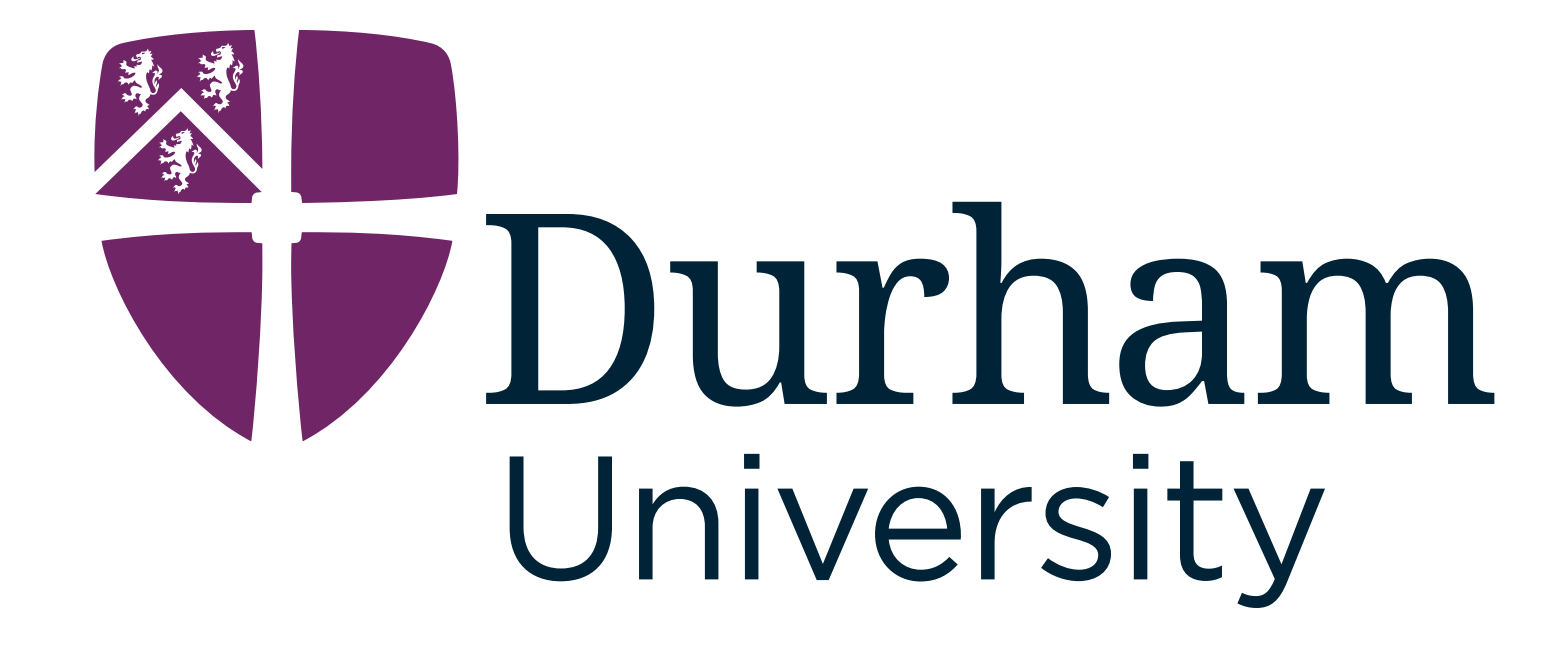

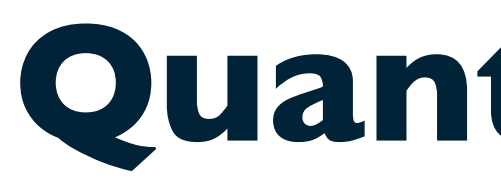

Ink

White

# **Quantum Charged Track Finding**

**Imperial College** London

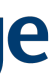

### Track Finding via Associative Memory

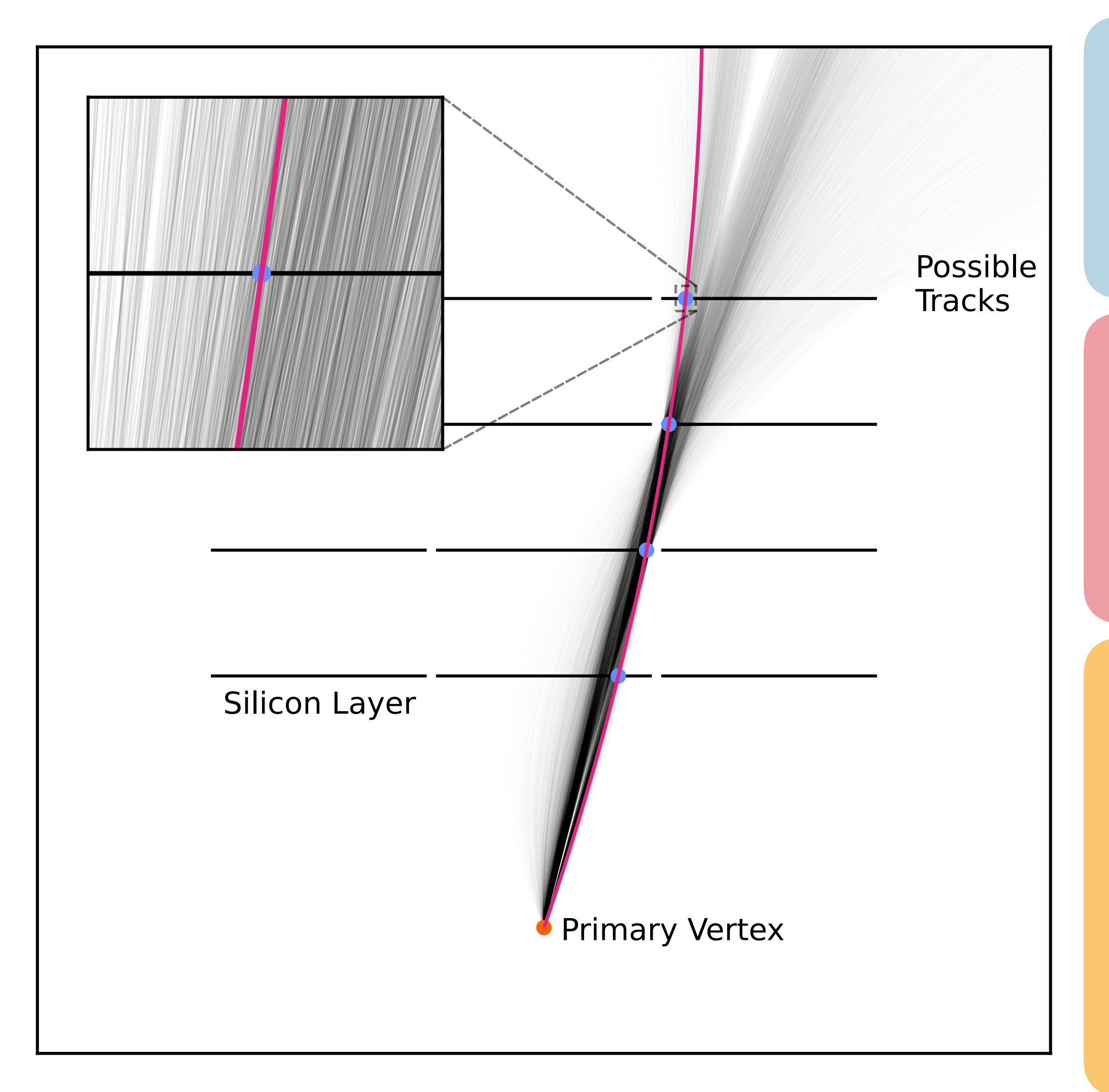

#### Simon Williams - simon.j.williams@durham.ac.uk 27 RAL - 07/02/24

A critical stage of event reconstruction and classification in modern colliders is the identification of **charged particle trajectories**

Highly **granular** detectors are used to efficiently measure the **position** of **charged particles** as they move through the detector

Classical techniques like **Associative Memory** have been shown to be **highly effective**, but **new approaches** are required as collider **energy**  and luminosity increase to handle the growing number of **tracks and combinatorics**

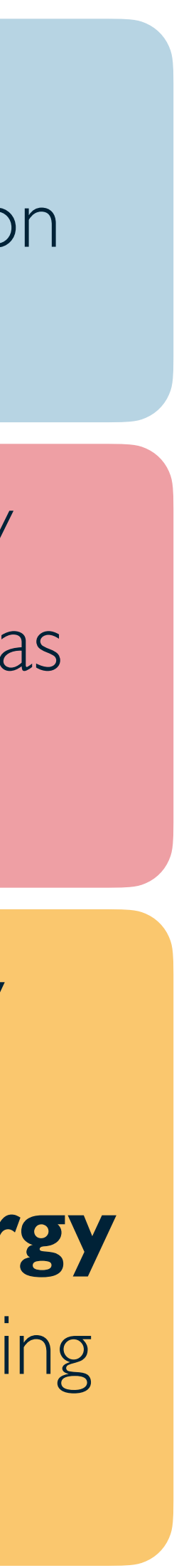

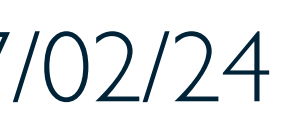

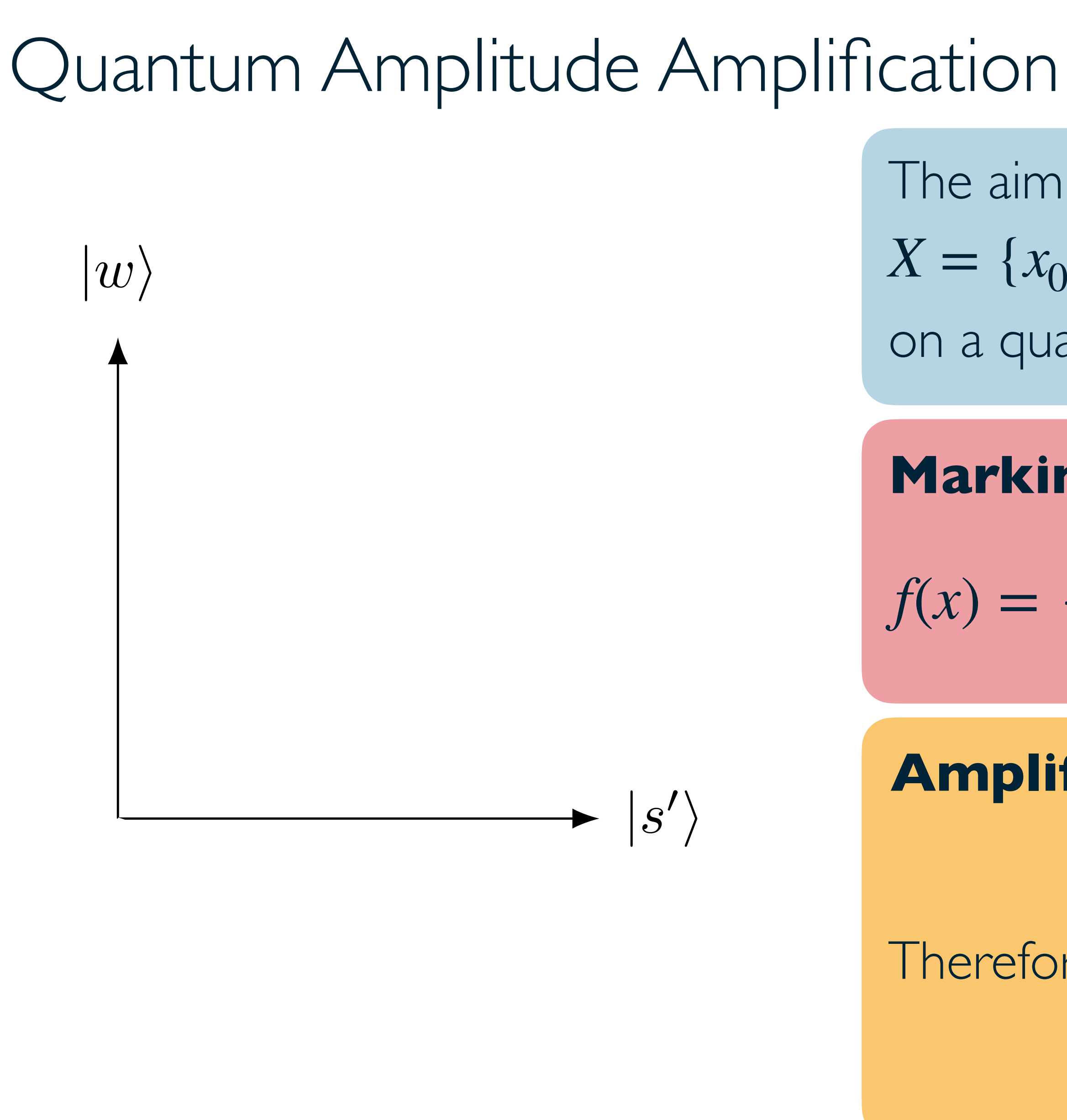

#### Simon Williams - simon.j.williams@durham.ac.uk 28 28 RAL - 07/02/24

**Amplify marked states** using the diffusion operation:

**Marking** interesting states, 
$$
|m\rangle
$$
 using the **oracle**  
 $f(x) =\begin{cases} 1 & \text{if } x = m, \\ 0 & \text{otherwise.} \end{cases}$   $S_f|x\rangle = (-1)^{f(x)}|$ 

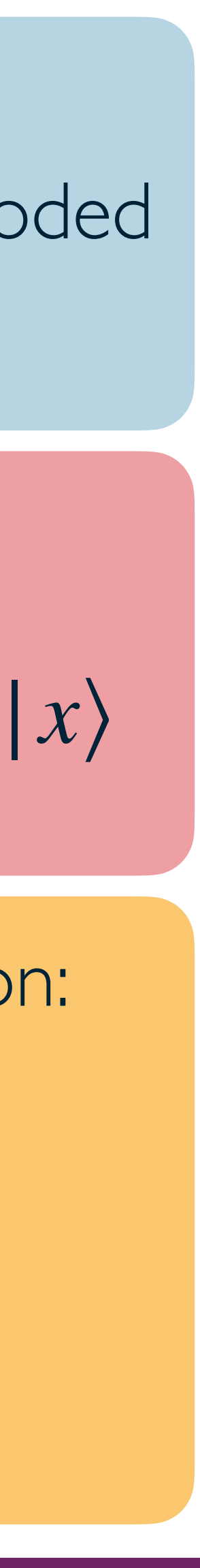

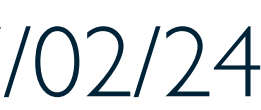

$$
D = \mathscr{A}^{\dagger} S_0 \mathscr{A}
$$

Therefore, can iteratively apply the **Grover Iterator**:

$$
\mathcal{Q} = \mathcal{A}^{\dagger} S_0 \mathcal{A} S_f
$$

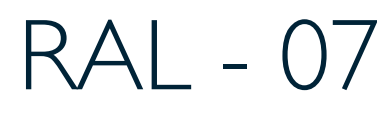

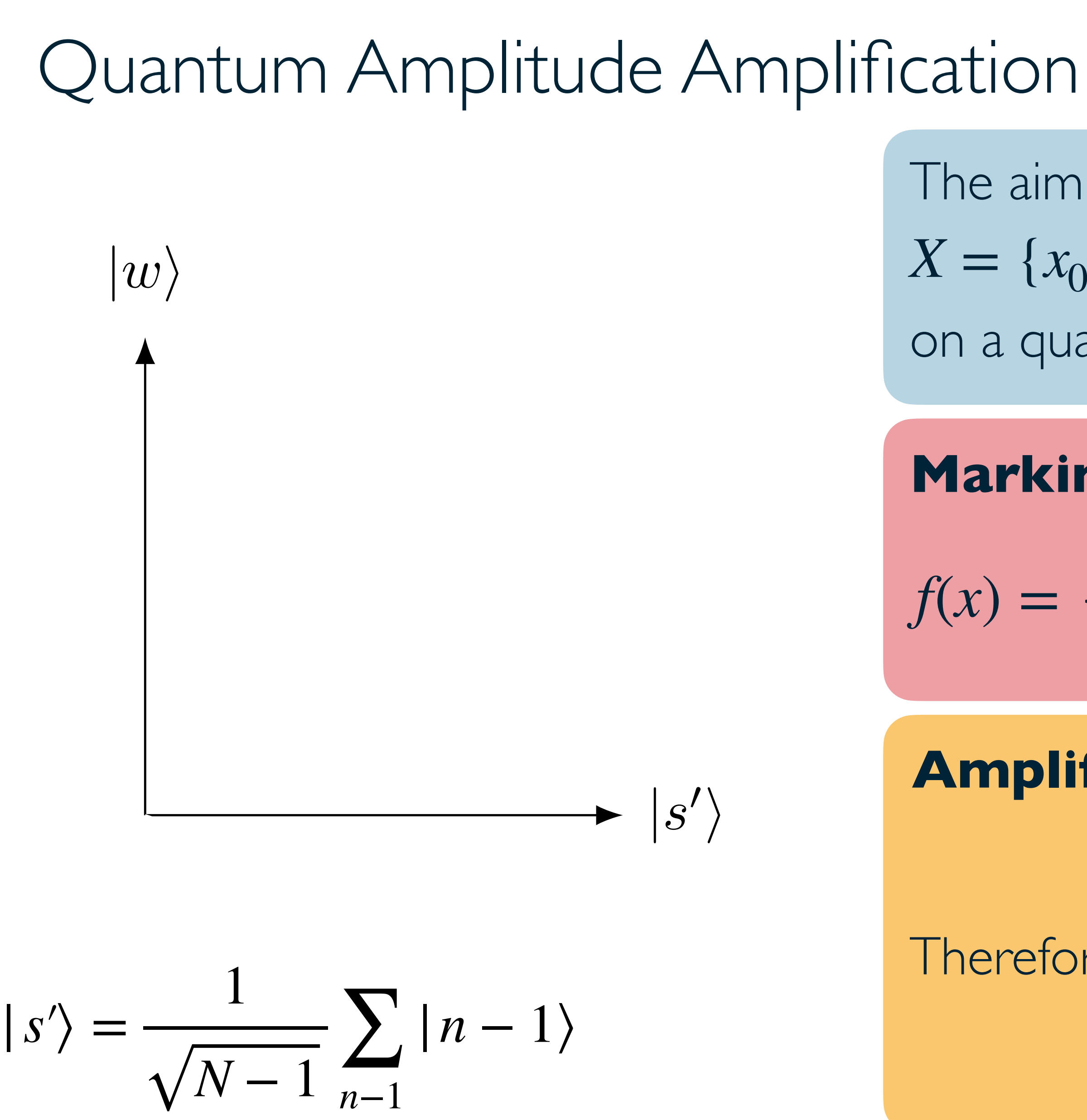

Simon Williams - simon.j.williams@durham.ac.uk 28 RAL - 07/02/24

**Amplify marked states** using the diffusion operation:

**Marking** interesting states, 
$$
|m\rangle
$$
 using the **oracle**  
 $f(x) =\begin{cases} 1 & \text{if } x = m, \\ 0 & \text{otherwise.} \end{cases}$   $S_f|x\rangle = (-1)^{f(x)}|$ 

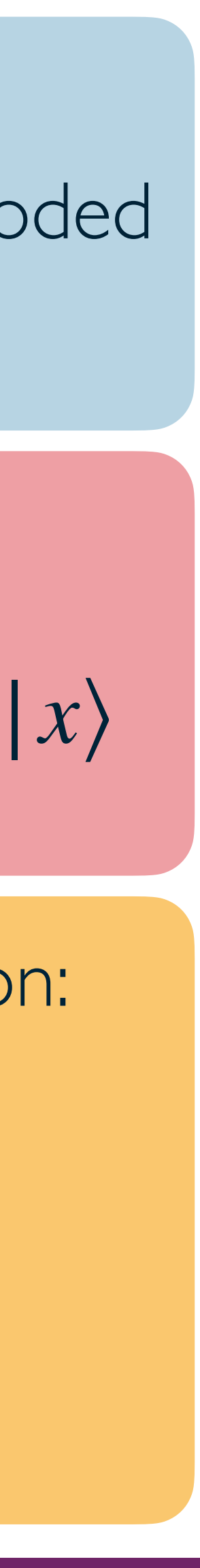

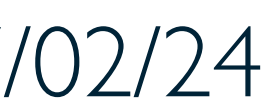

$$
D = \mathscr{A}^{\dagger} S_0 \mathscr{A}
$$

Therefore, can iteratively apply the **Grover Iterator**:

$$
\mathcal{Q} = \mathcal{A}^{\dagger} S_0 \mathcal{A} S_f
$$

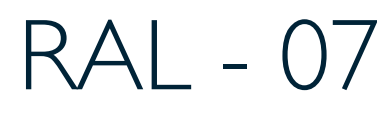

## Quantum Amplitude Amplification

**Amplify marked states** using the diffusion operation:

**Marking** interesting states, 
$$
|m\rangle
$$
 using the **oracle**  
 $f(x) =\begin{cases} 1 & \text{if } x = m, \\ 0 & \text{otherwise.} \end{cases}$   $S_f|x\rangle = (-1)^{f(x)}|$ 

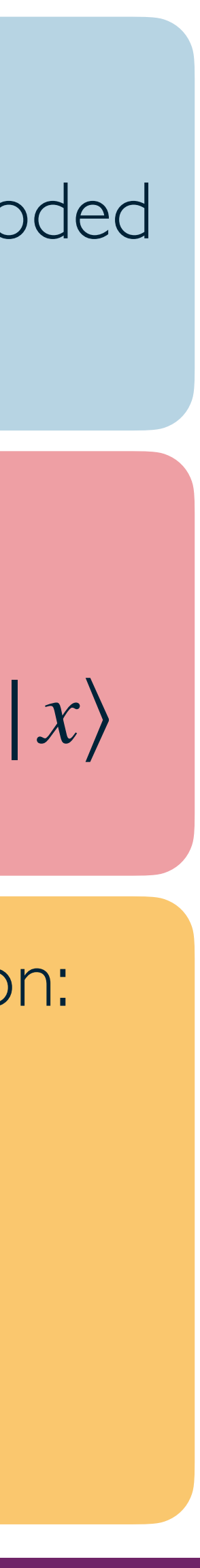

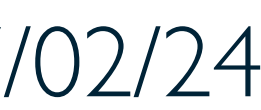

$$
D = \mathscr{A}^{\dagger} S_0 \mathscr{A}
$$

Therefore, can iteratively apply the **Grover Iterator**:

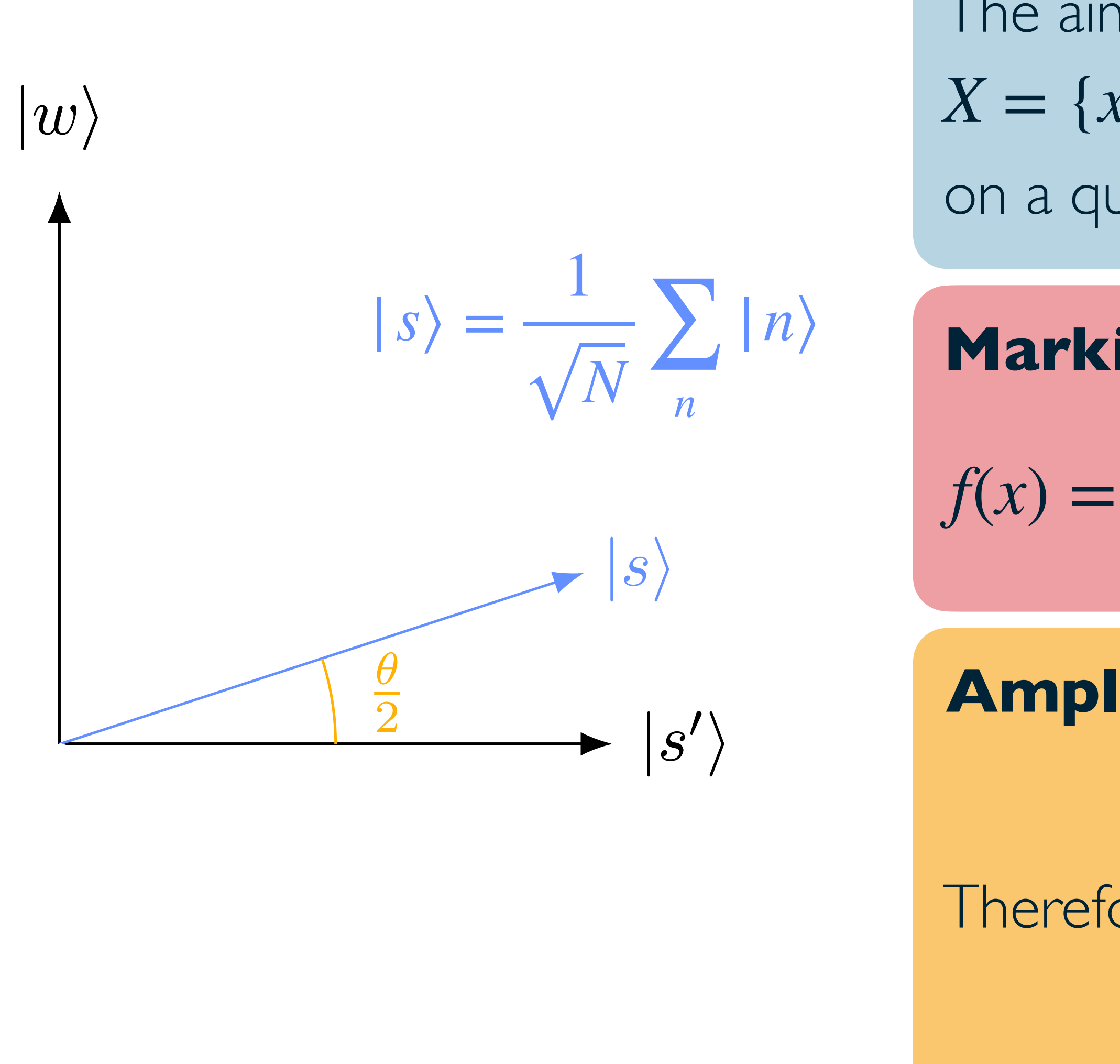

#### Simon Williams - simon.j.williams@durham.ac.uk 28 28 RAL - 07/02/24

$$
\mathcal{Q} = \mathcal{A}^{\dagger} S_0 \mathcal{A} S_f
$$

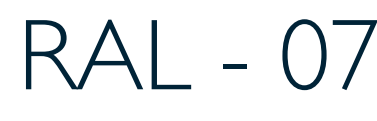

## Quantum Amplitude Amplification

**Amplify marked states** using the diffusion operation:

**Marking** interesting states, 
$$
|m\rangle
$$
 using the **oracle**  
 $f(x) =\begin{cases} 1 & \text{if } x = m, \\ 0 & \text{otherwise.} \end{cases}$   $S_f|x\rangle = (-1)^{f(x)}|$ 

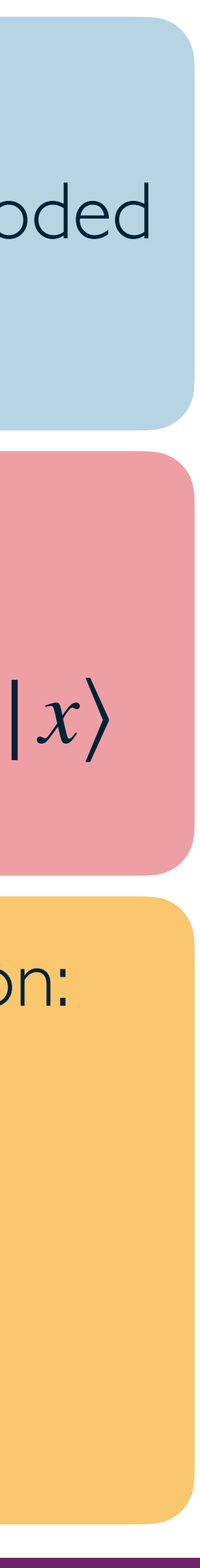

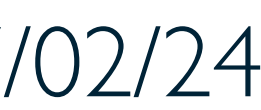

$$
D = \mathscr{A}^{\dagger} S_0 \mathscr{A}
$$

Therefore, can iteratively apply the **Grover Iterator**:

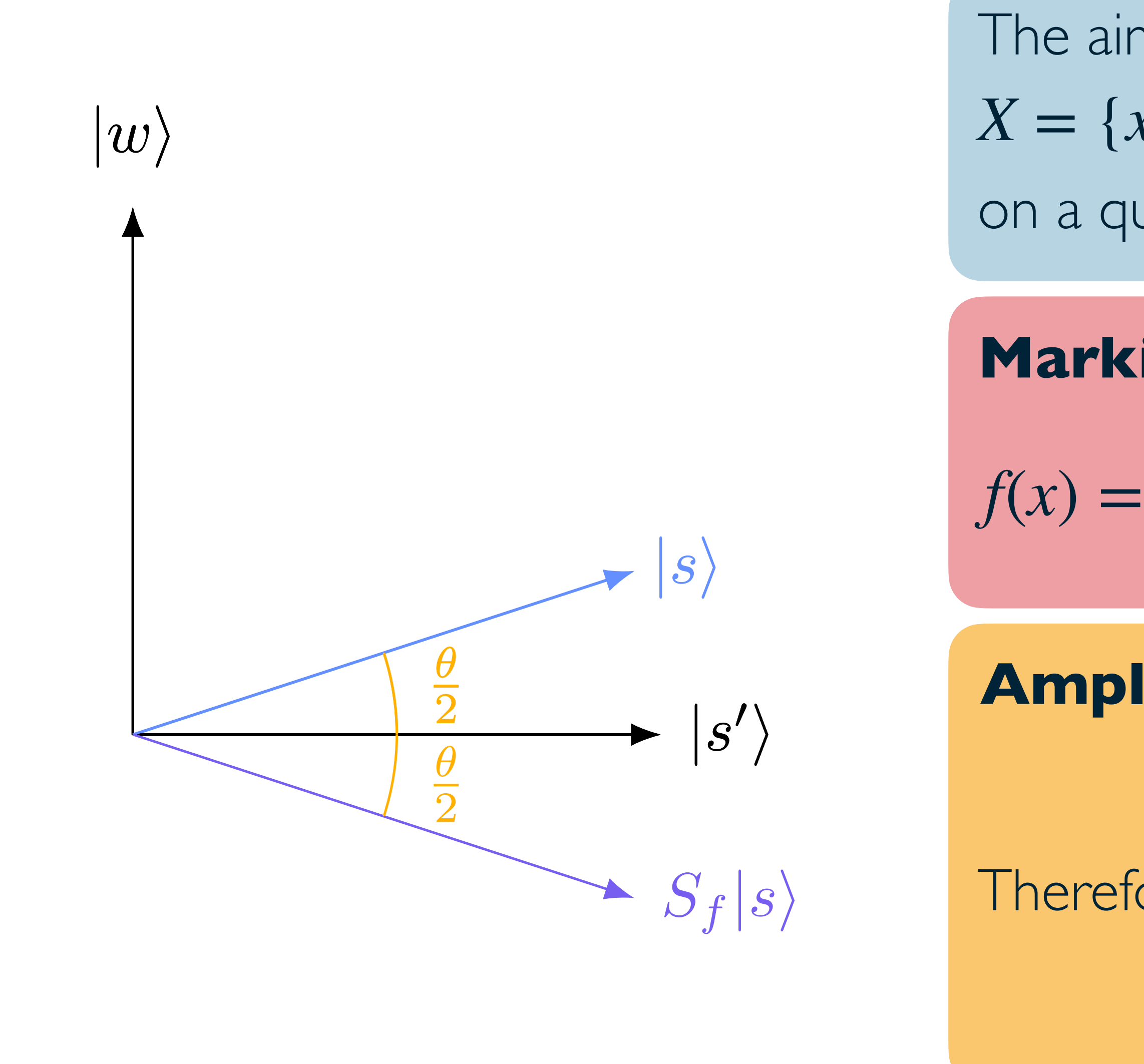

#### Simon Williams - simon.j.williams@durham.ac.uk 28 28 RAL - 07/02/24

$$
\mathcal{Q} = \mathcal{A}^{\dagger} S_0 \mathcal{A} S_f
$$

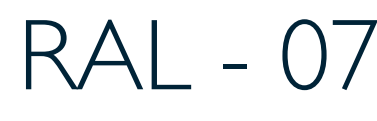

## Quantum Amplitude Amplification

**Amplify marked states** using the diffusion operation:

**Marking** interesting states, 
$$
|m\rangle
$$
 using the **oracle**  
 $f(x) =\begin{cases} 1 & \text{if } x = m, \\ 0 & \text{otherwise.} \end{cases}$   $S_f|x\rangle = (-1)^{f(x)}|$ 

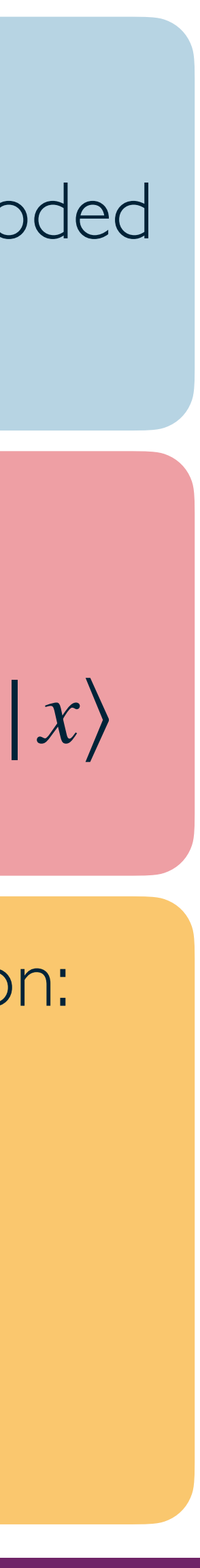

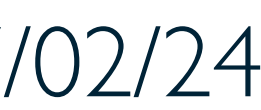

$$
D = \mathscr{A}^{\dagger} S_0 \mathscr{A}
$$

Therefore, can iteratively apply the **Grover Iterator**:

$$
Q = \mathscr{A}^{\dagger} S_0 \mathscr{A} S_f
$$

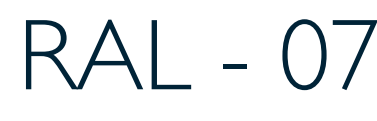

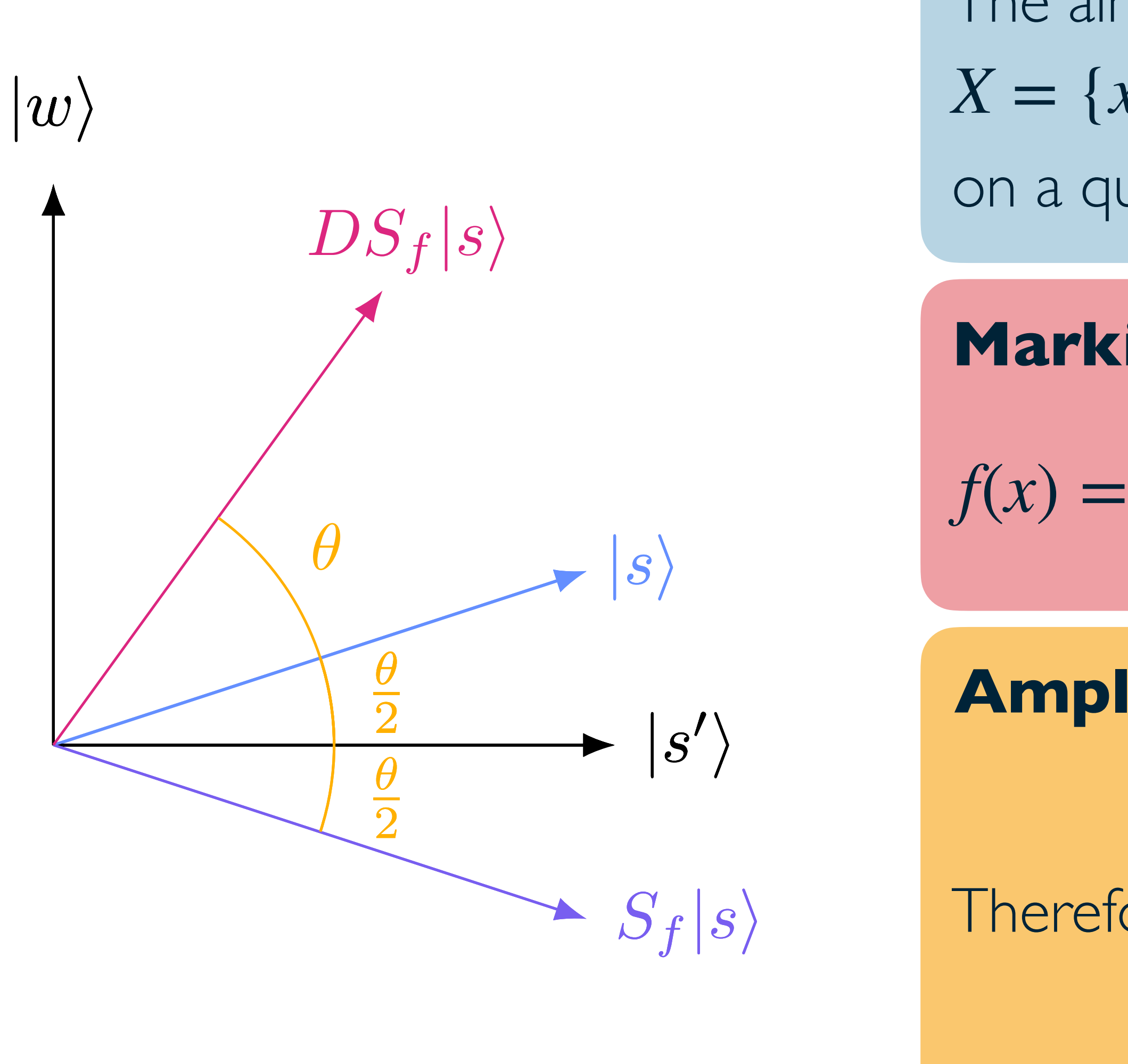

#### Simon Williams - simon.j.williams@durham.ac.uk 28 28 RAL - 07/02/24

Quantum Amplitude Amplification

The optimal number of iterations of the QAA routine  $Q$  is given by

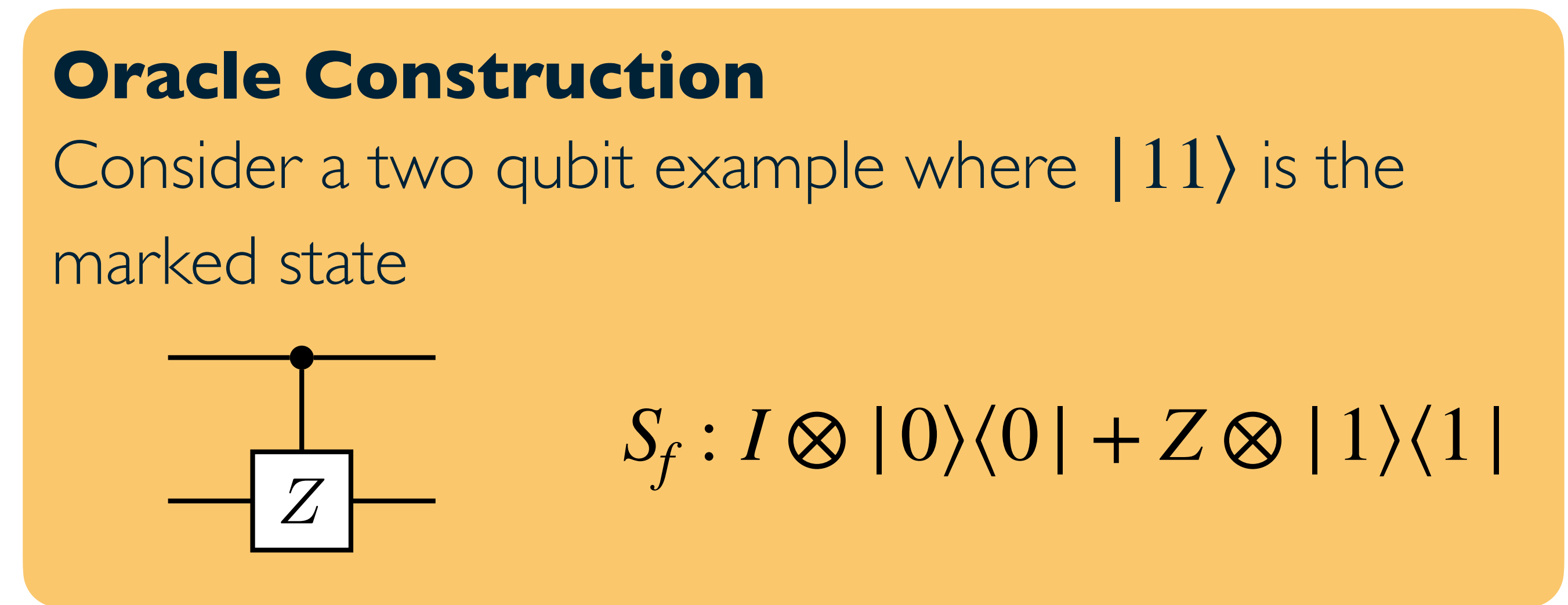

*... ...*

After *t* iterations of *Q*, measurement will return a marked state with high probability

QAA therefore scales as  $\mathcal{O}(\sqrt{N})$ , thus achieving a **polynomial speedup** over classical search algorithms, which scale as  $\mathcal{O}(N)$ 

Simon Williams - simon.j.williams@durham.ac.uk 29 RAL - 07/02/24

Consider a two qubit example where  $|11\rangle$  is the marked state

$$
t = \left\lfloor \frac{\pi}{4} \sqrt{\frac{N}{m}} \right\rfloor
$$

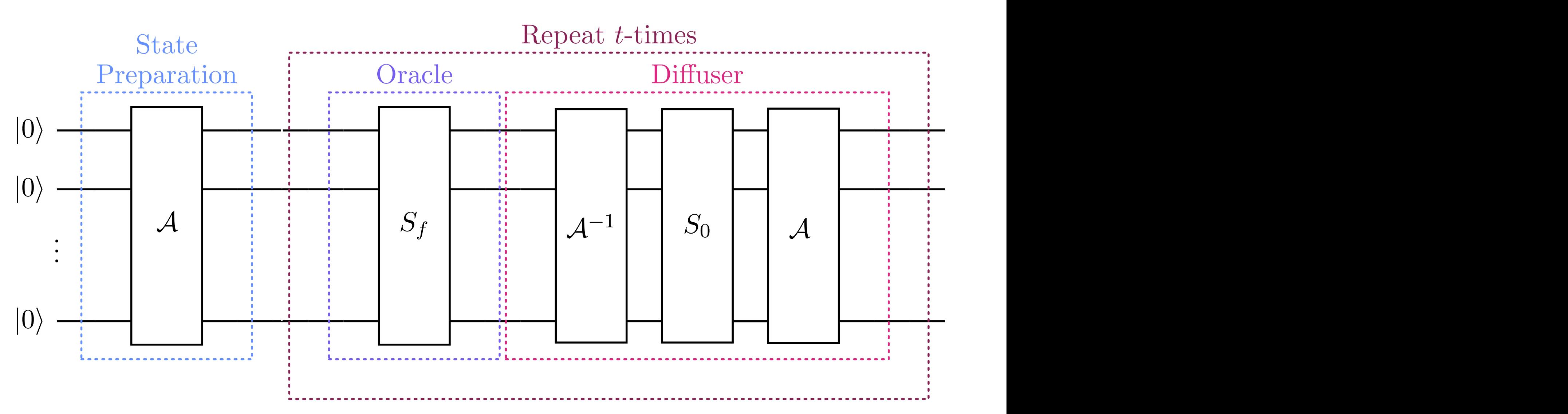

$$
S_f: I \otimes |0\rangle\langle 0| + Z \otimes |1\rangle\langle 1|
$$

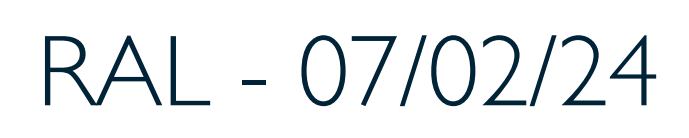

### **Oracle Construction**

$$
\frac{1}{\sqrt{Z}}
$$

## Quantum Template Matching

The perform template matching, we must **abstract** the QAA routine by constructing a new **oracle**

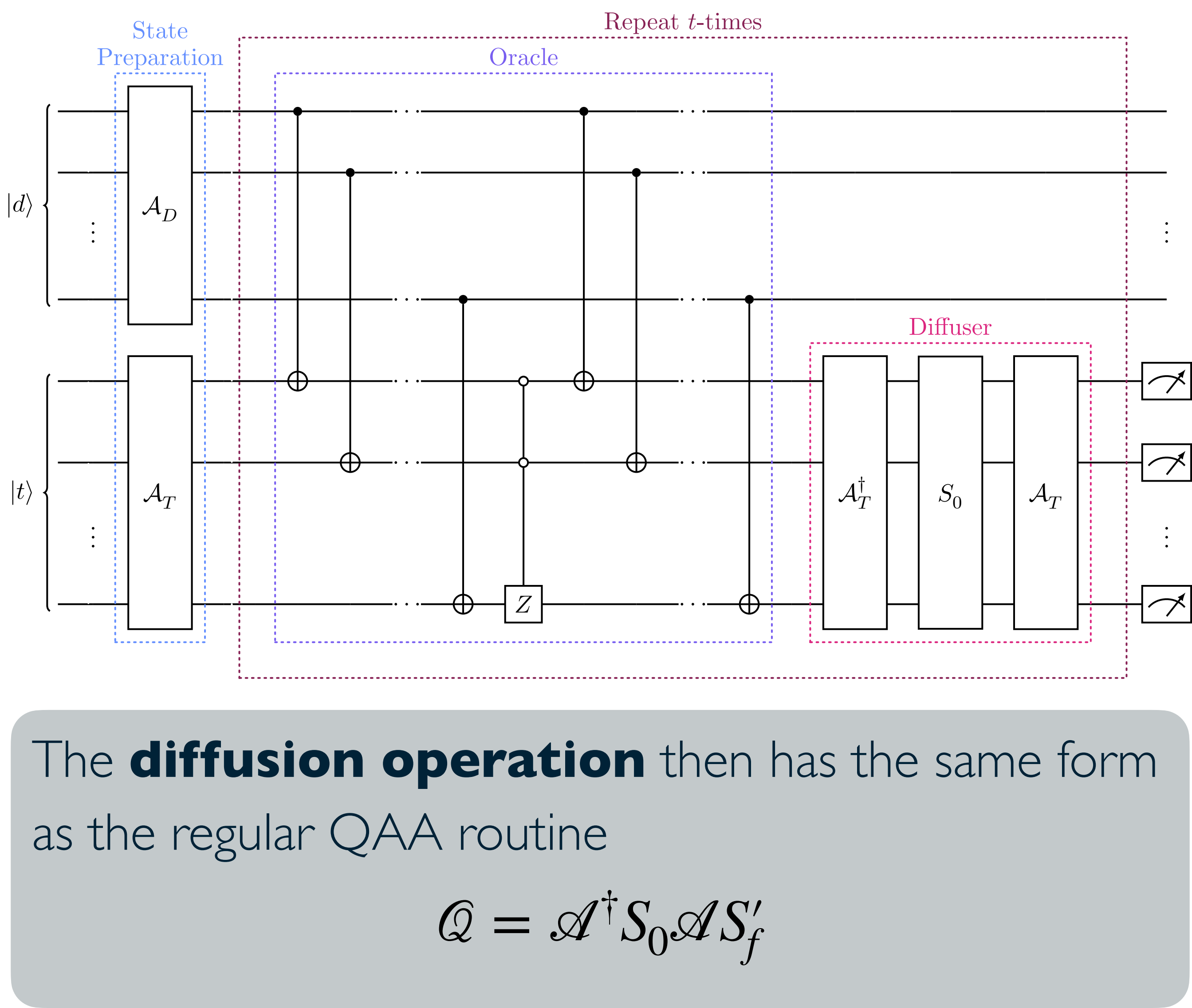

$$
\mathcal{Q} = \mathcal{A}^{\dagger} S_0 \mathcal{A} S_f'
$$

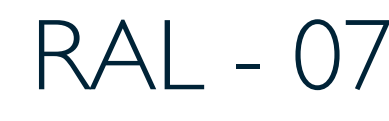

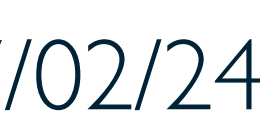

Introducing a new **data register** and acting the oracle across **two registers** allows for **data** to be **parsed directly** to the algorithm

The oracle is constructed from a series of **CNOT** gates and a phase inversion about the zero state on the **template register**

Simon Williams - simon.j.williams@durham.ac.uk 30 830 RAL - 07/02/24

### Quantum Template Matching for Track Finding

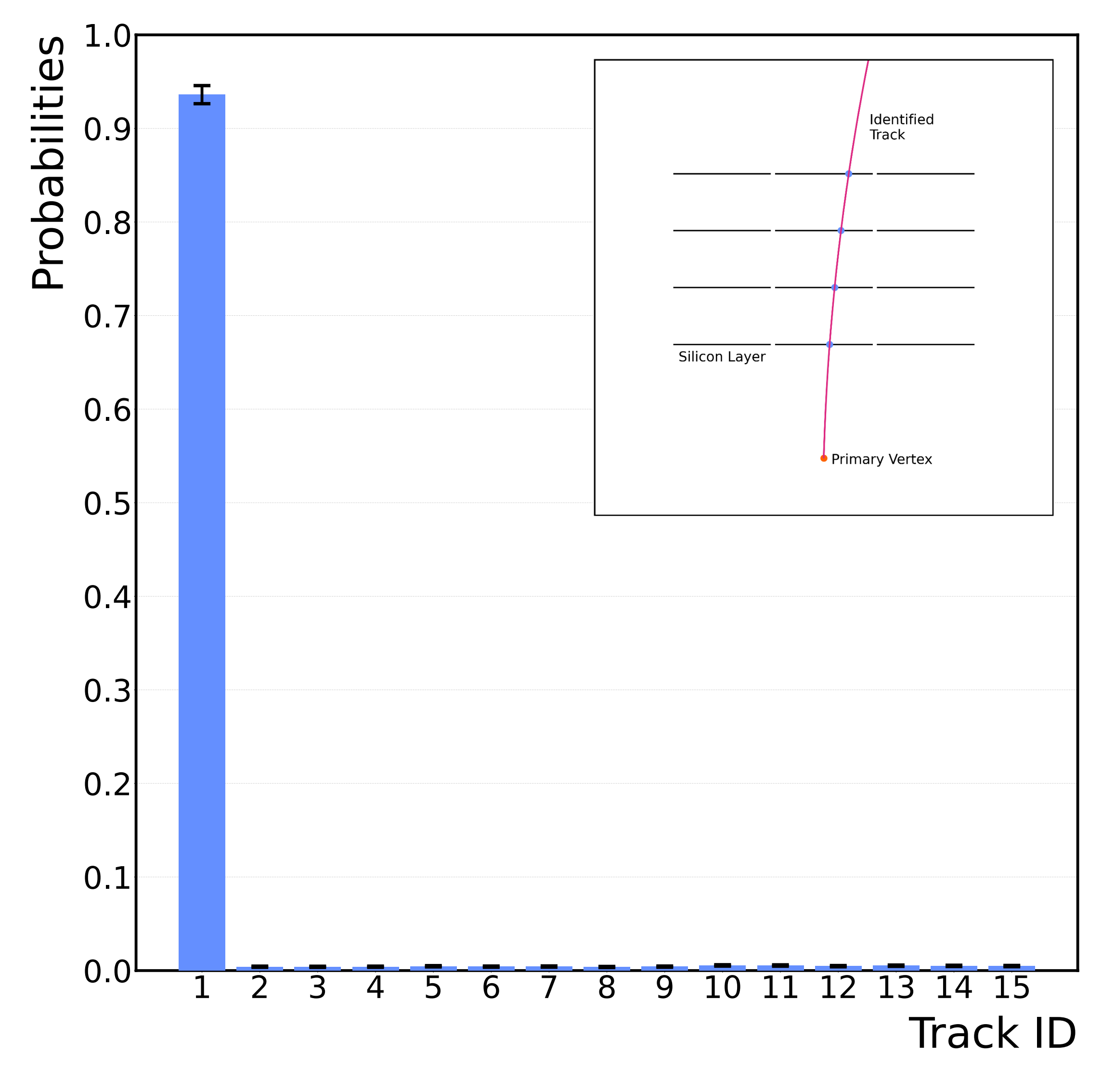

#### Simon Williams - simon.j.williams@durham.ac.uk 31 RAL - 07/02/24

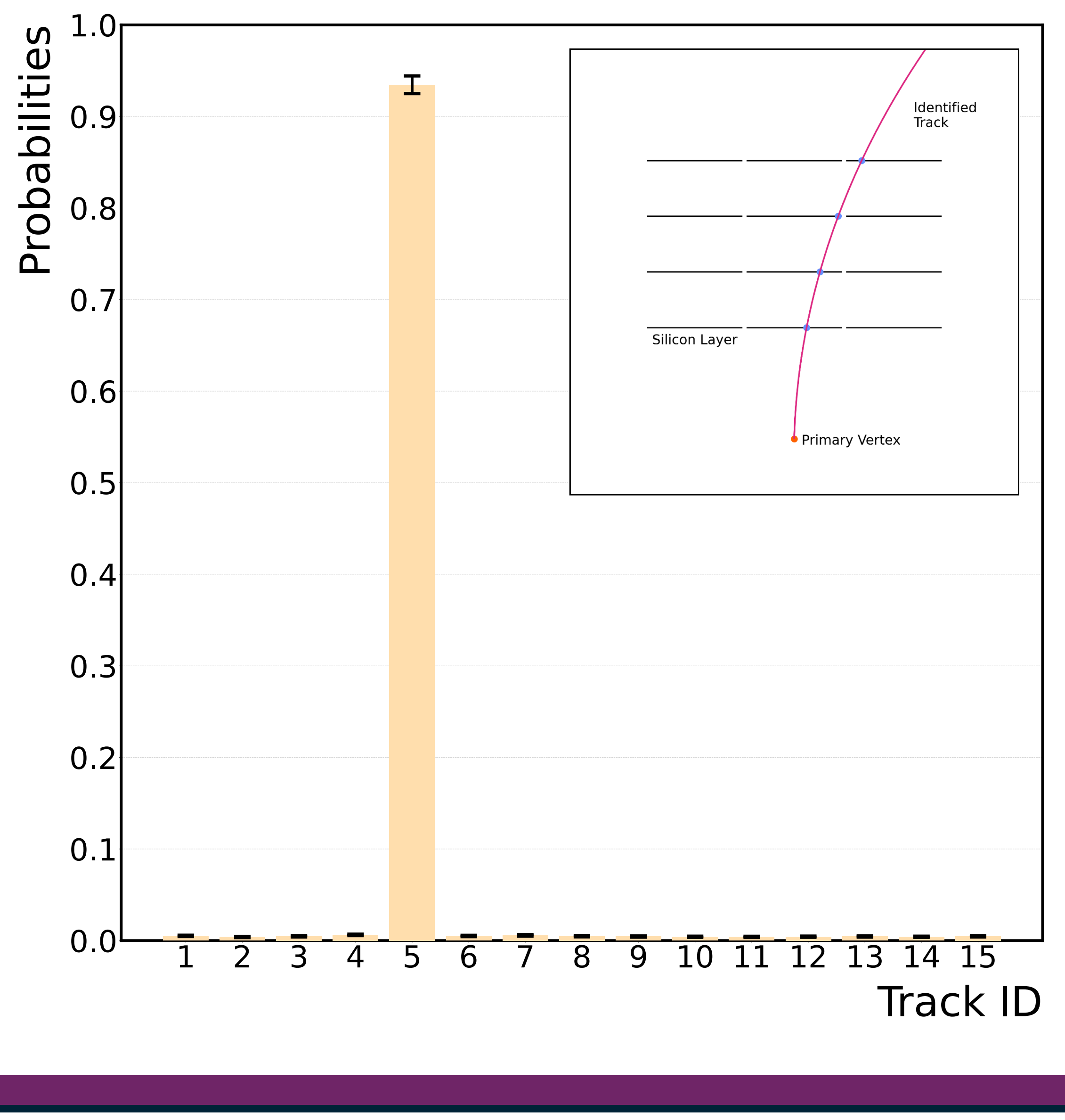

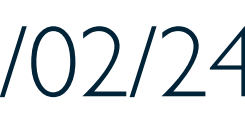

## Quantum Track Finding with Missing Hits

A primary challenge for track finding algorithms is when a particle traverses a detector without registering a hit in one or more detector module

An Associative Memory approach to track finding cannot manage **missing hit data**

### **Modifying the oracle** allows for the quantum template algorithm to efficiently search on missing hit data, **without an increase in resources** and retaining the **high accuracy** and **speedup**

### Simon Williams - simon.j.williams@durham.ac.uk 32 RAL - 07/02/24

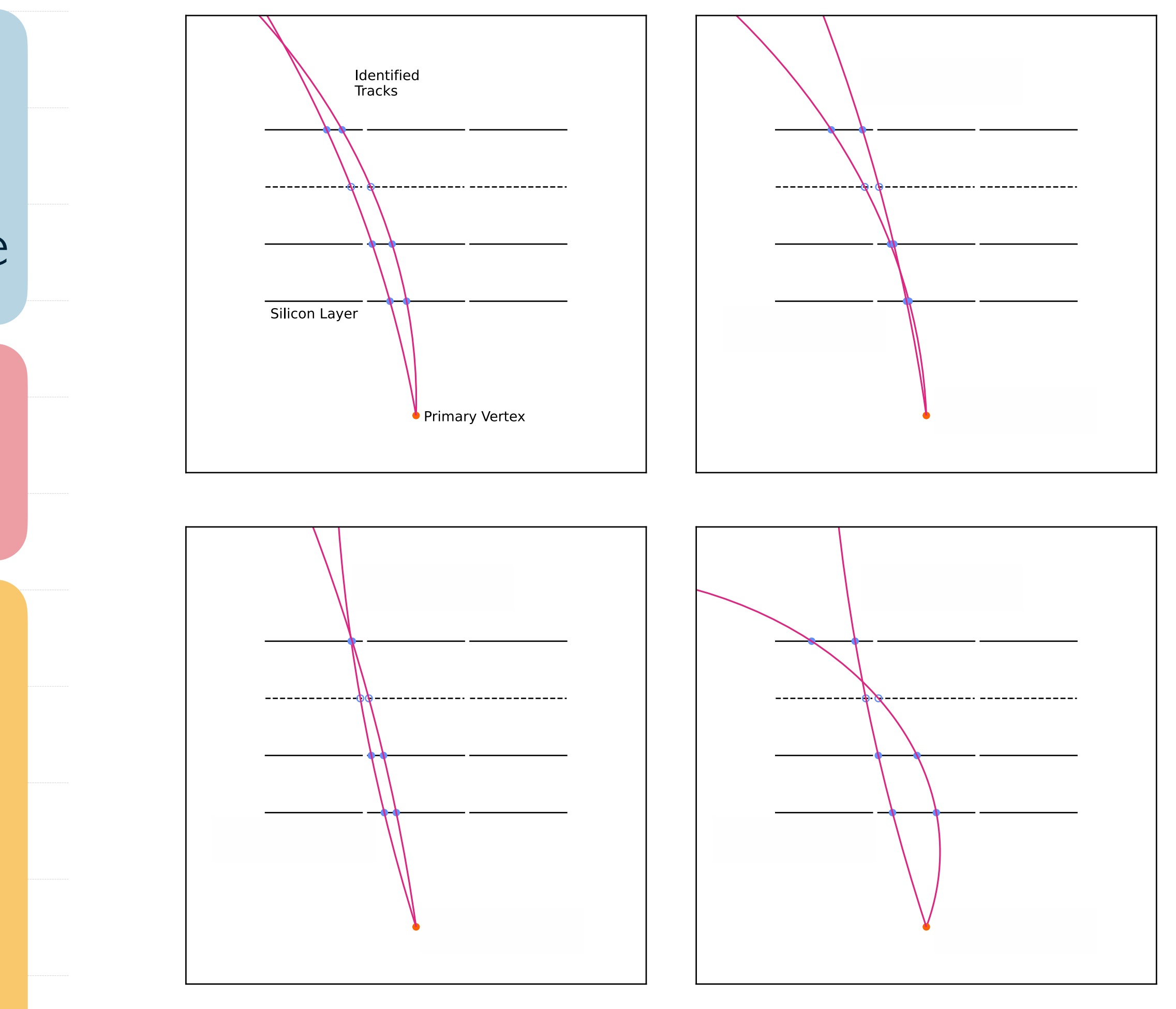

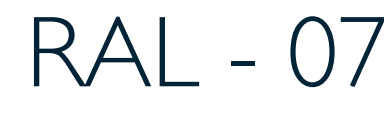

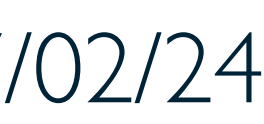

## Quantum Track Finding with Missing Hits

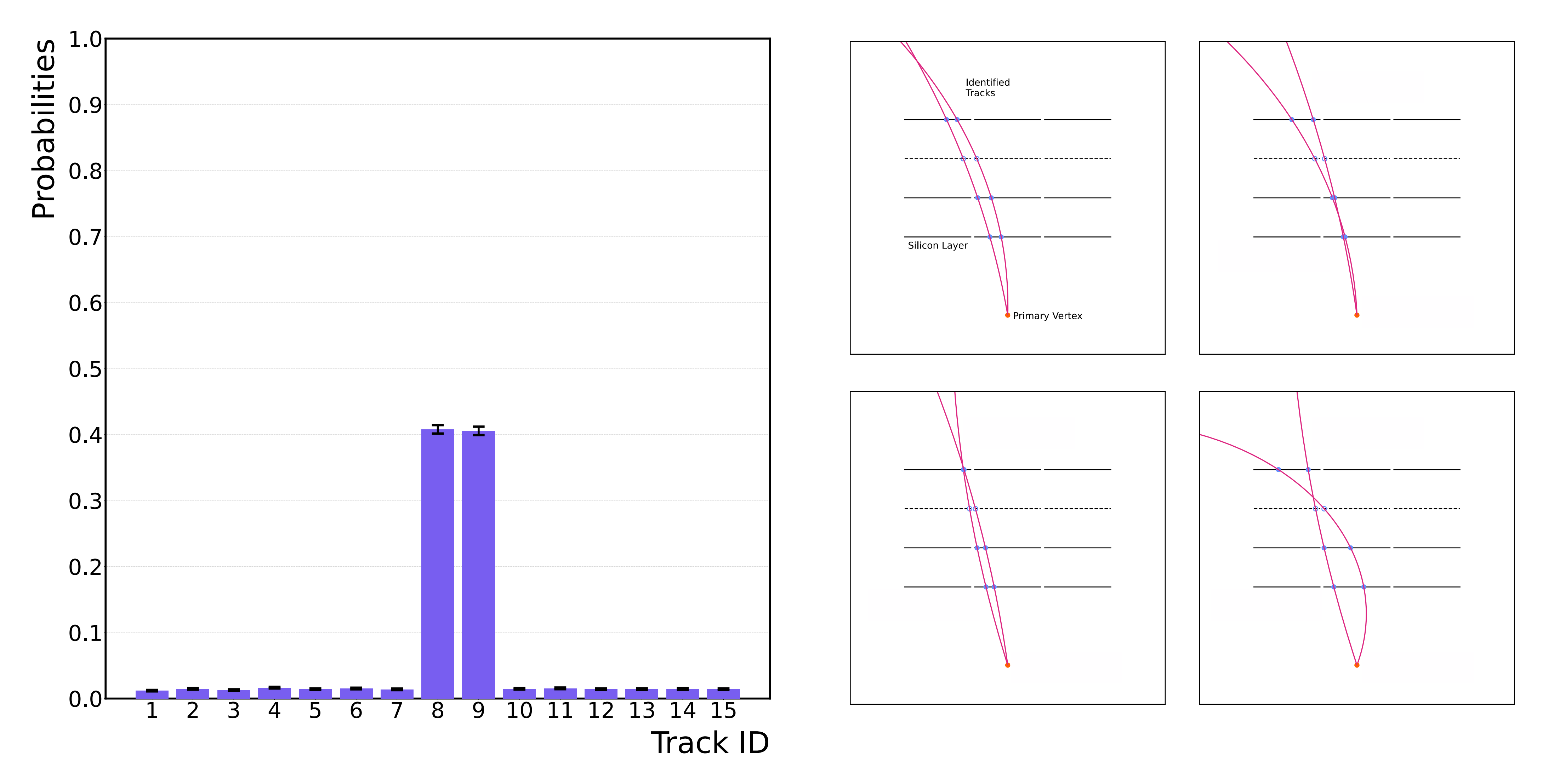

Simon Williams - simon.j.williams@durham.ac.uk 33 RAL - 07/02/24

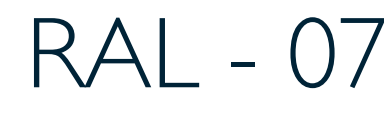

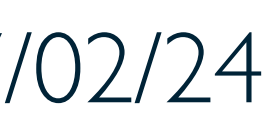

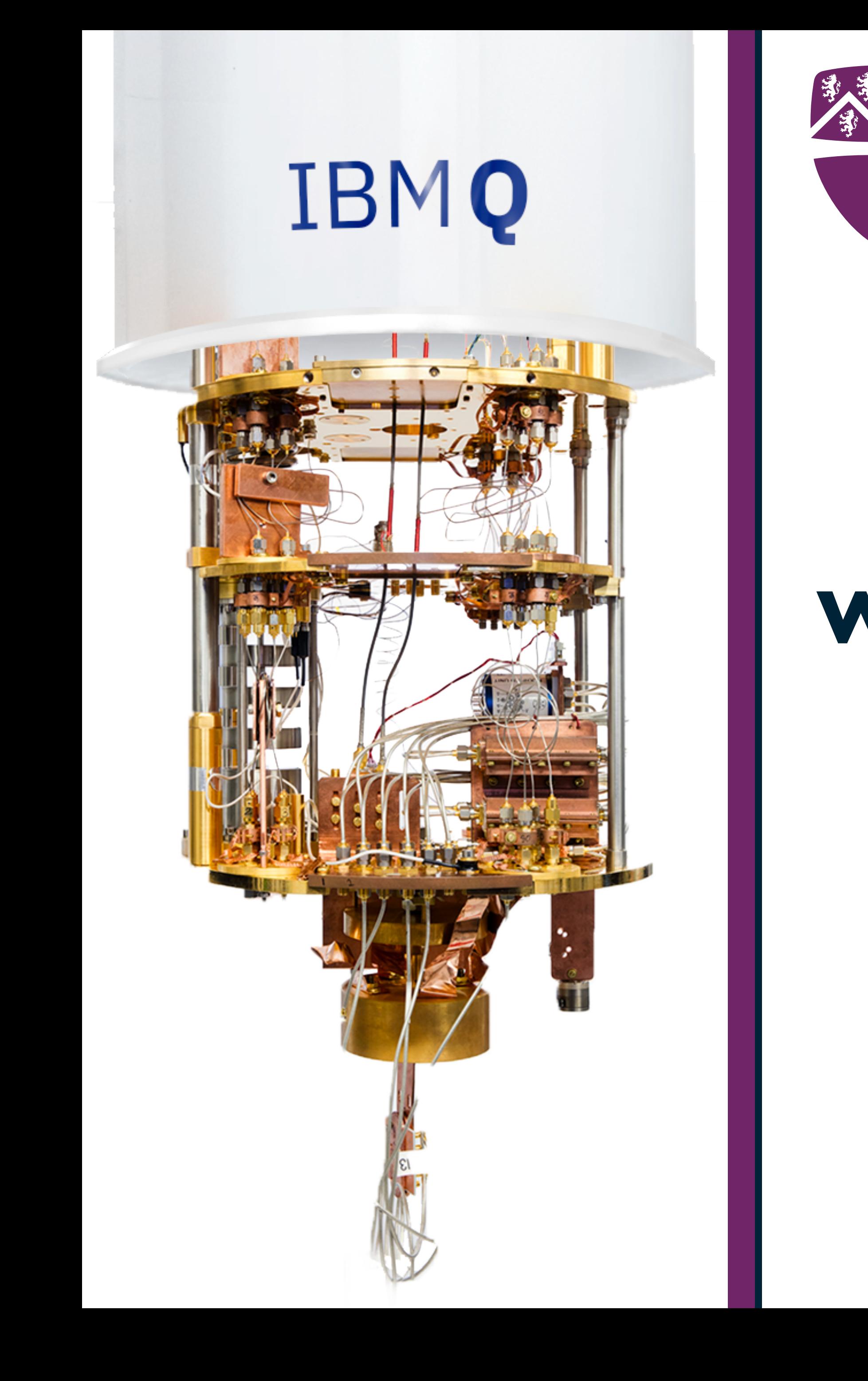

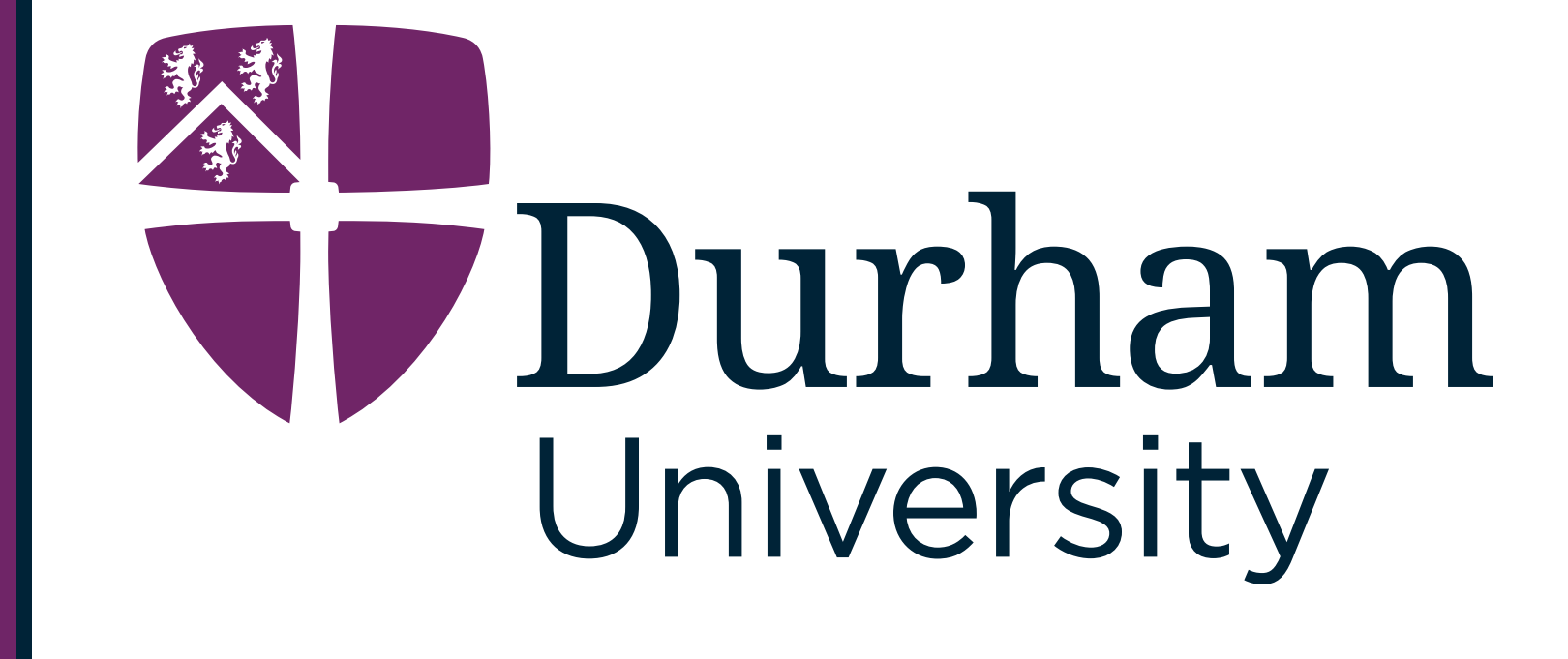

# **What next for Quantum Computing in Particle Physics?**

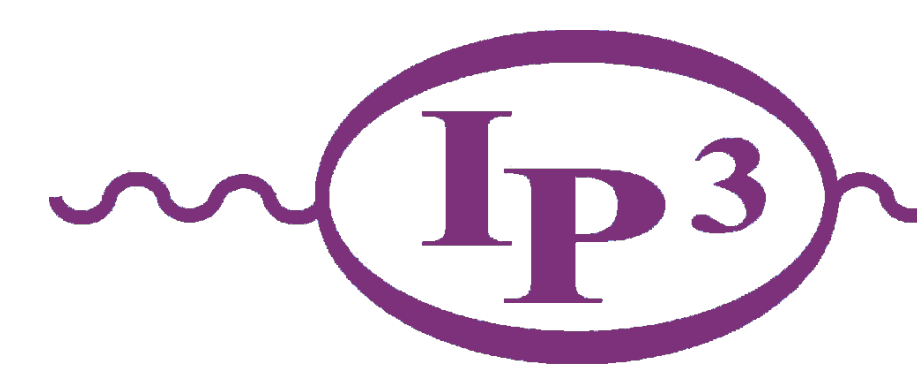

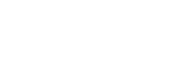

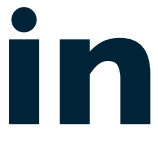

### The Future of Quantum Computing

### **Better technology?**

New technology could be the answer - will new qubit hardwares be more **fault tolerant?**

Simon Williams - simon.j.williams@durham.ac.uk 35 RAL - 07/02/24

A lot of emphasis on more qubits, but without fault tolerance, large qubit devices become **impractical**

> On track to deliver **1000 qubits in 2023**

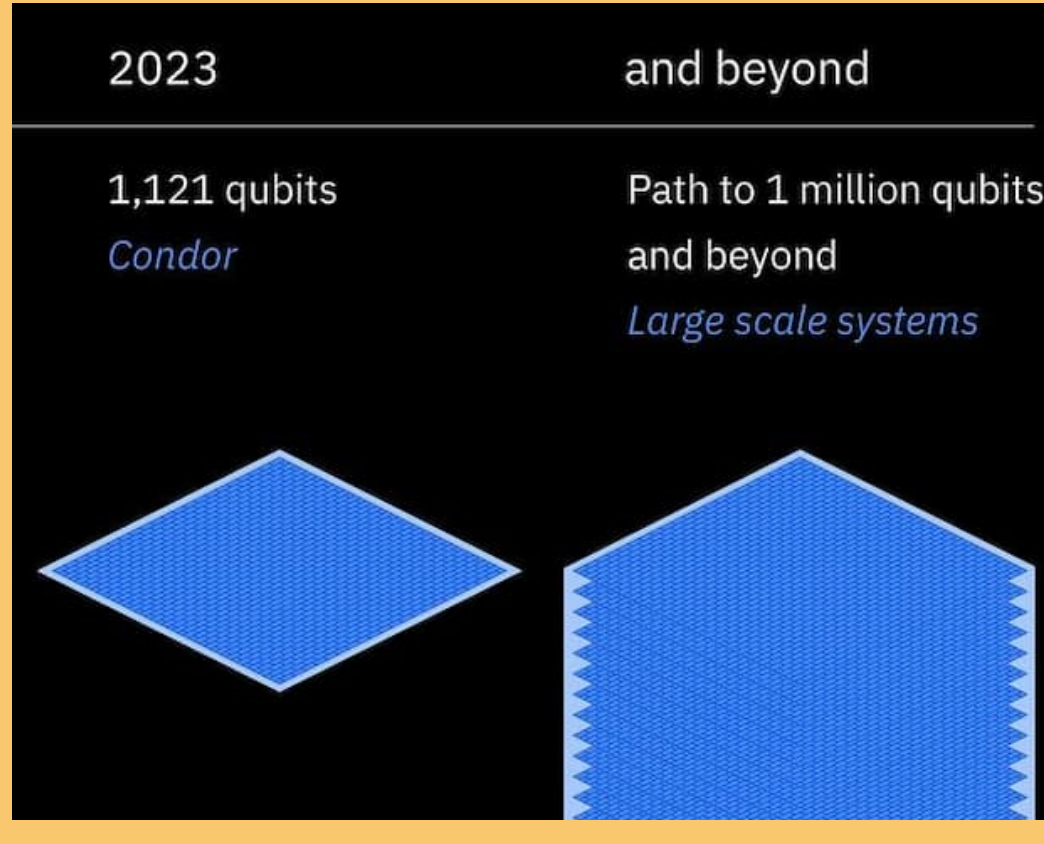

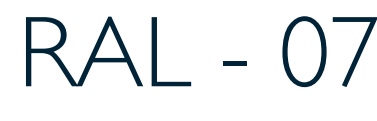

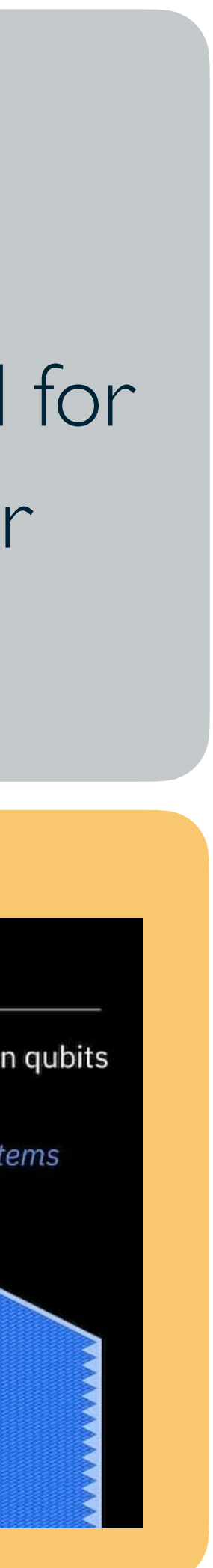

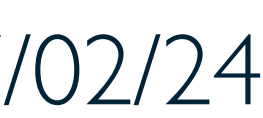

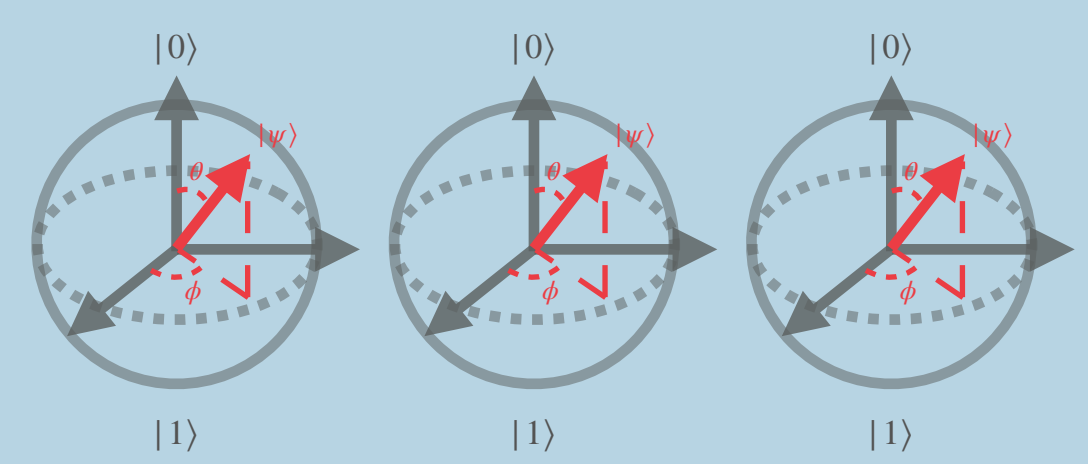

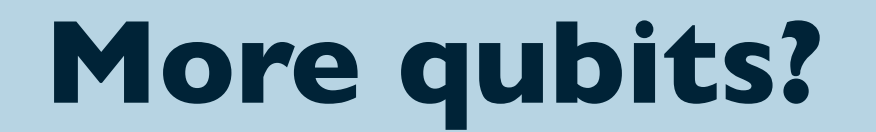

### **Be better architects?**

Realistic algorithms are already being created for NISQ devices. Efficient architectures allow for **practical algorithms** on NISQ devices.

### **IBM Roadmap**

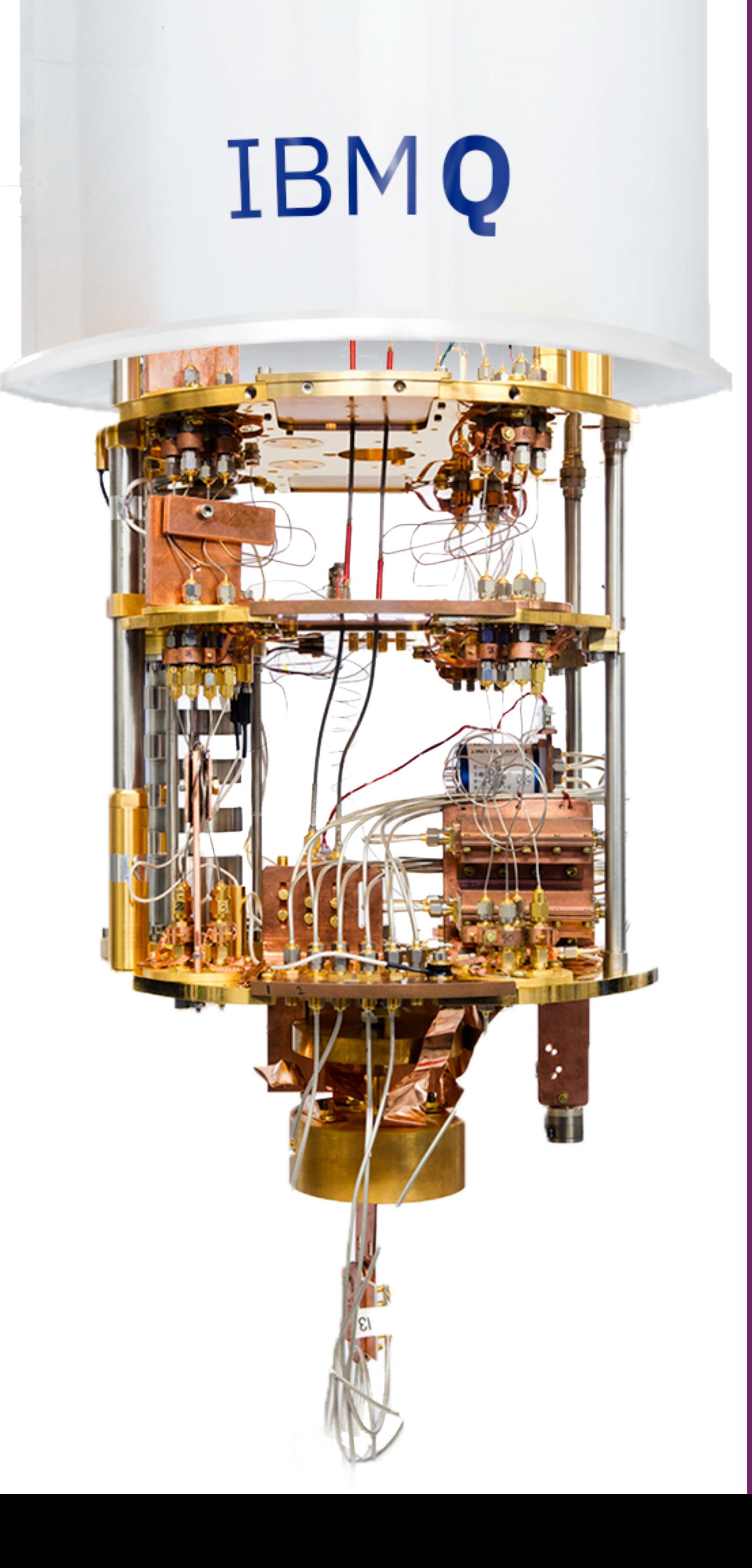

### Summary

High Energy Physics is on the edge of a **computational frontier,** the High Luminosity Large Hadron Collider and FCC will provide **unprecedented amounts of data**

**Quantum Computing** offers an impressive and powerful tool to **combat computational bottlenecks**, both for theoretical and experimental purposes

### The **first realistic simulation** of a **high energy collision** has been presented using a compact **quantum walk** implementation, allowing for the algorithm to be run on a **NISQ device**

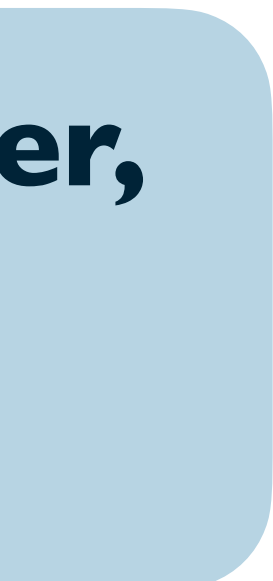

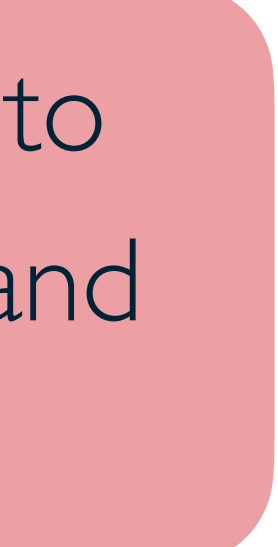

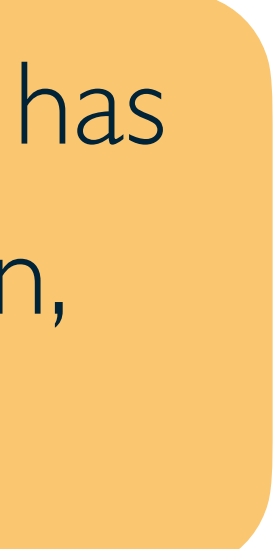

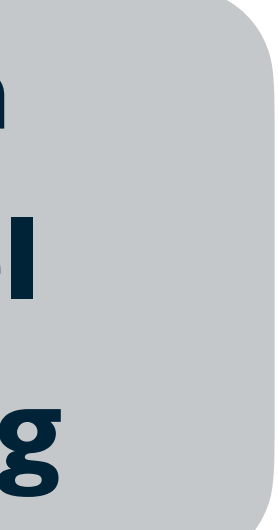

We present an **efficient** approach to track finding using quantum computers by exploiting the **QAA** routine and employing a **novel oracle** paving the way for **practical quantum track finding** 

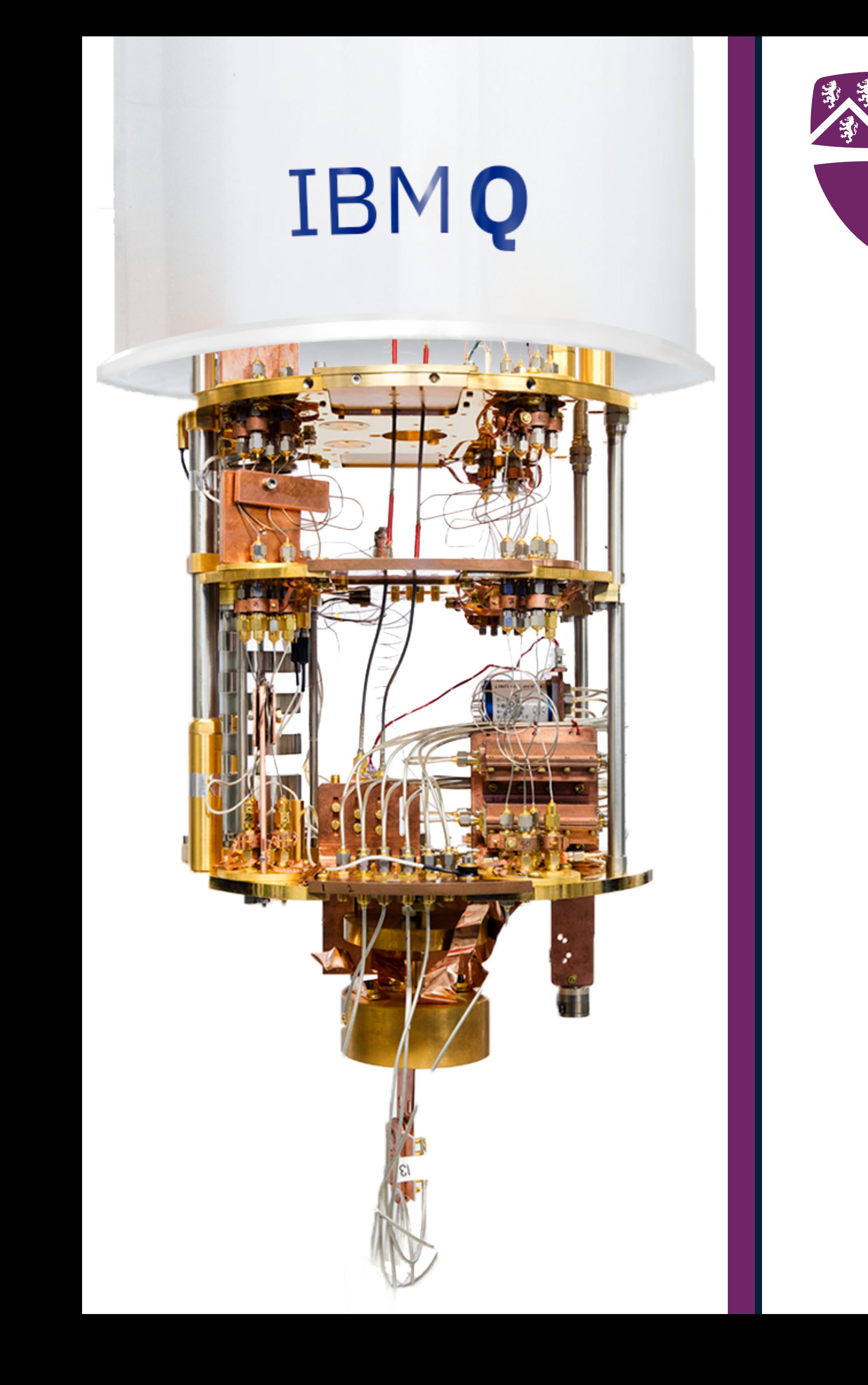

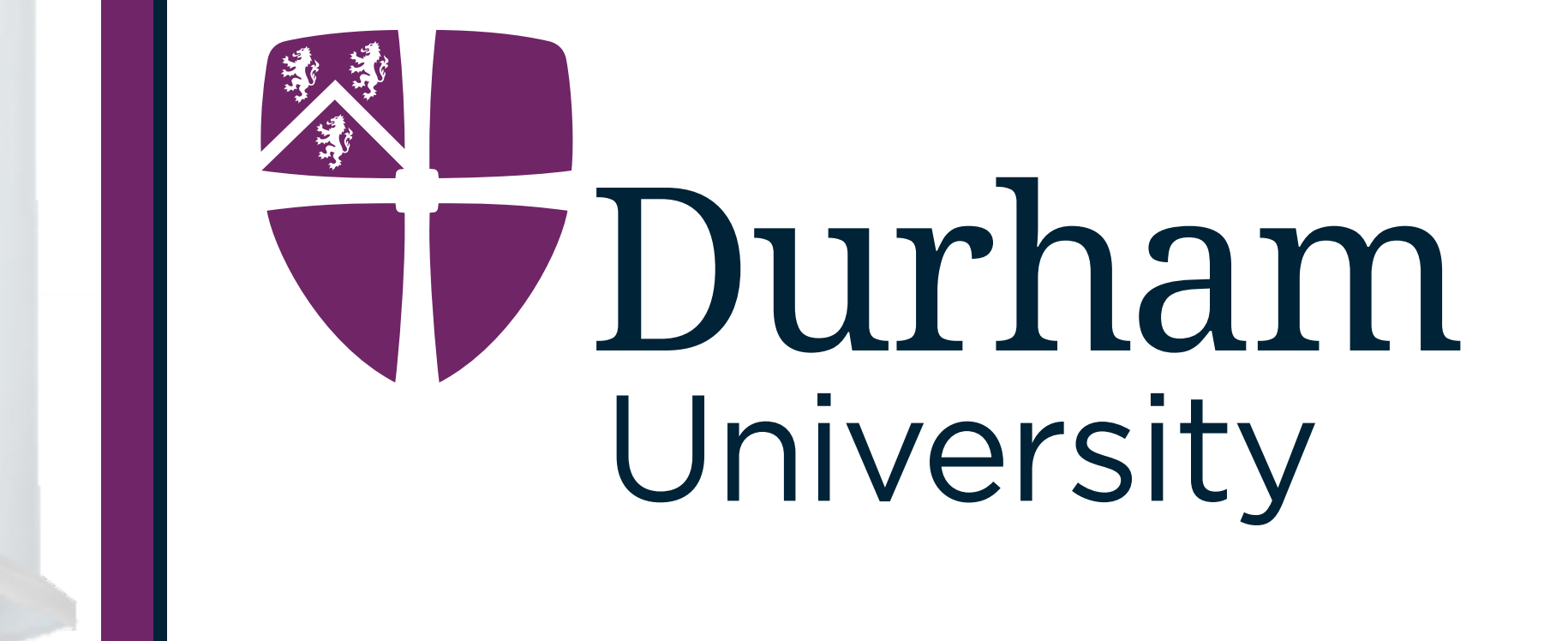

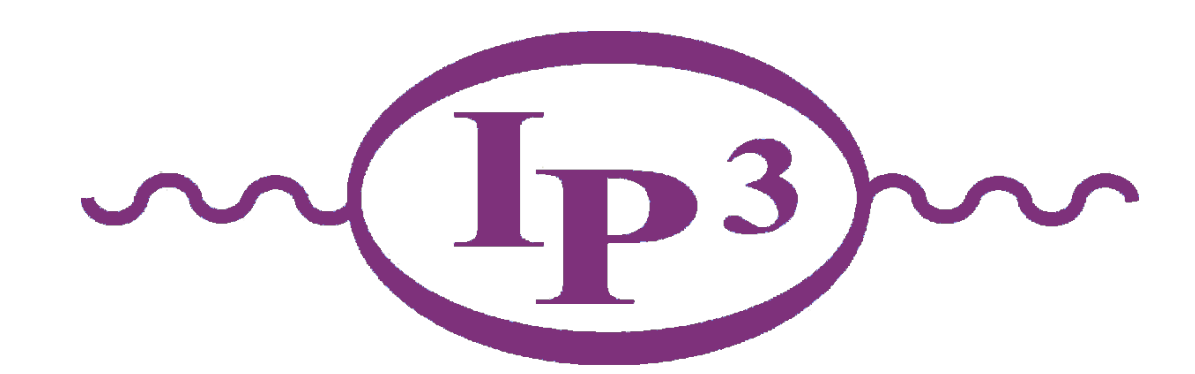

## **Backup Slides**

Simon Williams

Rutherford Appleton Laboratory, 7th February 2024

### Classical Random Walk

Simon Williams - simon.j.williams@durham.ac.uk 38 RAL - 07/02/24

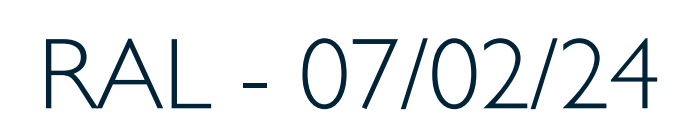

### Classical Random Walk

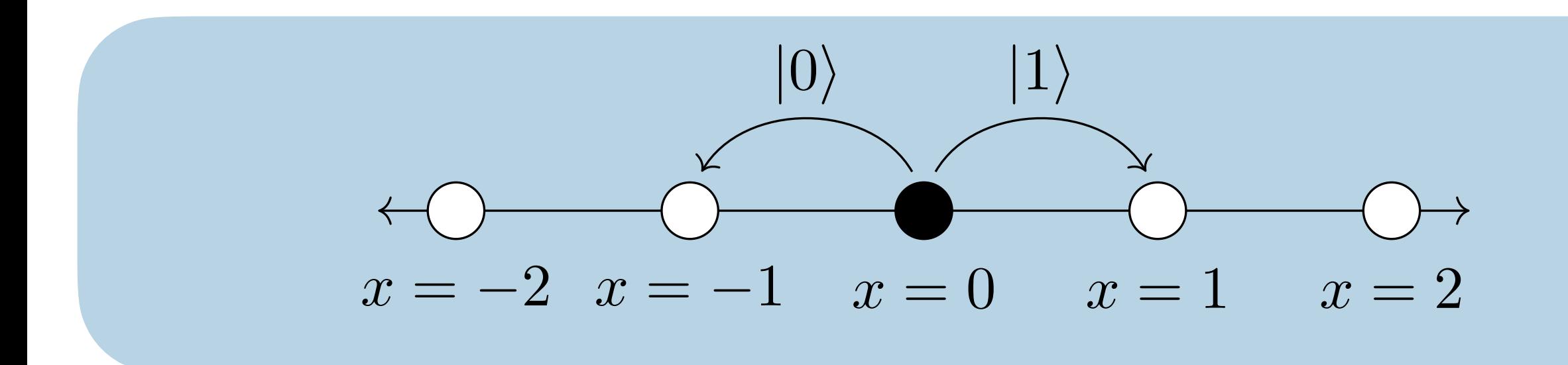

#### Simon Williams - simon.j.williams@durham.ac.uk 38 8 and 20102/24 which is applied iteratively to represent the number of steps. For a quantum walk of *N*

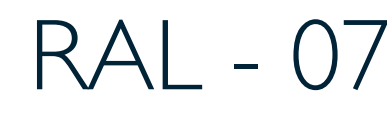

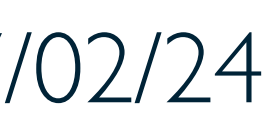

### Classical Random Walk

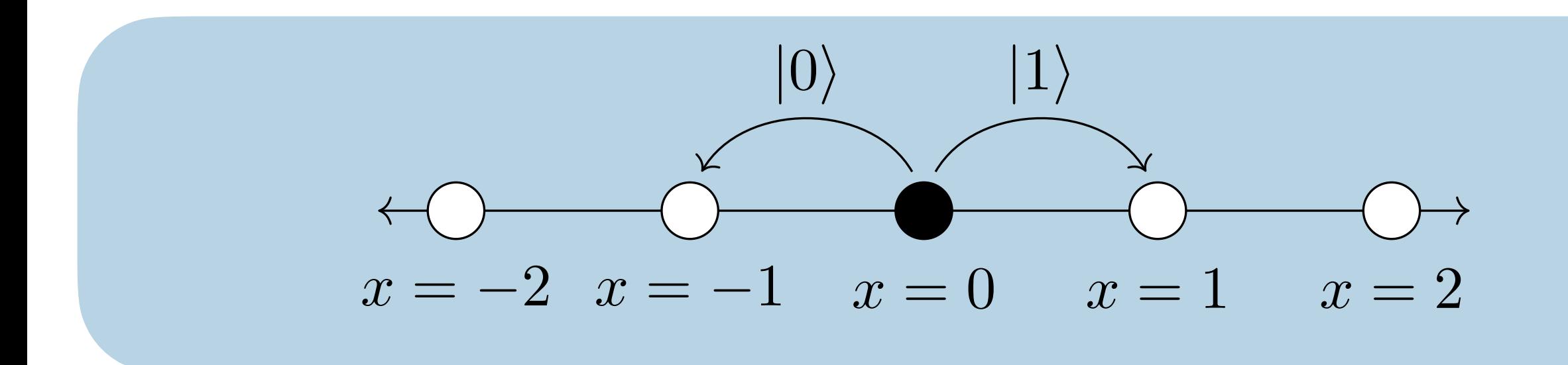

#### Simon Williams - simon.j.williams@durham.ac.uk 38 8 and 20102/24 which is applied iteratively to represent the number of steps. For a quantum walk of *N*

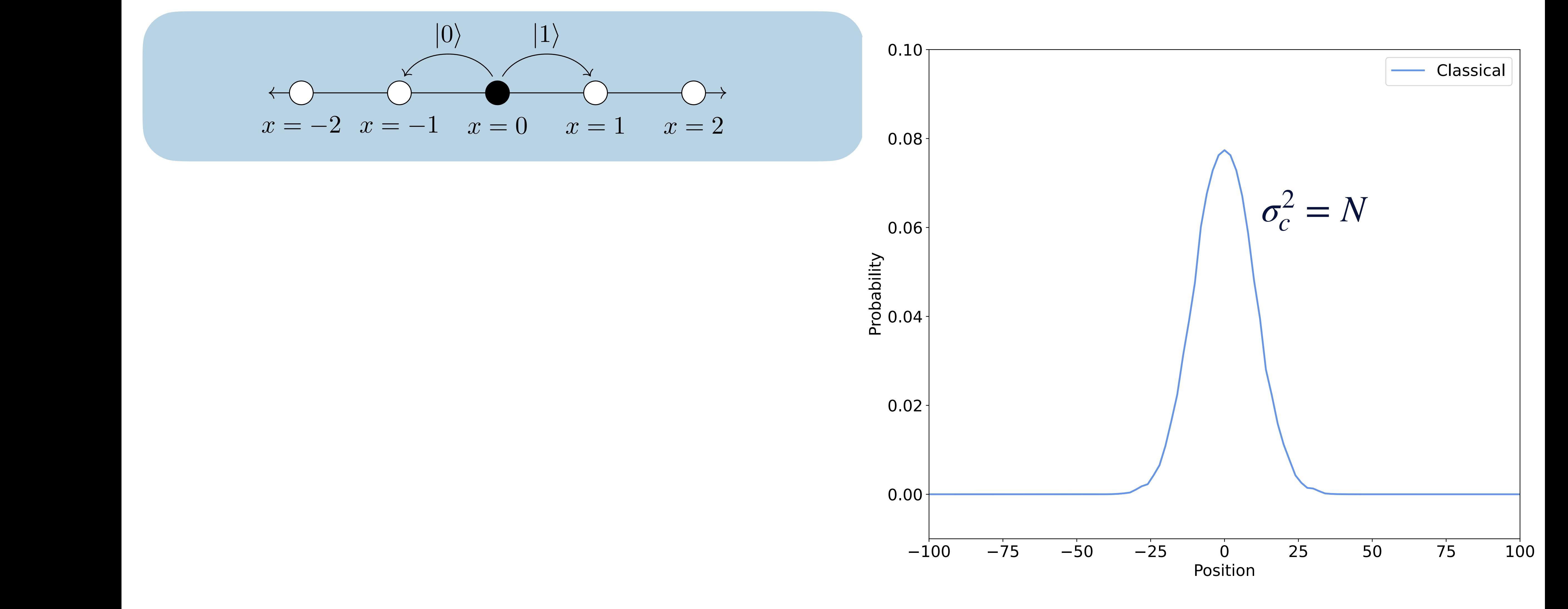

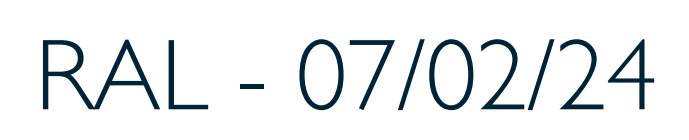

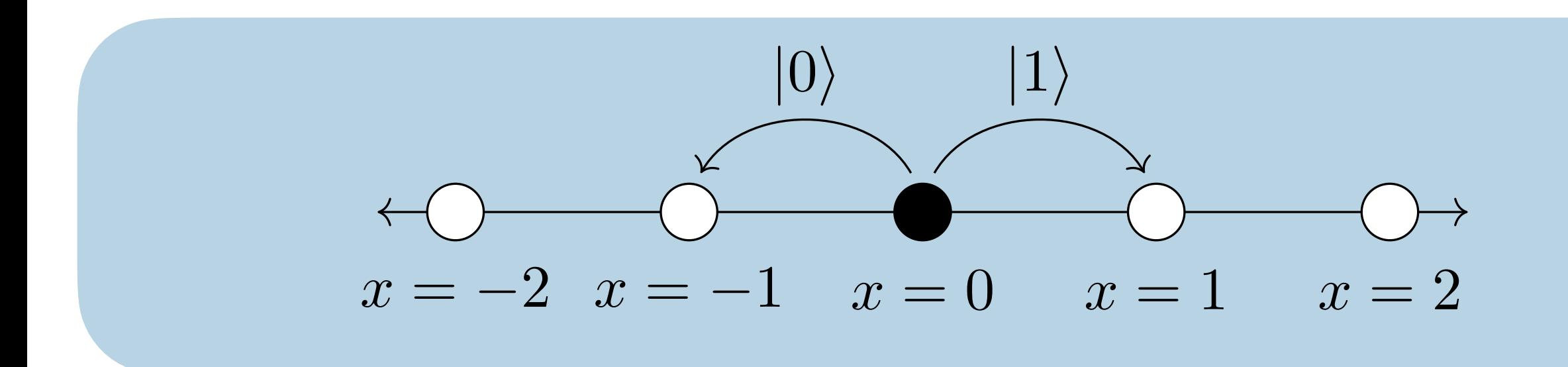

Simon Williams - simon.j.williams@durham.ac.uk 39 RAL - 07/02/24 which is applied iteratively to represent the number of steps. For a quantum walk of *N*

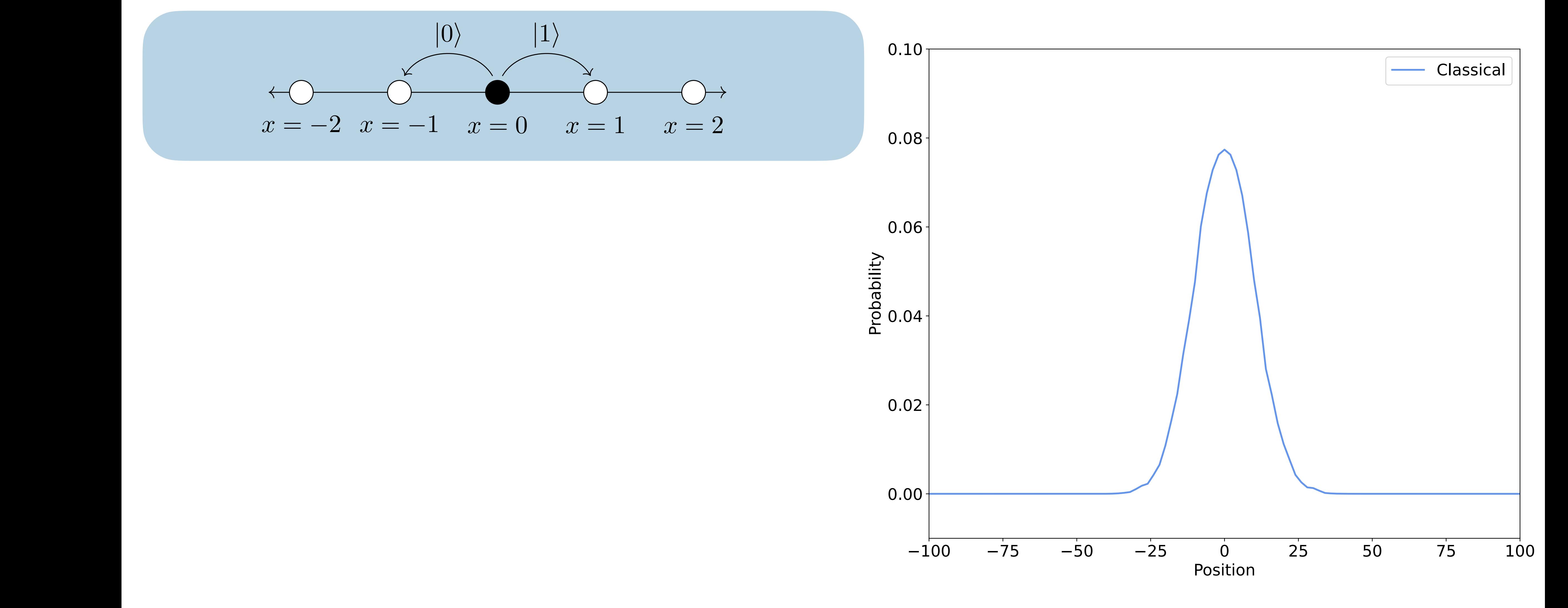

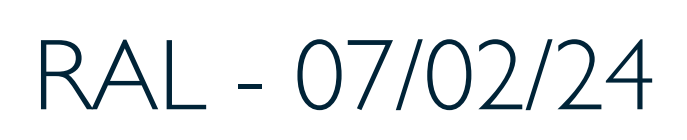

#### Simon Williams - simon.j.williams@durham.ac.uk 39 RAL - 07/02/24 which is applied iteratively to represent the number of steps. For a quantum walk of *N*

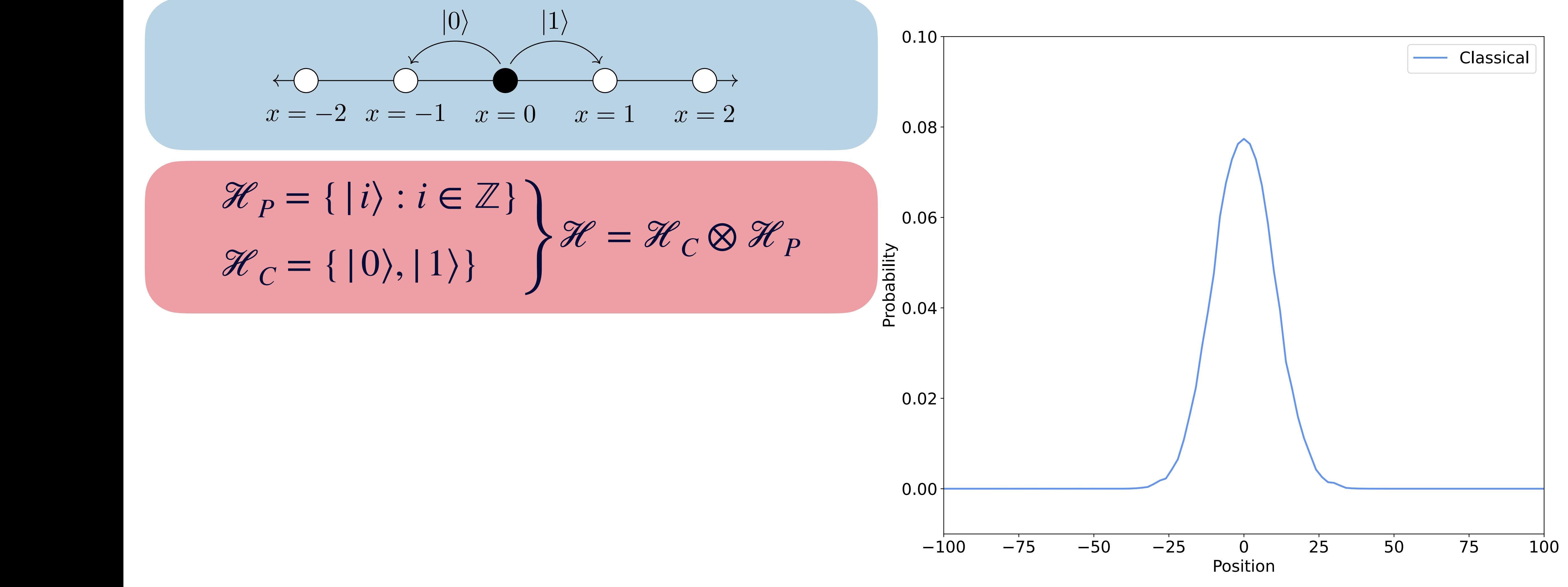

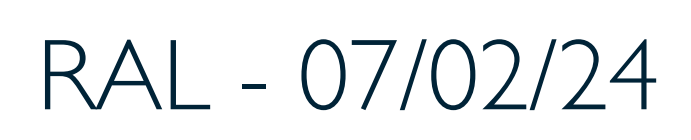

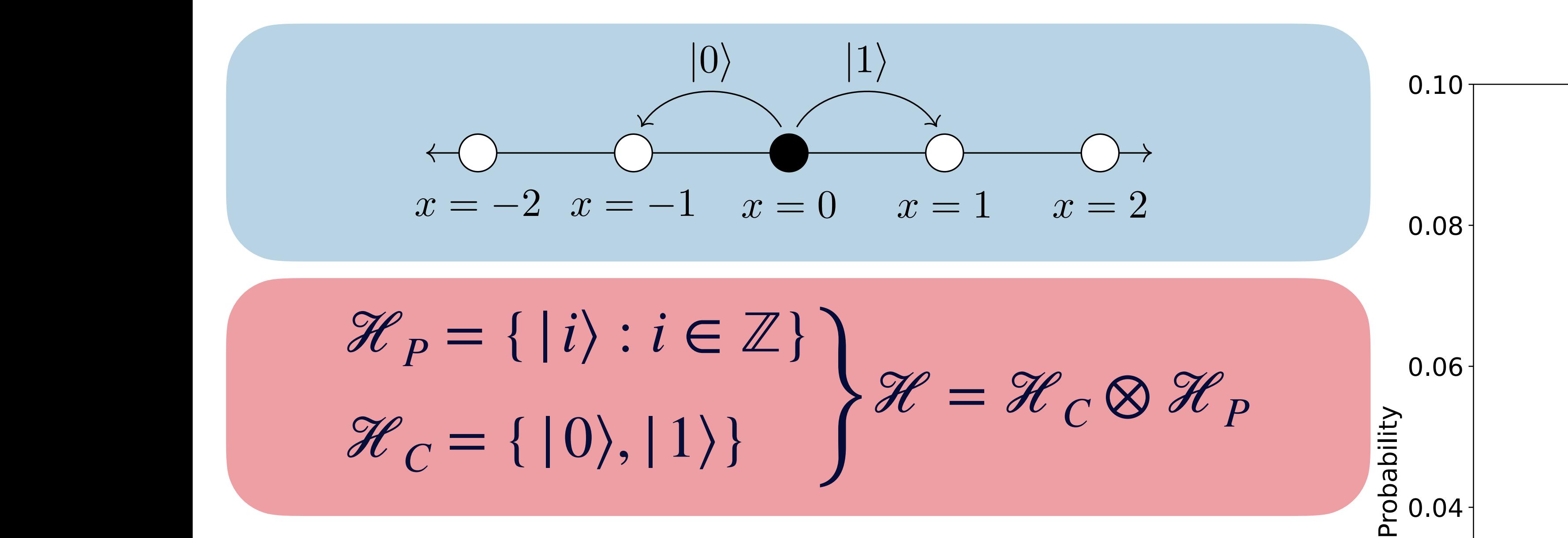

Simon Williams - simon.j.williams@durham.ac.uk 39 RAL - 07/02/24 which is applied iteratively to represent the number of steps. For a quantum walk of *N*

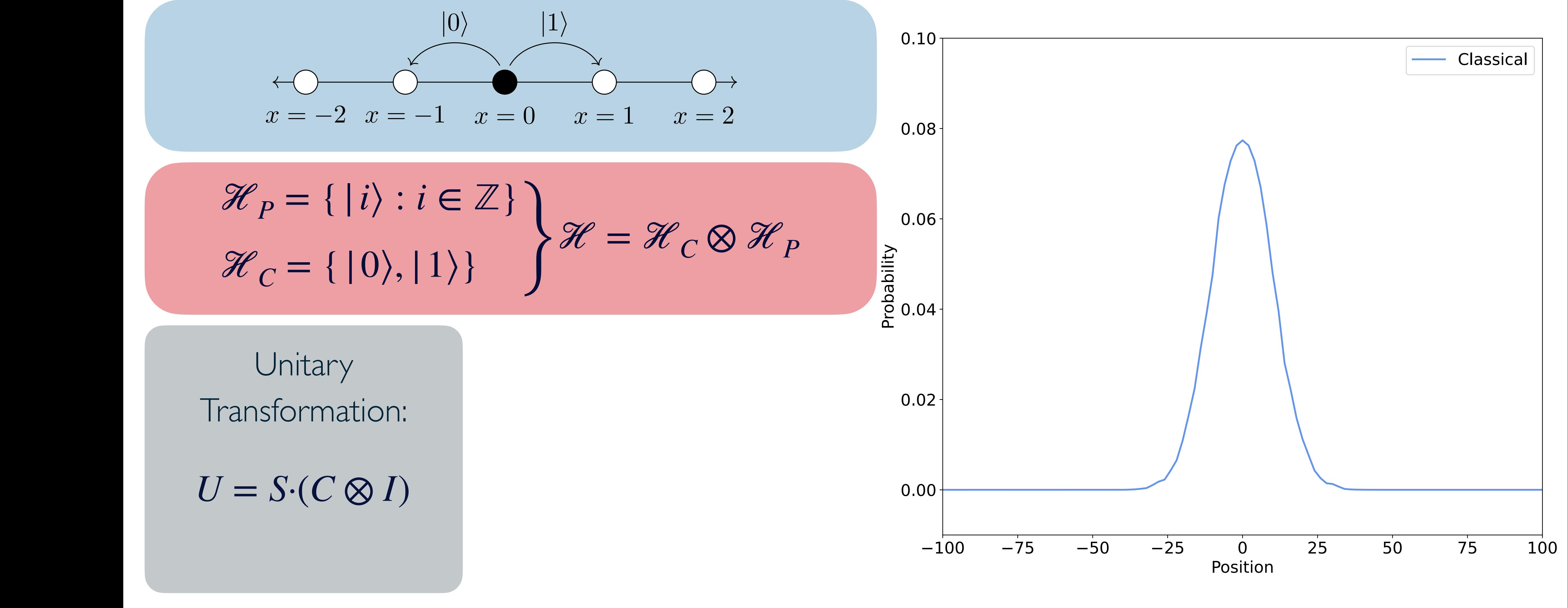

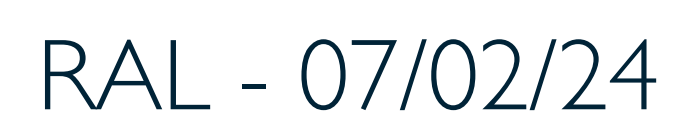

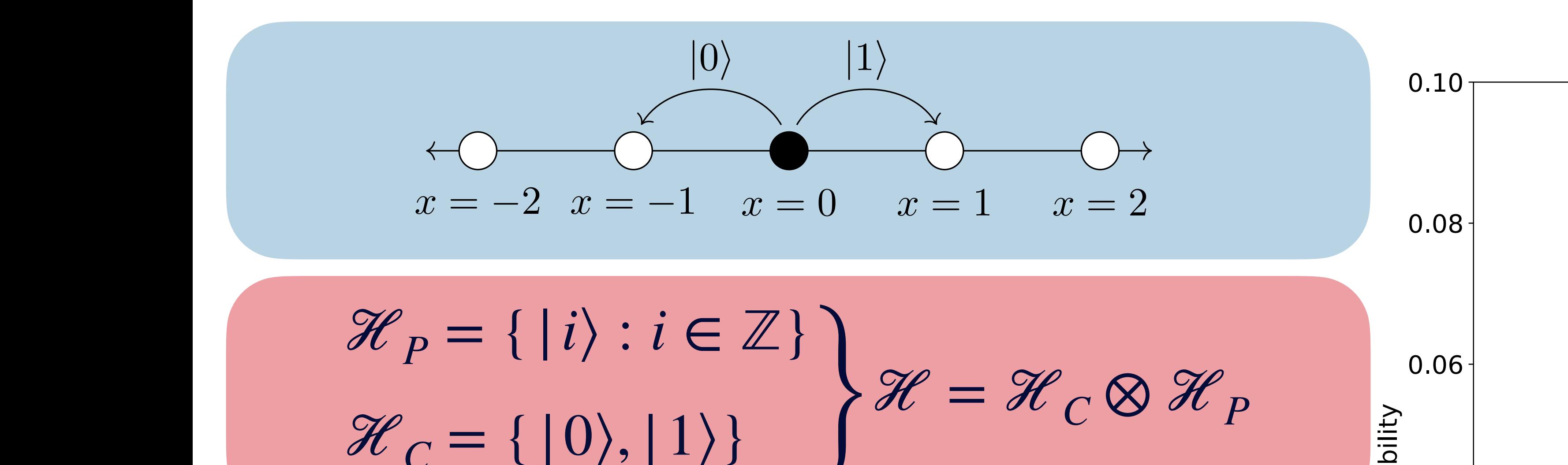

wavefunction to recover the classical case of the walker being in either the *x* = 1 or *x* = 1 Unitary Transformation:

 $\mathcal{H}_C = \{ |0\rangle, |1\rangle \}$ 

 $U = S\cdot (C \otimes I)$  0.00

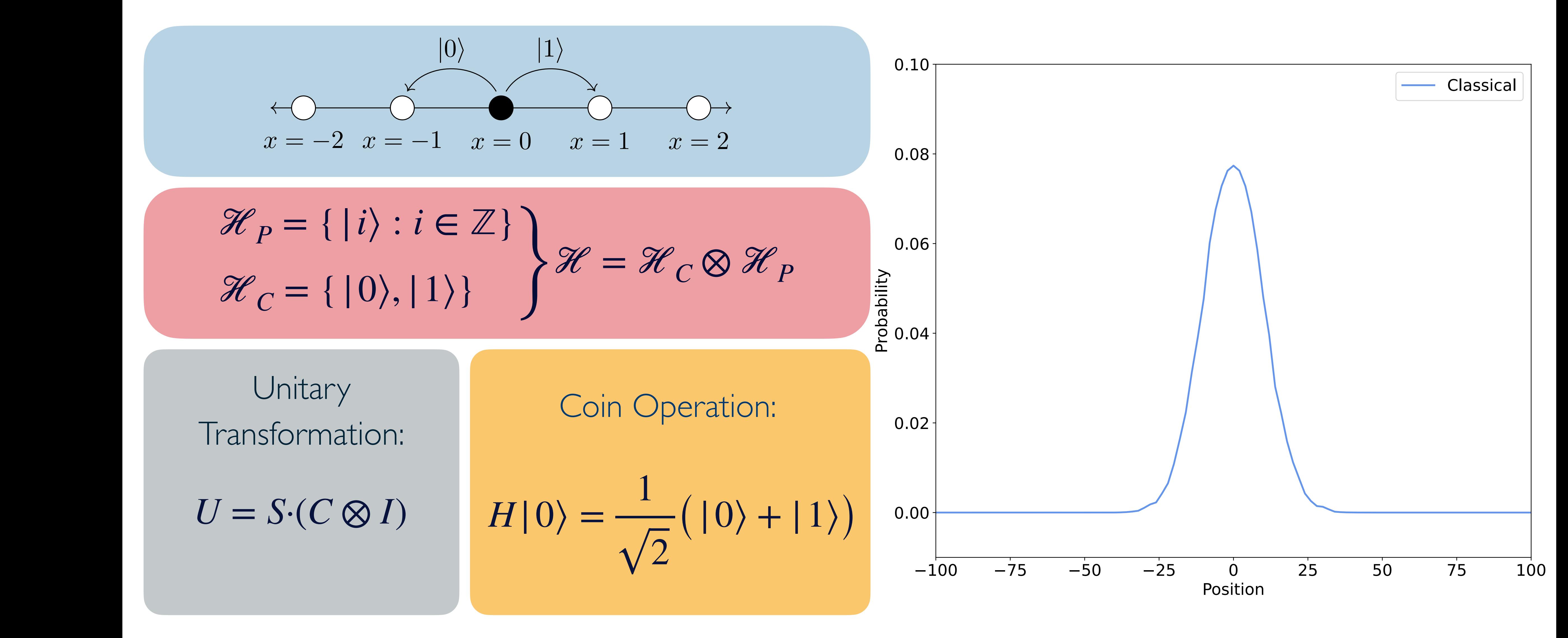

Simon Williams - simon.j.williams@durham.ac.uk 39 RAL - 07/02/24

which is applied iteratively to represent the number of steps. For a quantum walk of *N*

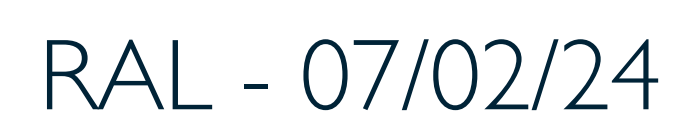

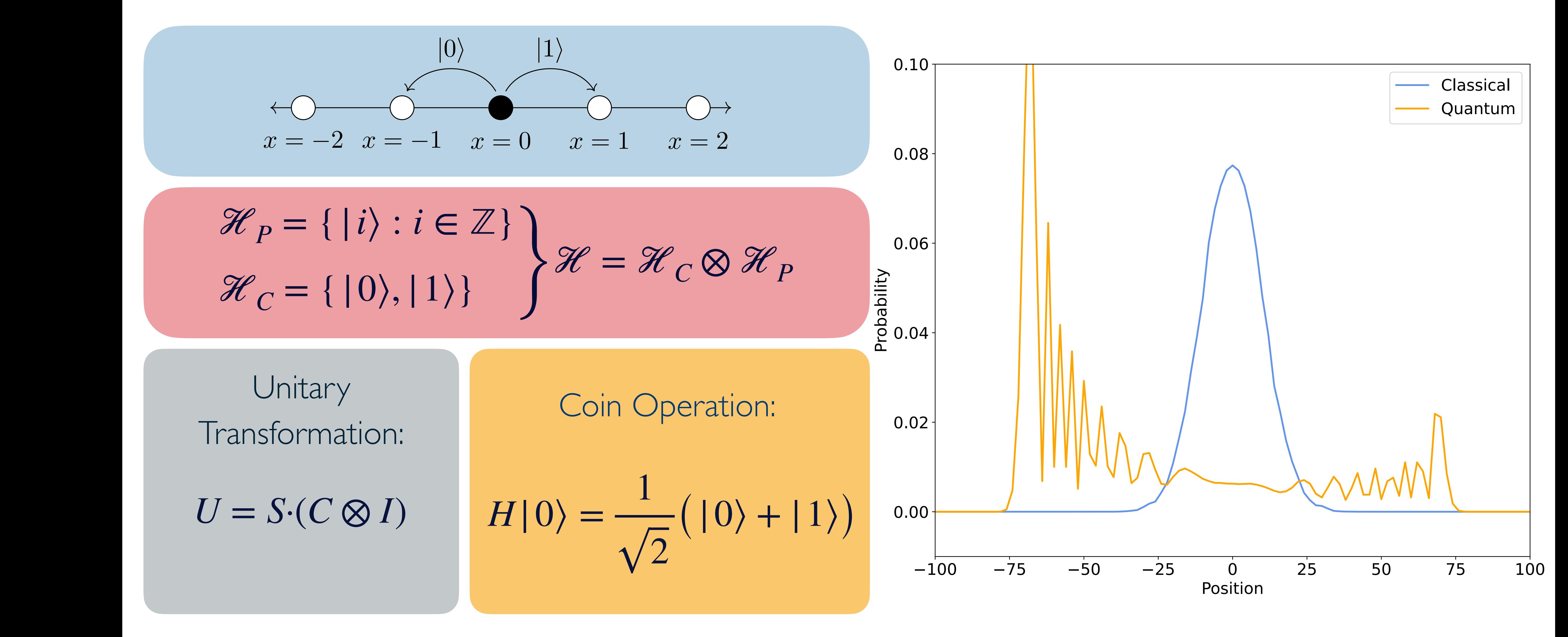

Simon Williams - simon.j.williams@durham.ac.uk 39 RAL - 07/02/24

which is applied iteratively to represent the number of steps. For a quantum walk of *N*

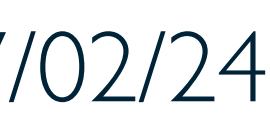

which is applied iteratively to represent the number of steps. For a quantum walk of *N*

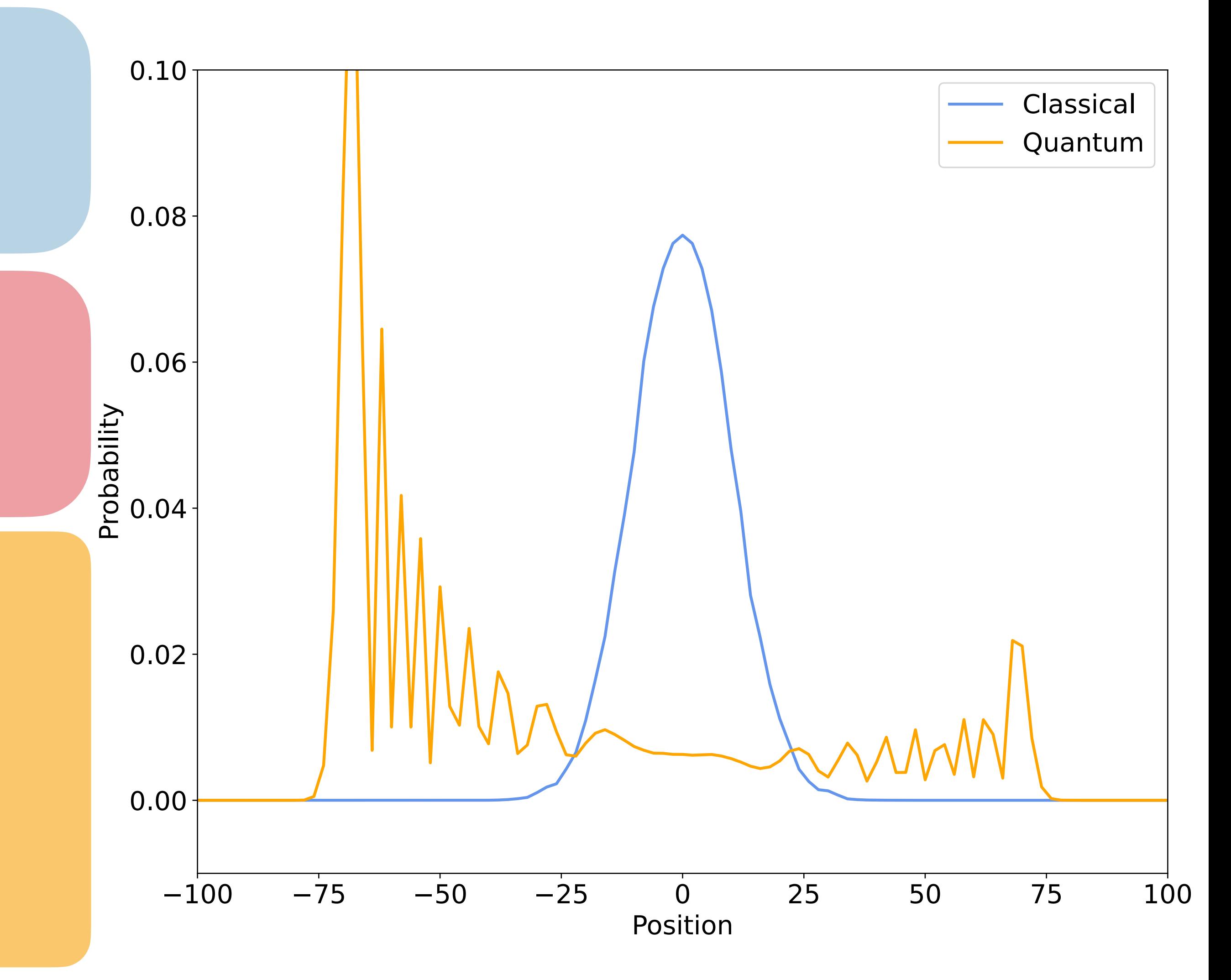

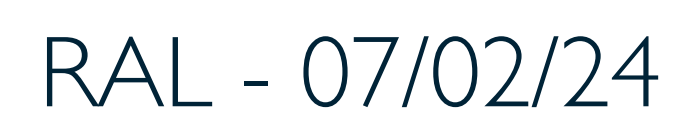

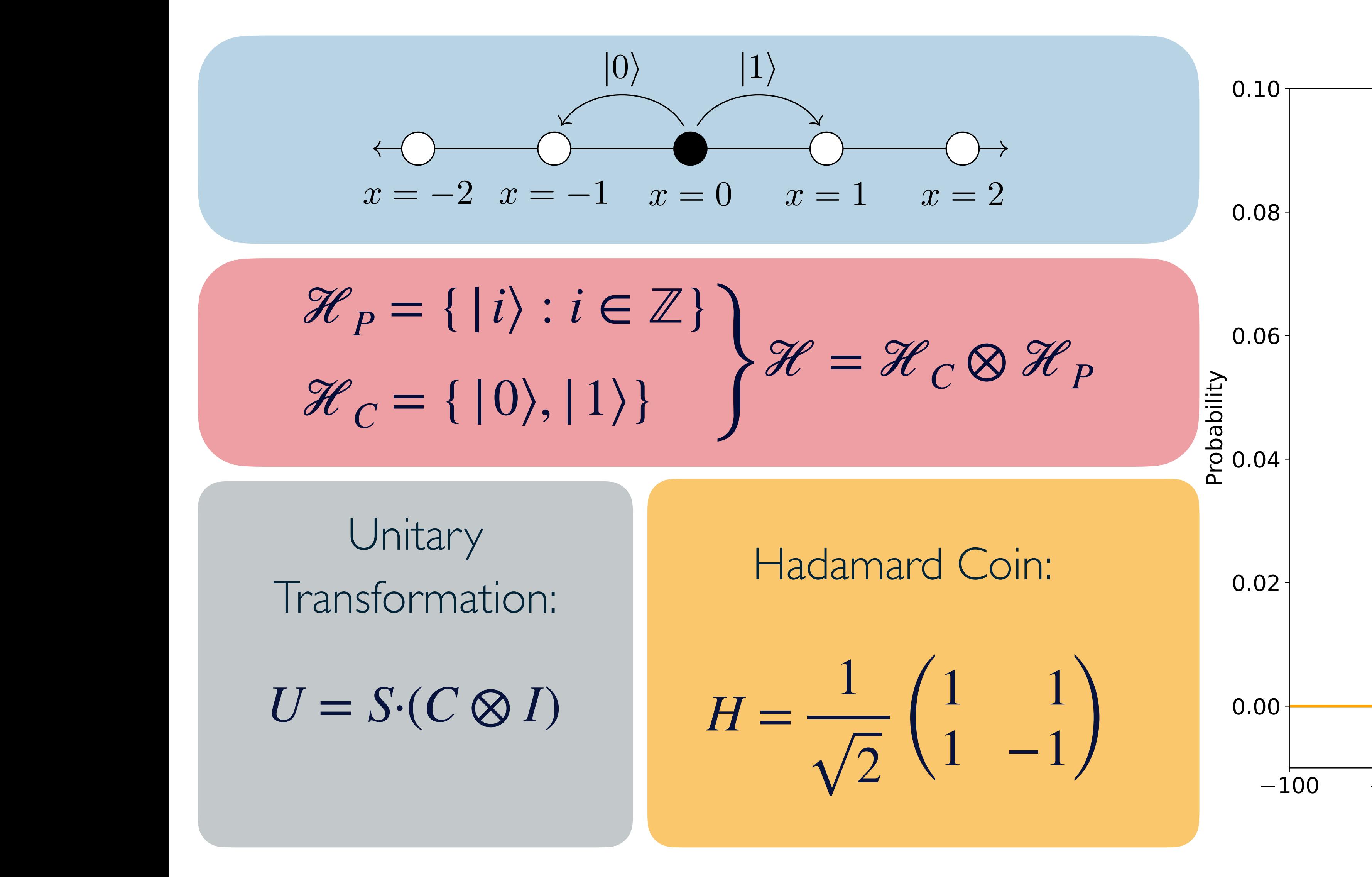

Simon Williams - simon.j.williams@durham.ac.uk 39 RAL - 07/02/24

#### Simon Williams - simon.j.williams@durham.ac.uk 40 40 RAL - 07/02/24

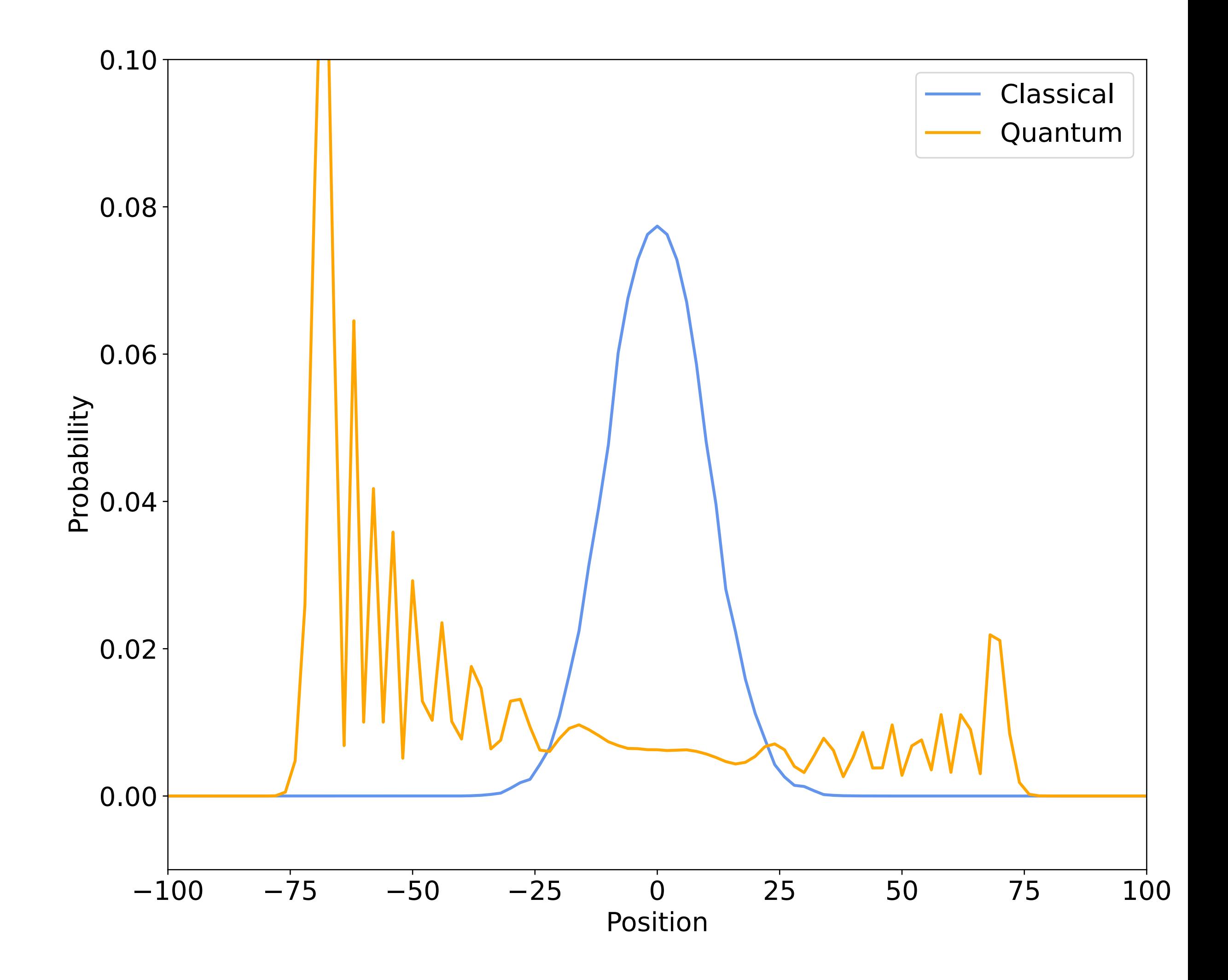

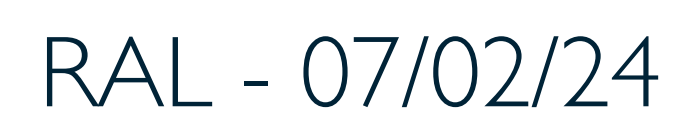

$$
H(- | 1 \rangle) = \frac{1}{\sqrt{2}} ( | 0 \rangle - | 1 \rangle)
$$

#### Simon Williams - simon.j.williams@durham.ac.uk 40 40 RAL - 07/02/24

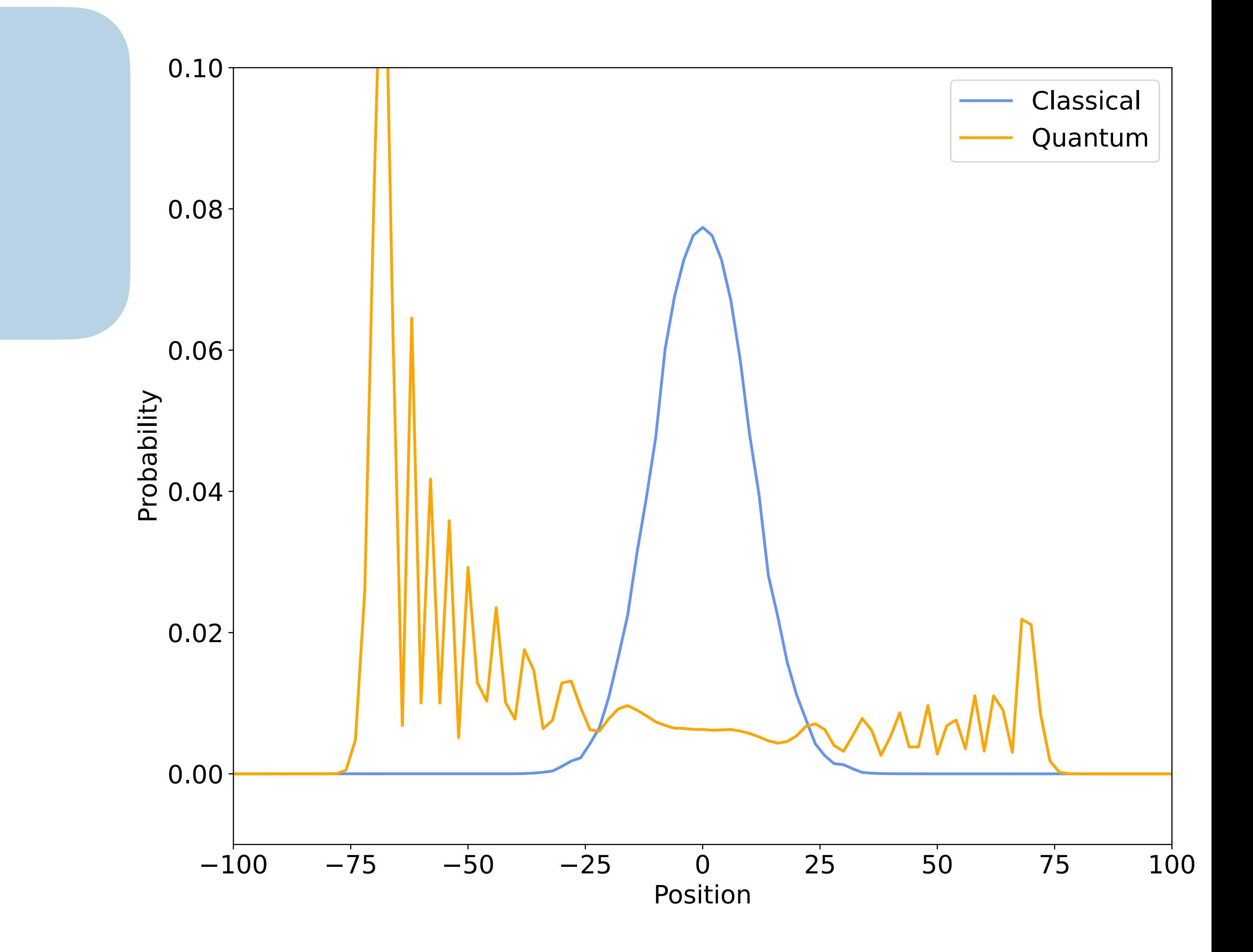

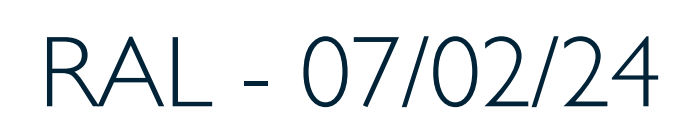

Initialising the coin in the −|1⟩ state

$$
H(- | 1 \rangle) = \frac{1}{\sqrt{2}} ( | 0 \rangle - | 1 \rangle)
$$

#### Simon Williams - simon.j.williams@durham.ac.uk 40 40 RAL - 07/02/24

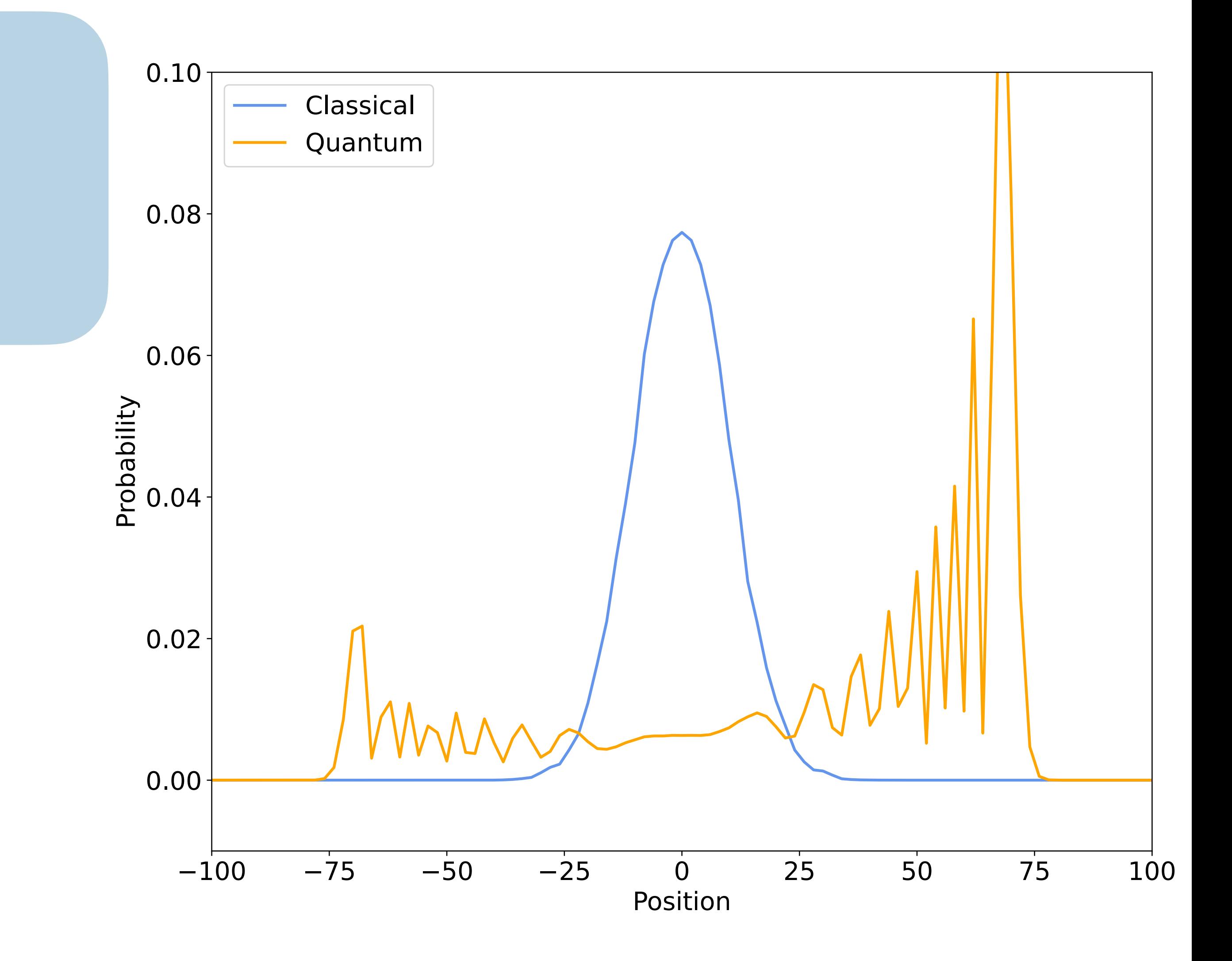

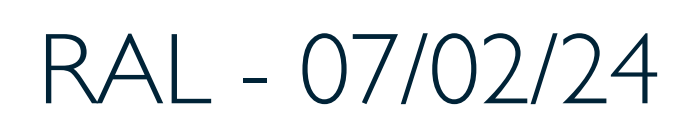

Initialising the coin in the −|1⟩ state

$$
H(- | 1 \rangle) = \frac{1}{\sqrt{2}} ( | 0 \rangle - | 1 \rangle)
$$

Initialising the coin in the −|1⟩ state

Removing the asymmetry:

\n
$$
|c\rangle = \frac{1}{\sqrt{2}} (|0\rangle - i |1\rangle)
$$

#### Simon Williams - simon.j.williams@durham.ac.uk 40 40 RAL - 07/02/24

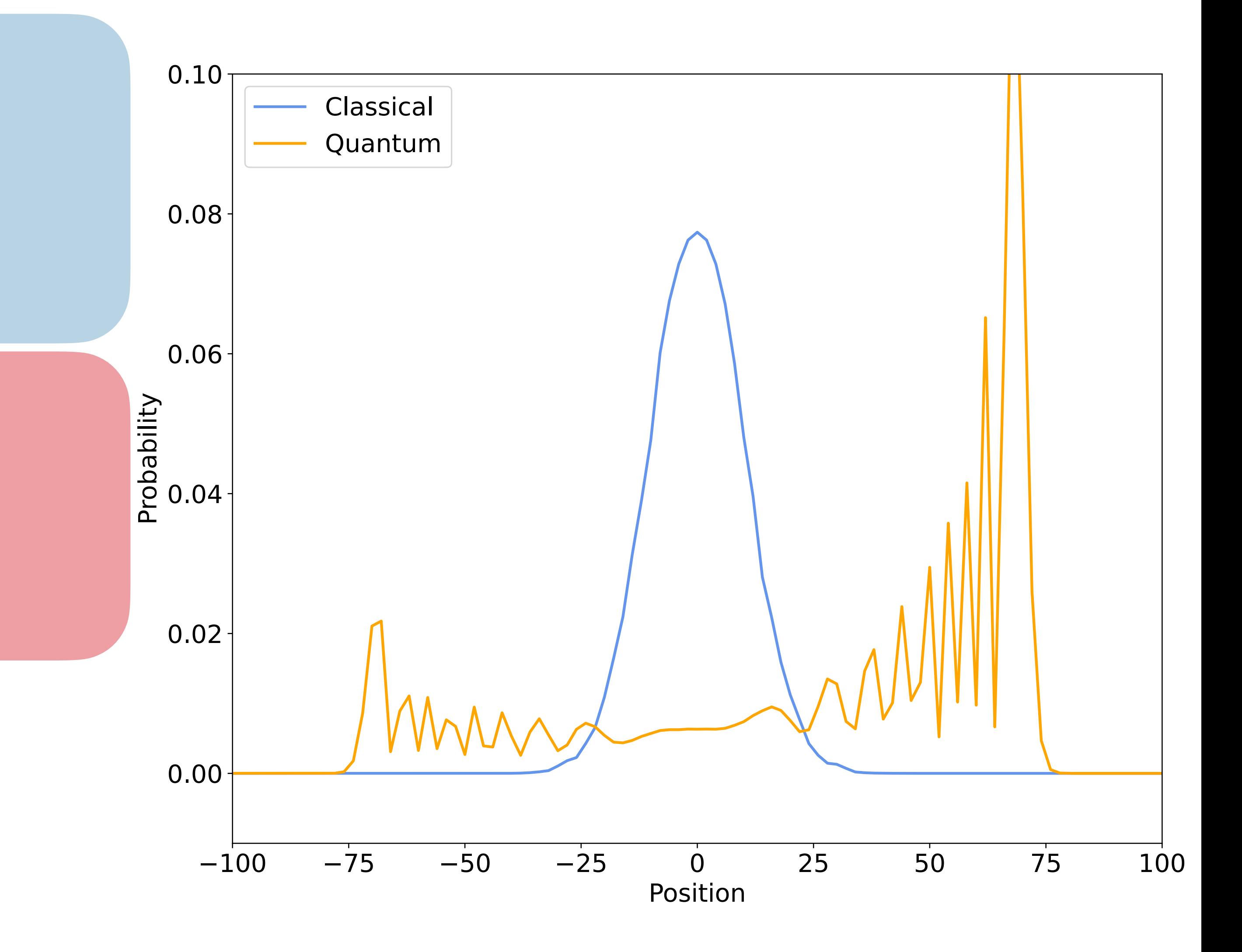

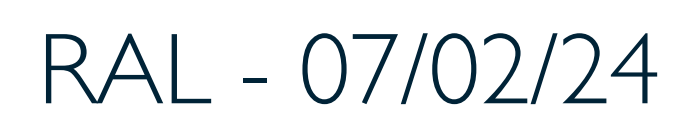

Initialising the coin in the  $-|1\rangle$  state

$$
H(- | 1 \rangle) = \frac{1}{\sqrt{2}} ( | 0 \rangle - | 1 \rangle)
$$

Left moving part  $(|c\rangle = |0\rangle)$  propagates in real amplitudes. Right moving part  $(|c\rangle = |1\rangle)$ propagates in **imaginary amplitudes**.

#### Simon Williams - simon.j.williams@durham.ac.uk 40 40 RAL - 07/02/24

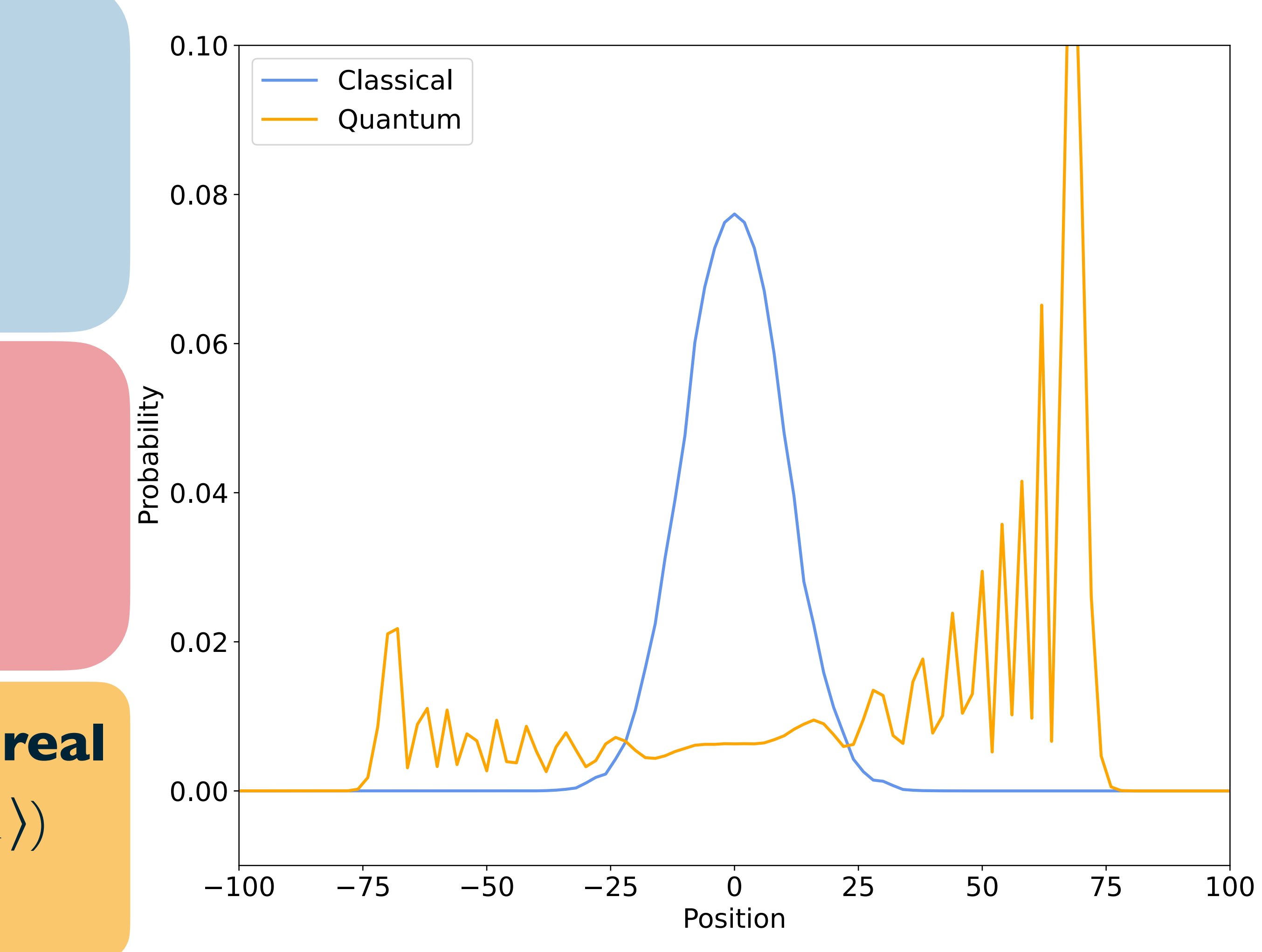

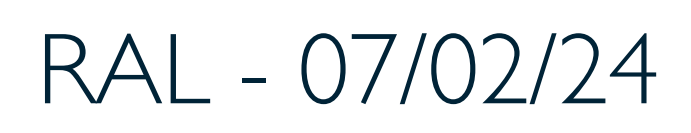

Removing the asymmetry:

$$
|c\rangle = \frac{1}{\sqrt{2}}(|0\rangle - i|1\rangle)
$$

Initialising the coin in the  $-|1\rangle$  state

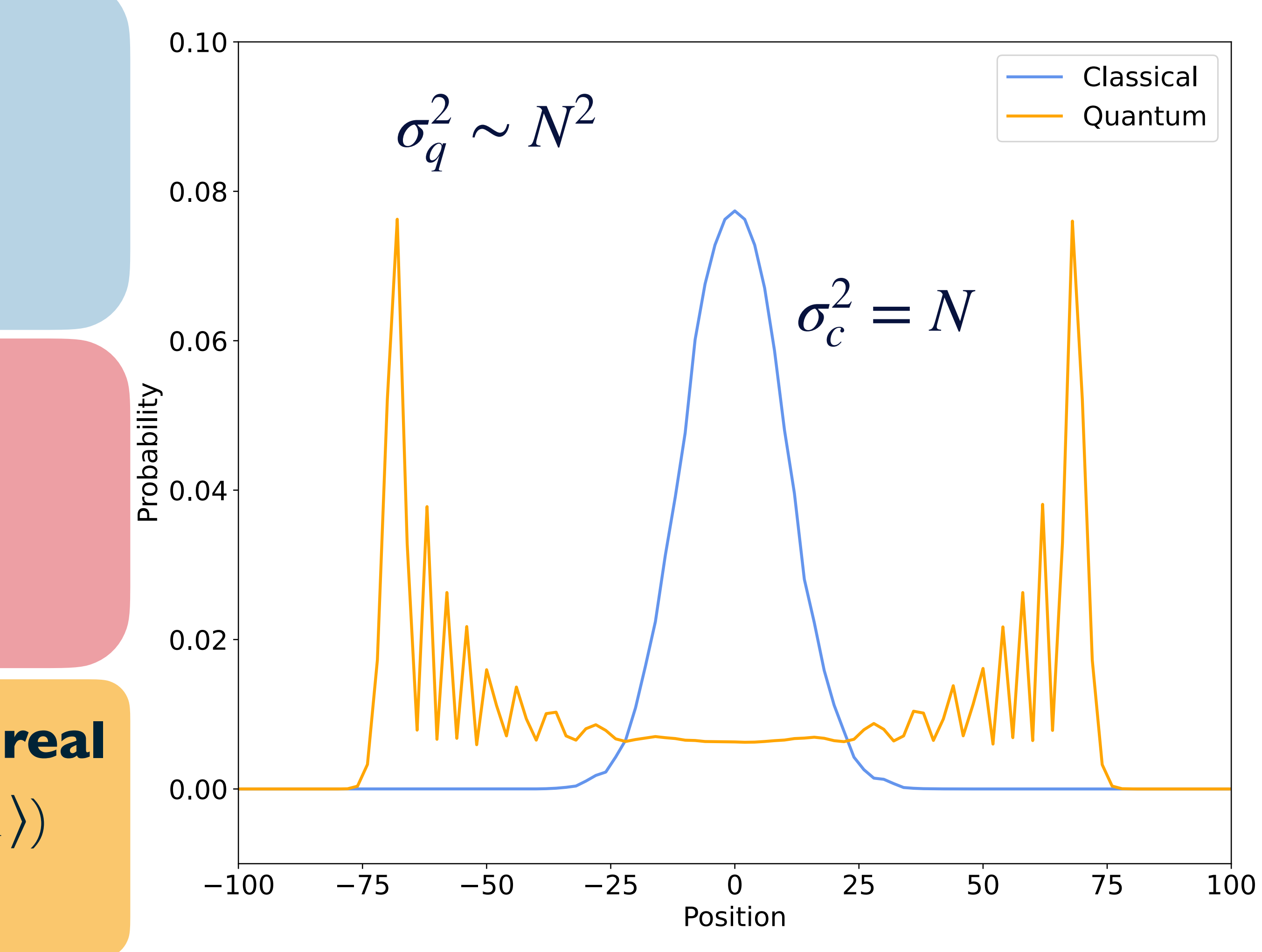

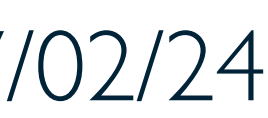

$$
H(- | 1 \rangle) = \frac{1}{\sqrt{2}} ( | 0 \rangle - | 1 \rangle)
$$

Left moving part  $(|c\rangle = |0\rangle)$  propagates in real amplitudes. Right moving part  $(|c\rangle = |1\rangle)$ propagates in **imaginary amplitudes**.

#### Simon Williams - simon.j.williams@durham.ac.uk 40 40 RAL - 07/02/24

Removing the asymmetry:

$$
|c\rangle = \frac{1}{\sqrt{2}}(|0\rangle - i|1\rangle)
$$

#### Running on a NISQ Quantum Device - Streamlined Circuit antum Device - Streamlined Circuit

#### Simon Williams - simon.j.williams@durham.ac.uk 41 RAL - 07/02/24 in the primary fold, and any subsequent folds formed.

to increase the grove baseline, *S*, and e↵ective gluon position, *S*0

; (3) The memory operation, *M*, then

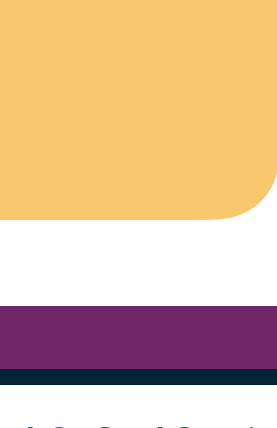

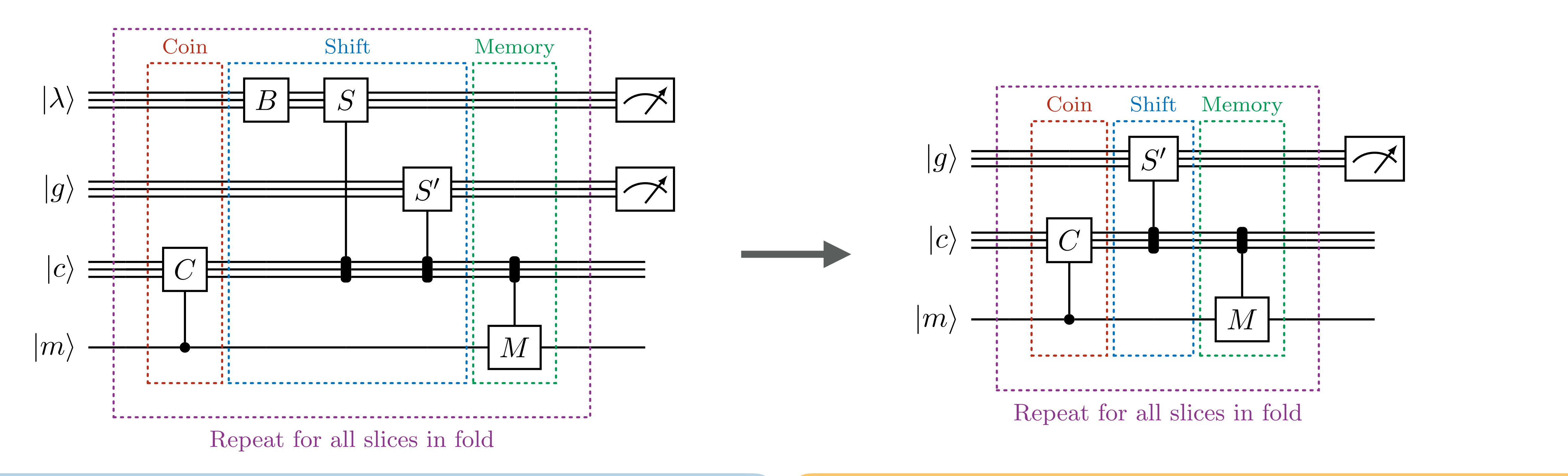

#### Figure 1: Schematic of the quantum circuit for one slice in the fold. For each slice, the algorithm is split into three distinct sections: (1) The coin operation, *C*, controls from the relevant walk memory to apply **116 gate operations 116 gate operations** (102 multi-qubit, 14 single qubit) (12 multi-<sup>1</sup> **15 qubits 10 qubits**

updates the memory register with the outcome of the outcome of the coin operation. This is the coin operation

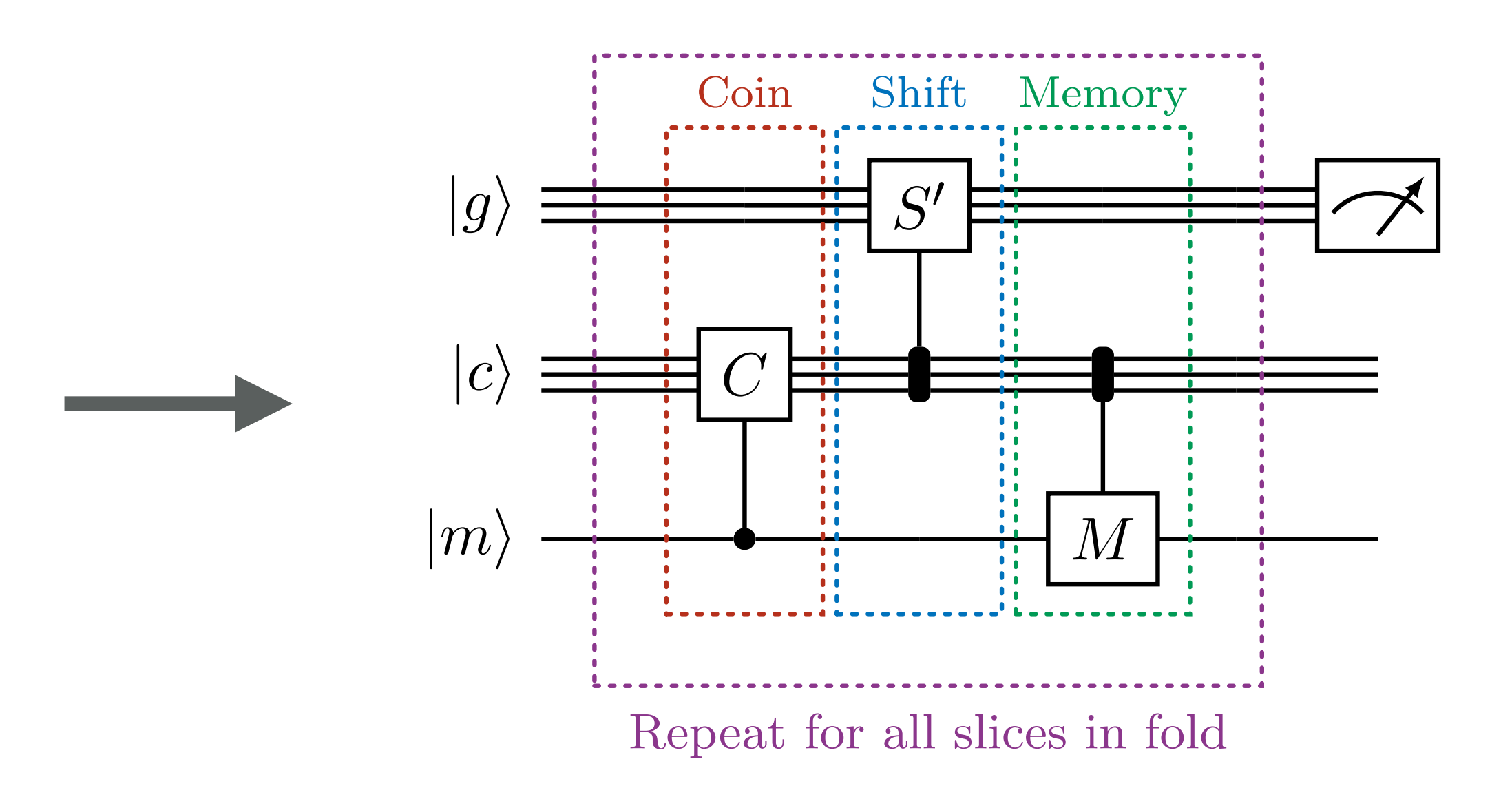

# **21 gate operations (12 multi-qubit, 9 single qubit)**

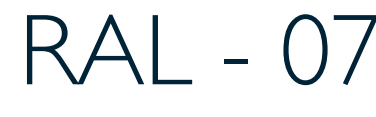

### Collider Events on a Quantum Computer

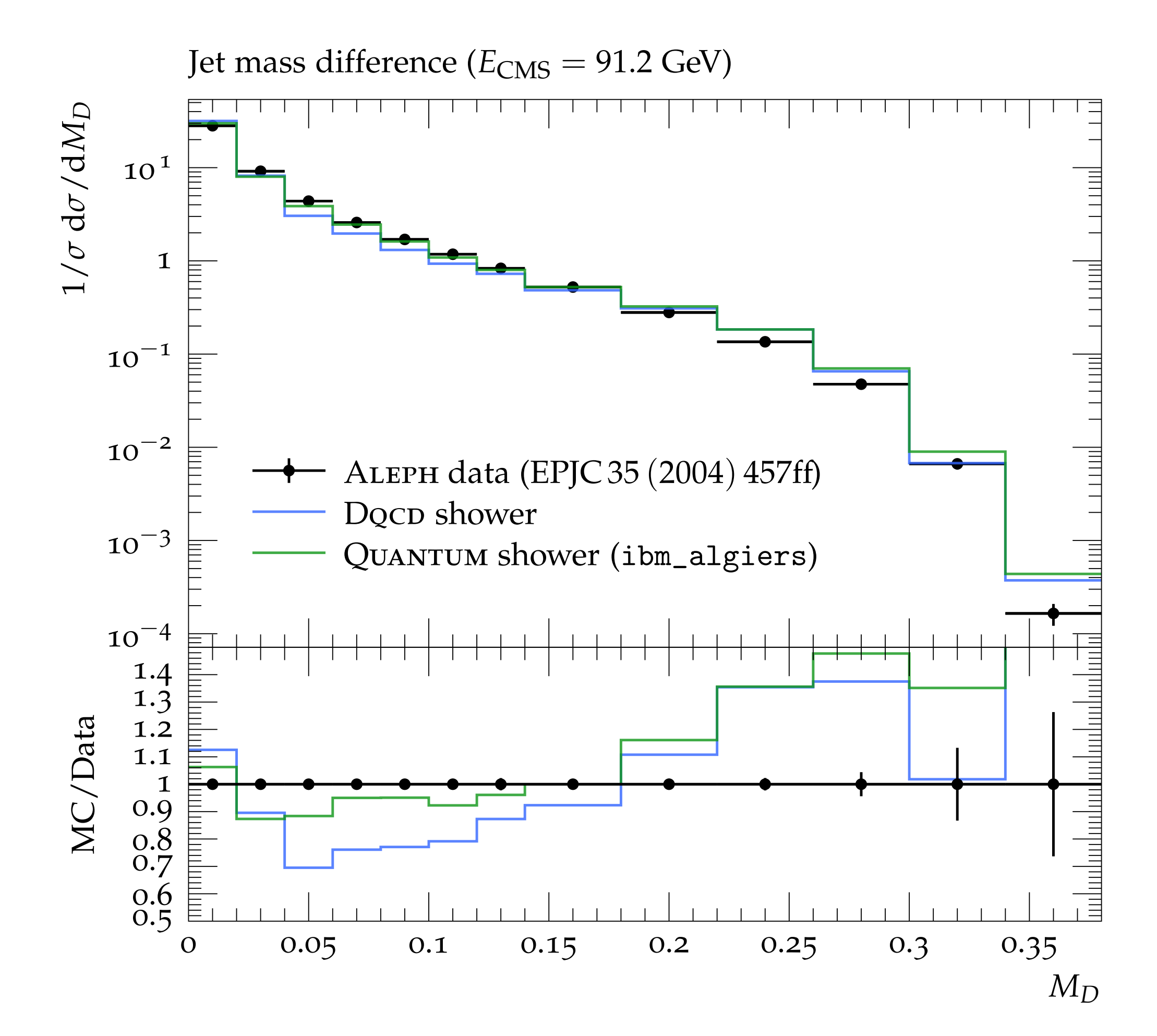

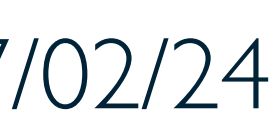

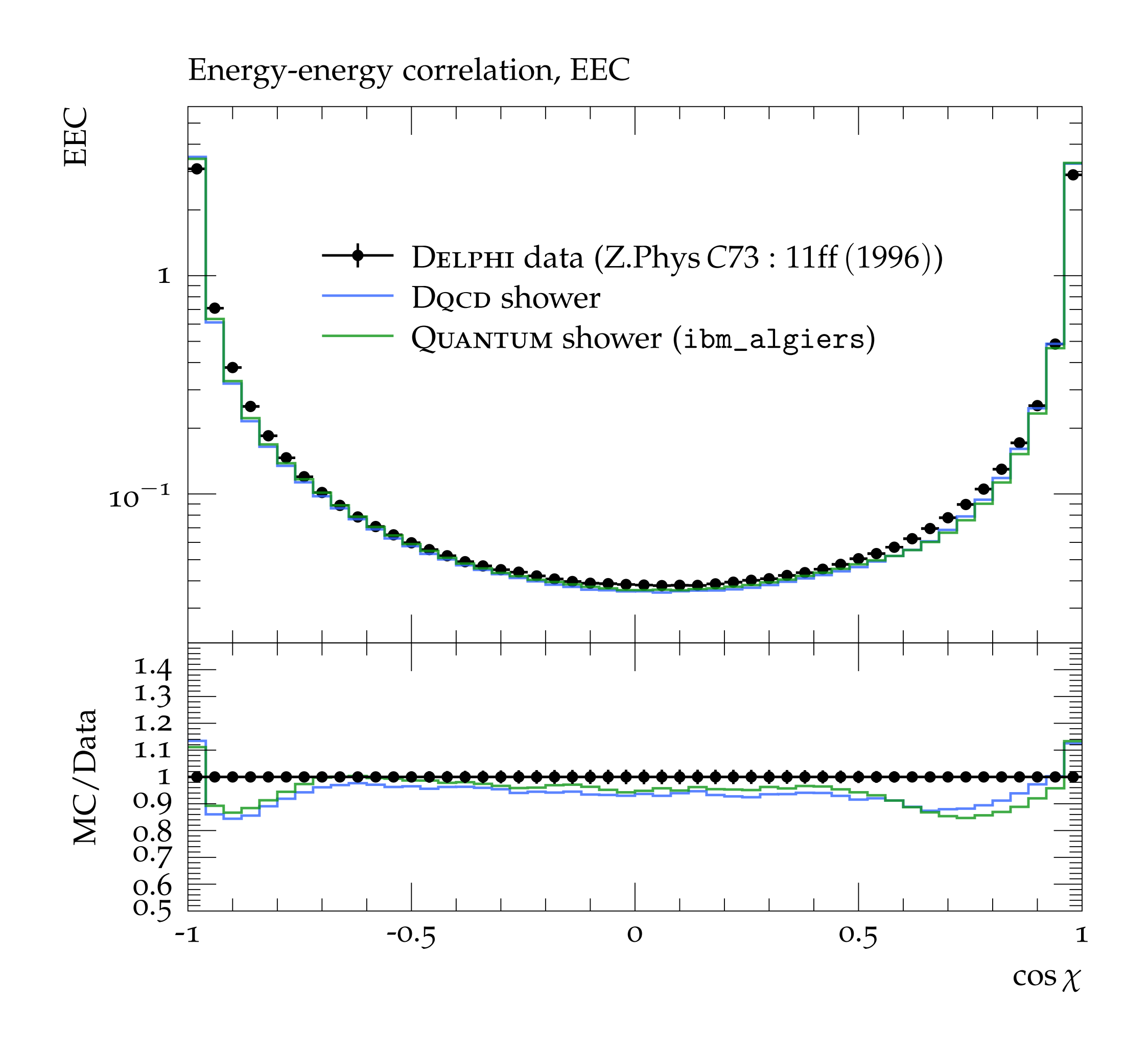

Simon Williams - simon.j.williams@durham.ac.uk 42 Aproved 42 RAL - 07/02/24

## Collider Events on a Quantum Computer - Varying  $\Lambda$

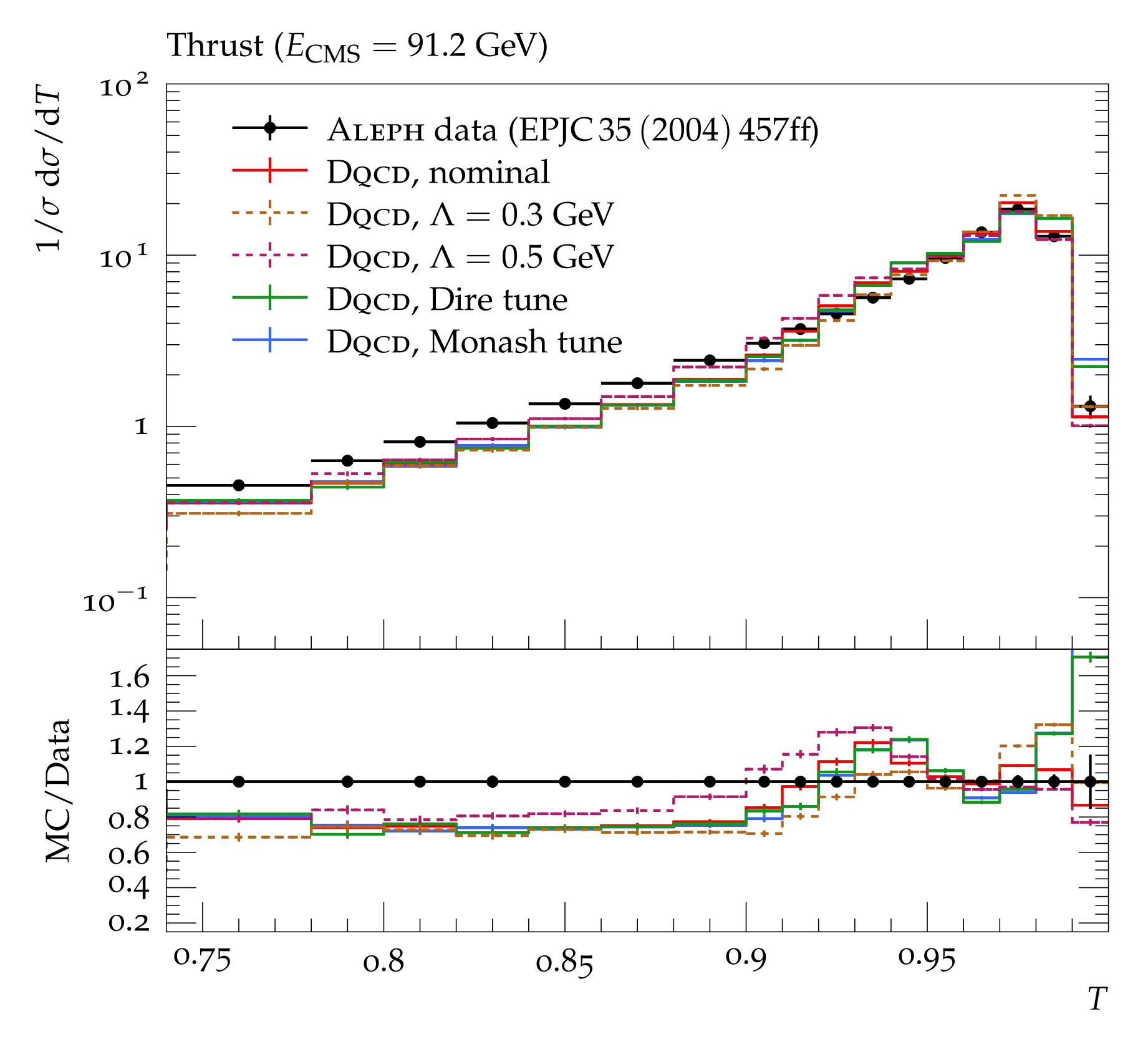

Varying values for the mass scale  $\Lambda$ . This leads to non-negligible uncertainties, however this is expected from a leading logarithm model.

### Simon Williams - simon.j.williams@durham.ac.uk 43 RAL - 07/02/24

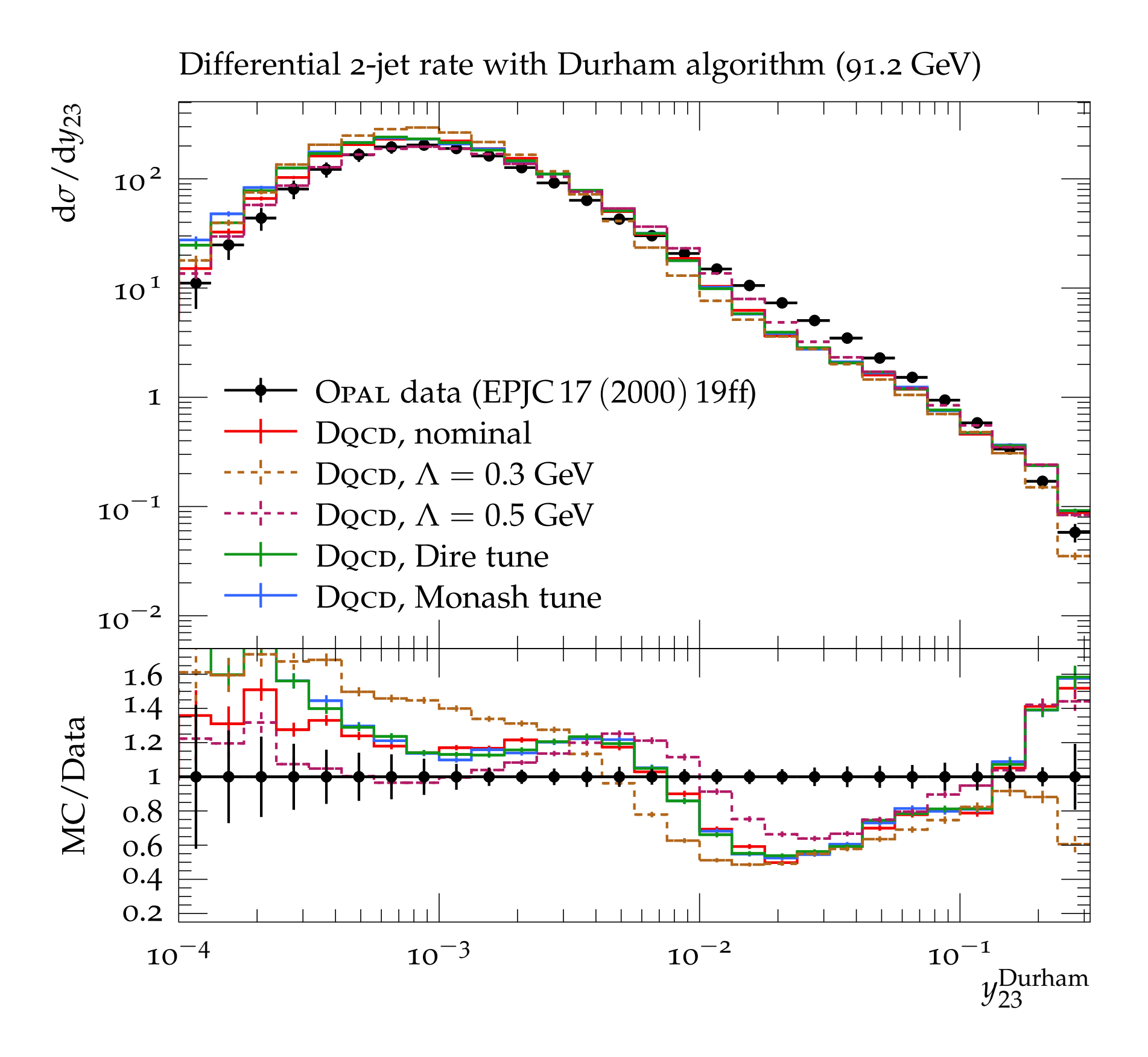

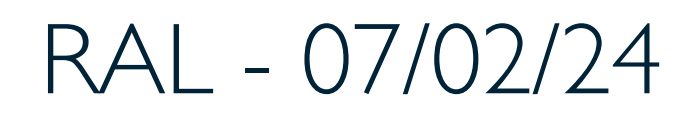

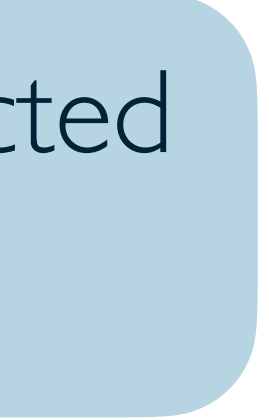

### Collider Events on a Quantum Computer - Varying Λ

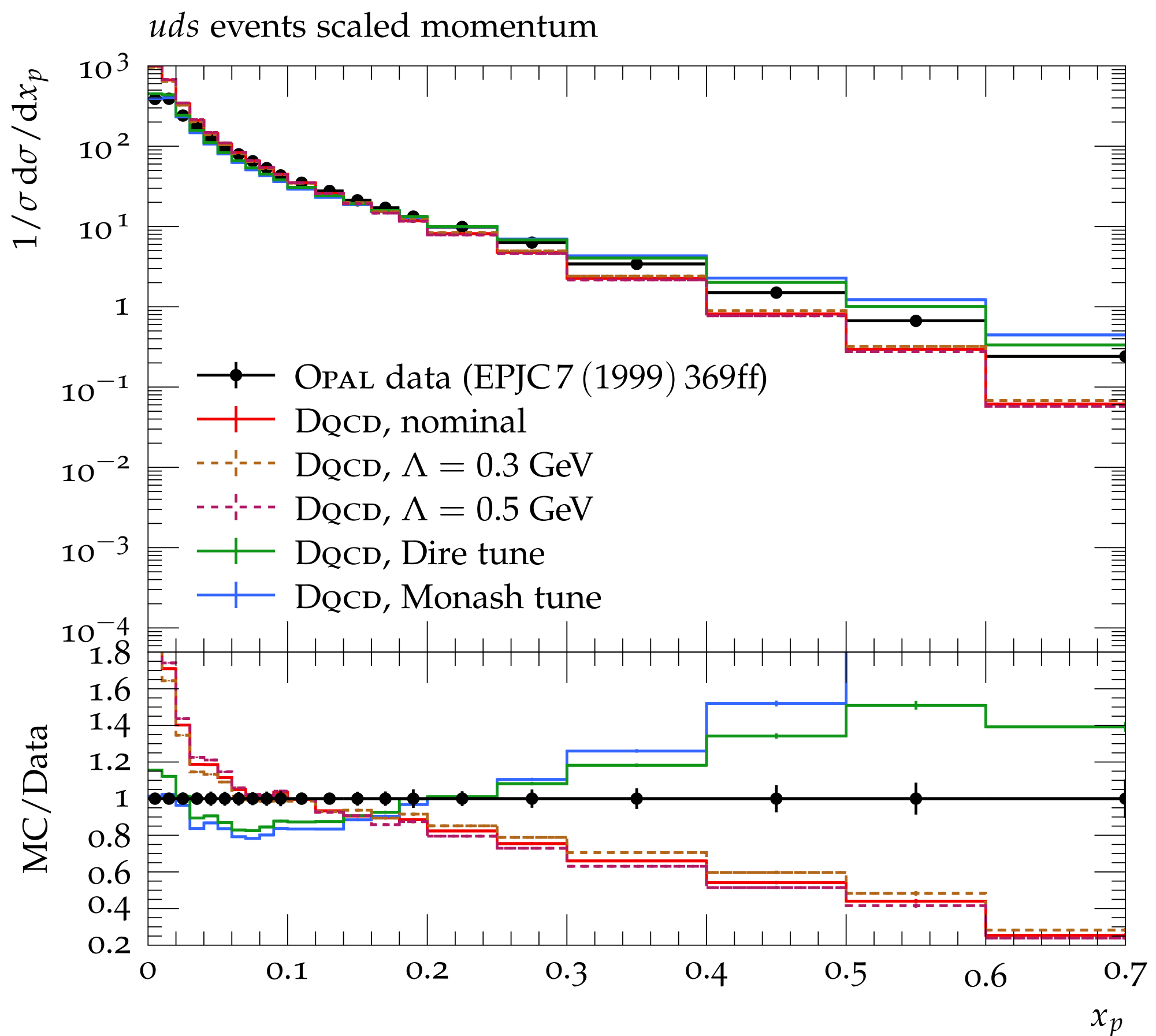

Varying values for the mass scale  $\Lambda$ . This leads to non-negligible uncertainties, however this is expected from a leading logarithm model.

### Simon Williams - simon.j.williams@durham.ac.uk 44 RAL - 07/02/24

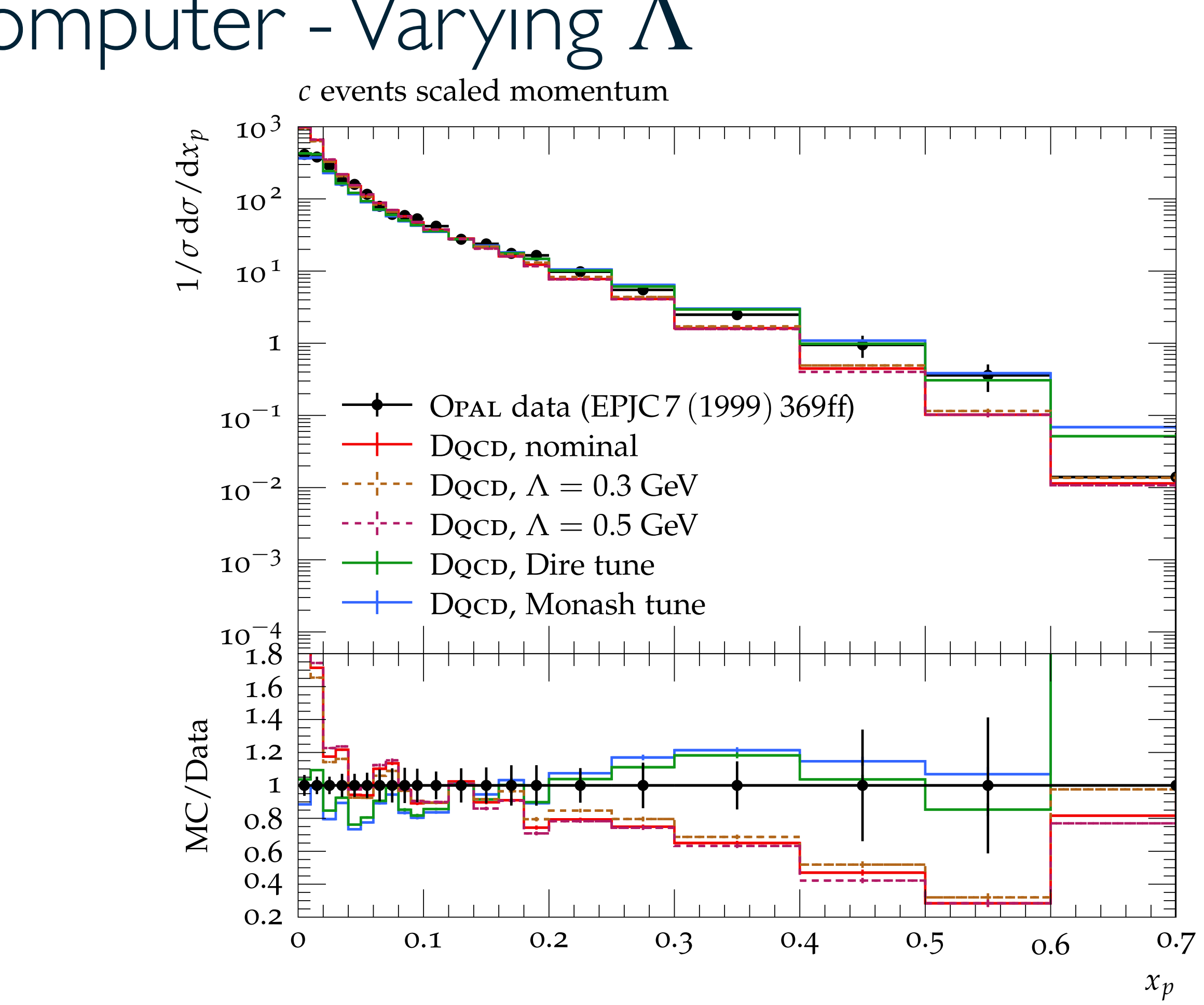

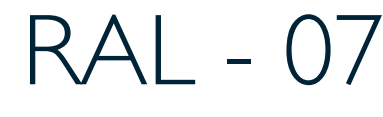

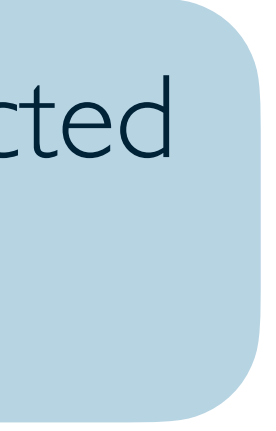

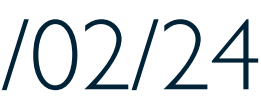

### Collider Events on a Quantum Computer

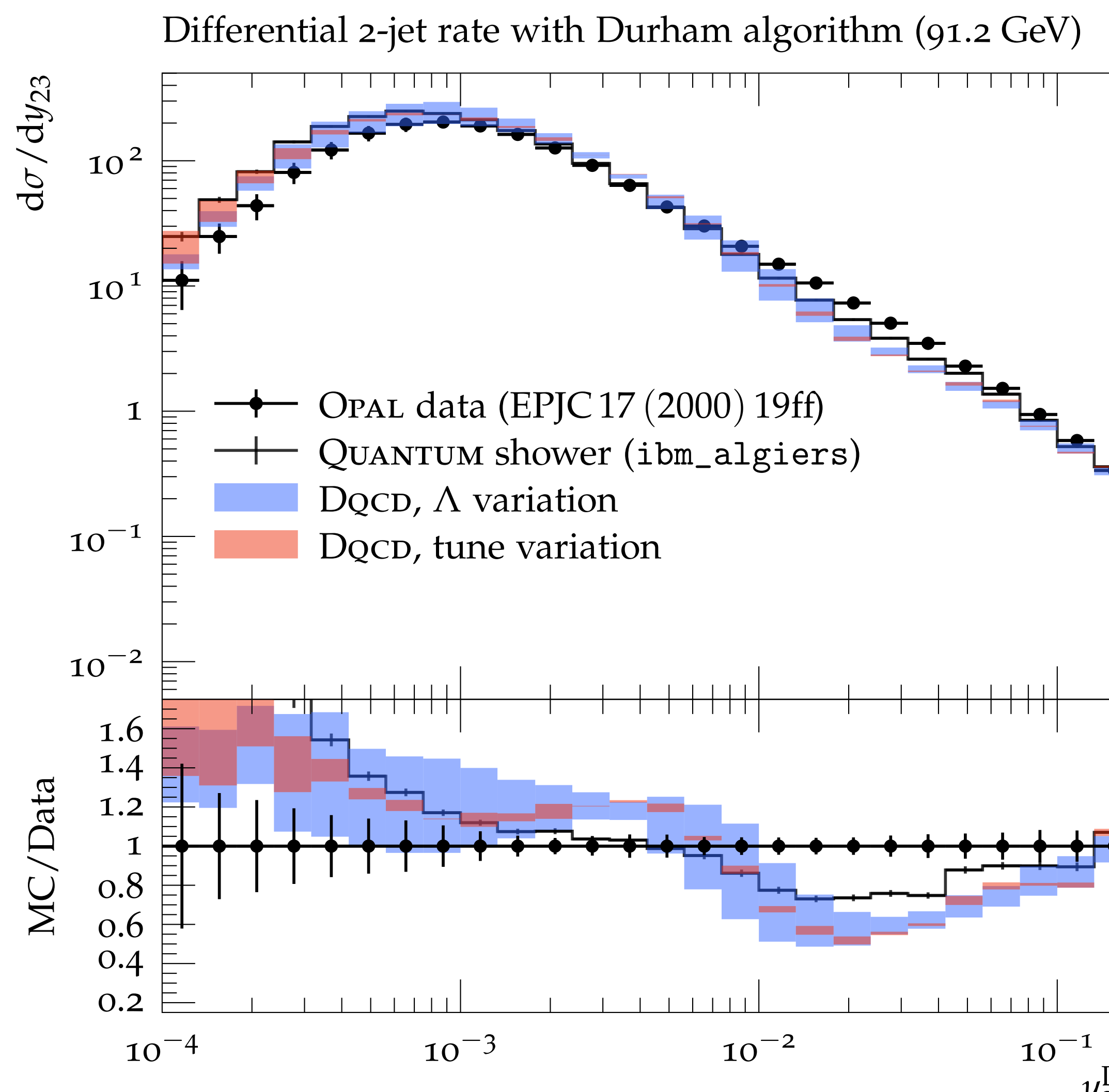

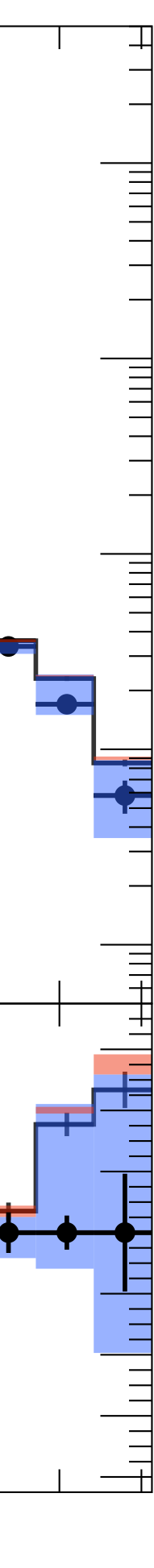

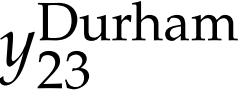

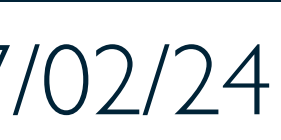

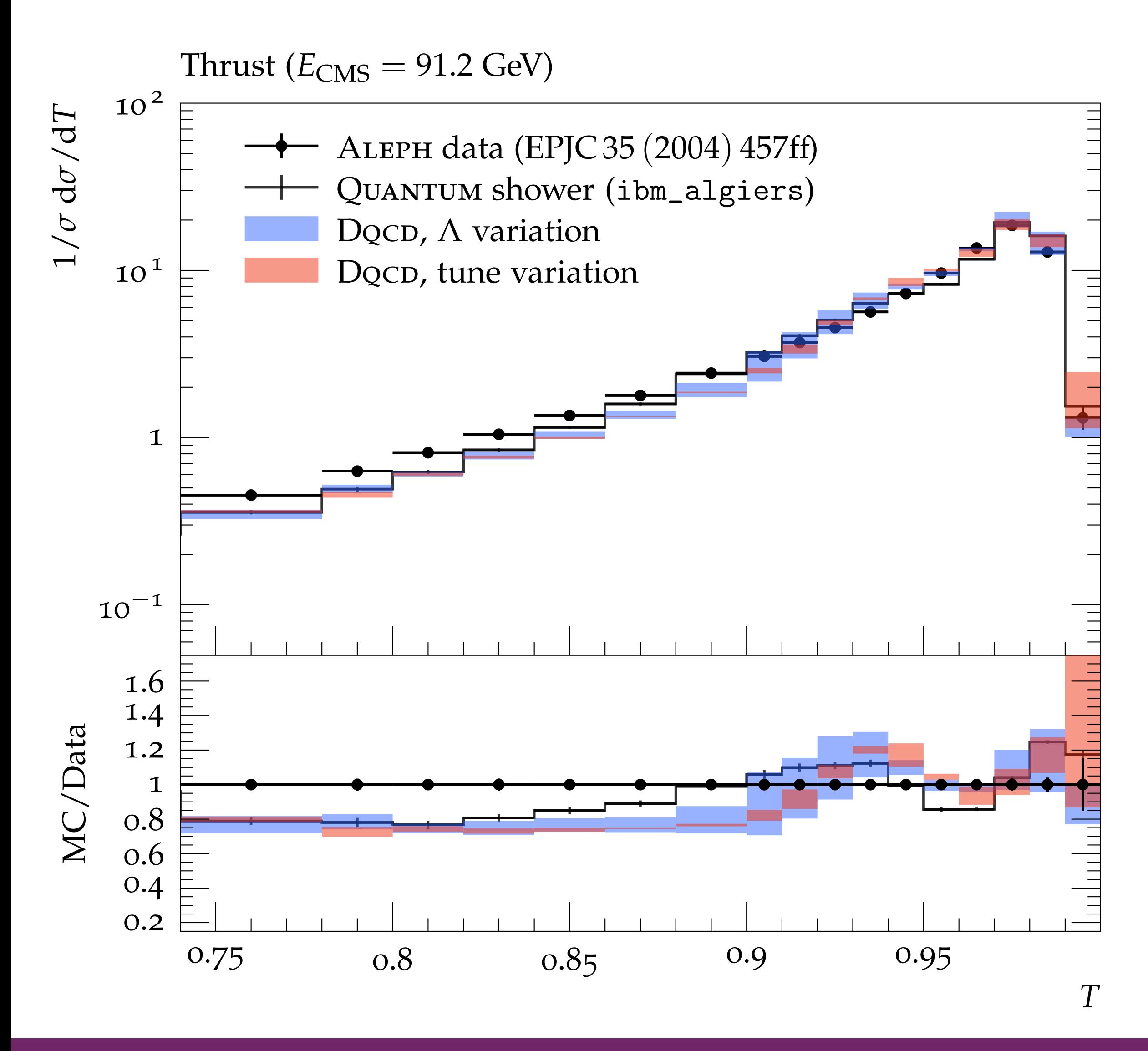

Simon Williams - simon.j.williams@durham.ac.uk 45 All - 07/02/24
## Collider Events on a Quantum Computer - Changing tune

Observables dominated by non-perturbative dynamics show mild dependence on the mass scale  $\Lambda$ , but are highly sensitive to changes in the tune.

## Simon Williams - simon.j.williams@durham.ac.uk 46 Alexander 46 RAL - 07/02/24

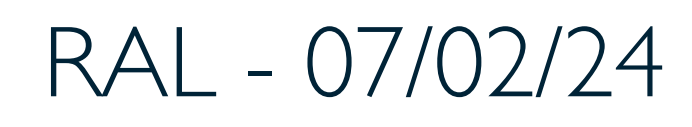

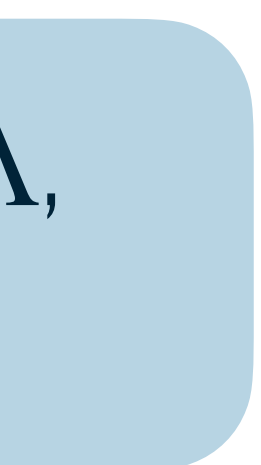

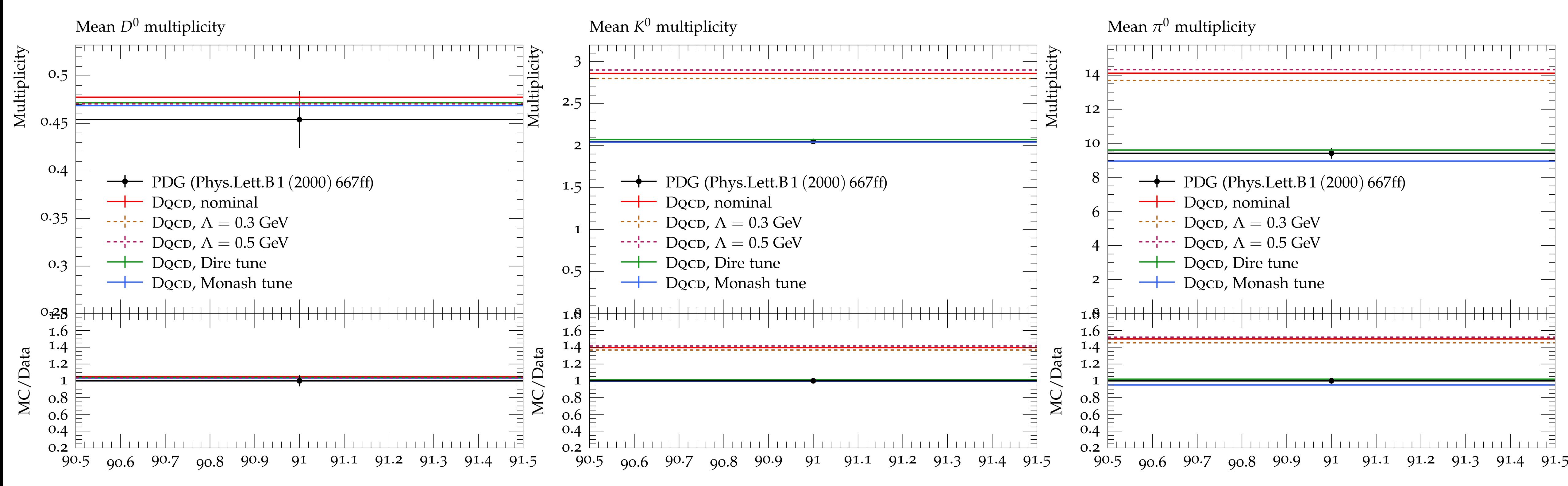

## Collider Events on a Quantum Computer

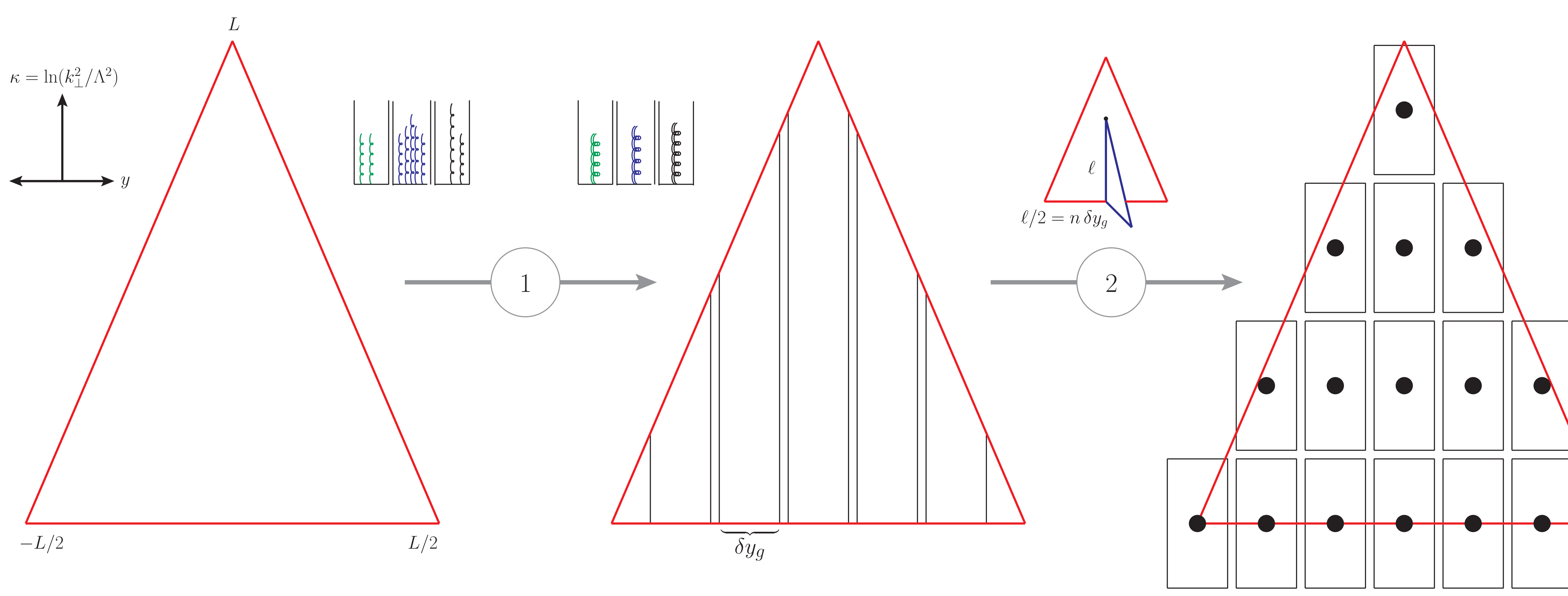

## Simon Williams - simon.j.williams@durham.ac.uk

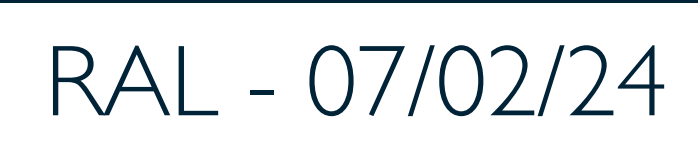

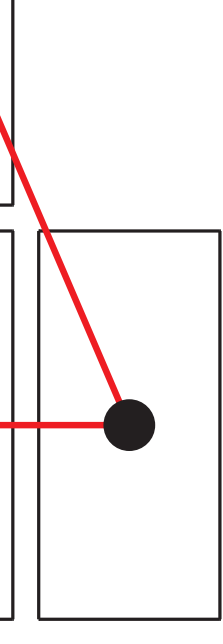